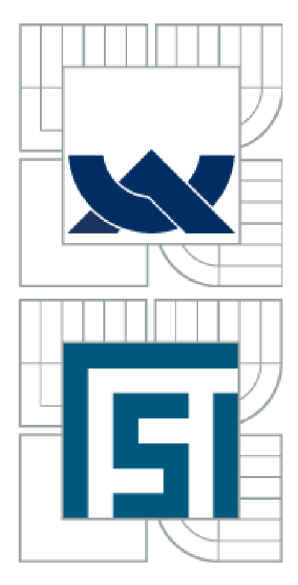

# **VYSOKÉ UČENÍ TECHNICKÉ V BRNĚ**

BRNO UNIVERSITY OF TECHNOLOGY

### FAKULTA STROJNÍHO INŽENÝRSTVÍ LABORATOŘ PŘENOSU TEPLA A PROUDĚNÍ

FACULTY OF MECHANICAL ENGINEERING HEAT TRANSFER AND FLUID FLOW LABORATORY

## **ROZVOJ INVERZNÍCH ÚLOH VEDENÍ TEPLA ŘEŠENÝCH S VYUŽITÍM OPTIMALIZAČNÍCH POSTUPŮ A VYSOKÉHO STUPNĚ PARALELIZAC E**

DEVELOPMENT OF INVERSE TASKS SOLVED BY USING THE OPTIMIZING PROCEDURES AND LARGE NUMBER OF PARALLEL THREADS

DIZERTAČNÍ PRÁCE DOCTORAL THESIS

AUTHOR

AUTOR PRÁCE Ing. JANA ONDROUŠKOVÁ

**SUPERVISOR** 

VEDOUCÍ PRÁCE prof. Ing. JAROSLAV HORSKÝ, CSc.

SUPERVISOR SPECIALIST

ŠKOLITEL SPECIALISTA Ing. MICHAL POHANKA, Ph.D.

BRNO 2015

### **ABSTRAKT**

V metalurgii je důležité znát účinnost chlazení jak samotného produktu, tak i všech pracovních válců pro dosažení maximální kvality daného produktu a dlouhé životnosti pracovních válců. Tuto účinnost chlazení lze zkoumat pomocí součinitele přestupu tepla a povrchových teplot. Povrchová teplota se dá během chlazení těžko změřit. Proto je lepší ji spolu se součinitelem přestupu tepla získávat pomocí inverzní úlohy vedení tepla. Výpočet však není nejjednodušší a využívá se odhadovaných hodnot, které se následně pomocí přímé úlohy vedení tepla ověřují. Časová náročnost takovéto úlohy může být i několik dnů až týdnů dle složitosti modelu. Jsou tak tendence výpočtový čas zkrátit.

Tato dizertační práce se tak zabývá možným způsobem zkrácení času výpočtu inverzní úlohy vedení tepla, kterým je paralelizace inverzní úlohy vedení tepla a její převedení na grafickou kartu, která má větší výpočtový výkon než procesor (CPU). Na jednom počítači může být více výpočtových zařízení, proto se v této práci srovnávají výpočtové časy na různých typech zařízení. Dále se zabývá získáváním povrchových teplot do výpočtu pomocí řádkového infračerveného skeneru a využití inverzní úlohy vedení tepla pro dopočítání povrchové teploty a součinitele přestupu tepla při průjezdu testovacího vzorku pod chladící sekcí při chlazení vysokotlakými tryskami.

## **ABSTRACT**

In metallurgy it is important to know a cooling efficiency of a product as well as cooling efficiency of working rolls to maximize the quality of the product and to achieve the long life of working rolls. It is possible to examine this cooling efficiency by heat transfer coefficients and surface temperatures. The surface temperature is hardly measured during the cooling. It is better to compute it together with heat transfer coefficient by inverse heat conduction problem. The computation is not easy and it uses estimated values which are verified by direct heat conduction problem. The time-consuming of this task can be several days or weeks, depends on the complexity of the model. Thus there are tendencies to shorten the computational time.

This doctoral thesis considers the possible way of the computing time shortening of inverse heat conduction problem, which is the parallelization of this task and its transfer to a graphic card. It has greater computing power than the central processing unit (CPU). One computer can have more compute devices. That is why the computing time on different types of devices is compared in this thesis. Next this thesis deals with obtaining of surface temperatures for the computation by infrared line scanner and using of inverse heat conduction problem for the computing of the surface temperature and heat transfer coefficient during passing of a test sample under cooling section and cooling by high pressure nozzles.

## **KLÍČOVÁ SLOVA**

Úloha vedení tepla, součinitel přestupu tepla, povrchová teplota, paralelizace, OpenCL, grafická karta, řádkový infračervený skener.

## **KEYWORDS**

Heat conduction task, heat transfer coefficient, surface temperature, parallelization, OpenCL, graphic card, infrared line scanner.

## **BIBLIOGRAFICKÁ CITACE**

ONDROUŠKOVÁ, J. *Rozvoj inverzních úloh vedení tepla řešených s využitím optimalizačních postupů a vysokého stupněparalelizace.* Brno: Vysoké učení technické v Brně, Fakulta strojního inženýrství, 2015. 93 s. Vedoucí dizertační práce prof. Ing. Jaroslav Horský, CSc.

## **PROHLÁŠENI**

Prohlašuji, že jsem dizertační práci vypracovala samostatně pod vedením prof. Ing. Jaroslava Horského, CSc. a Ing. Michala Pohanky, Ph.D. a že všechny použité literární zdroje jsem správně a úplně ocitovala.

V Brně dne

Podpis doktoranda

## **PODĚKOVÁNÍ**

Na tomto místě bych chtěla vyjádřit poděkování svému vedoucímu práce prof. Ing. Jaroslavu Horskému, CSc. za vedení při studiu a neocenitelné životní zkušenosti čerpané jak při práci v Laboratoři, tak i na návštěvách ocelářských společností. Ráda bych také poděkovala Ing. Michalu Pohankovi, Ph.D. za nesčetné rady a pomoc při hledání chyb u softwarů stejně jako při tvorbě této práce, dále pak celému kolektivu Laboratoře přenosu tepla a proudění za příjemnou atmosféru a podporu při studiu. V neposlední řadě bych chtěla poděkovat svému manželovi za morální podporu a hnaní kupředu.

## **OBSAH**

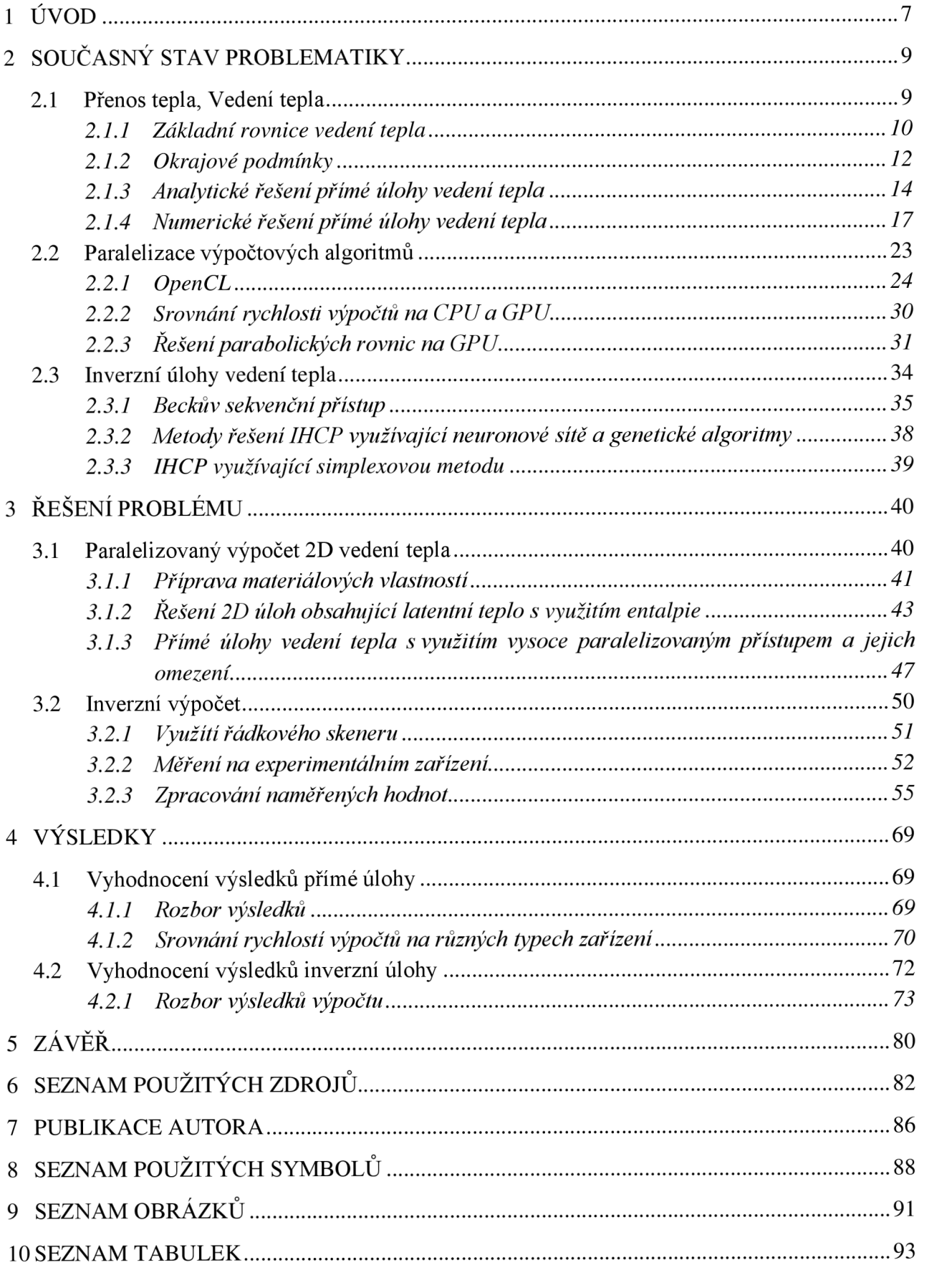

## **1 ÚVOD**

Zpracování oceli je stále důležitou součástí světového průmyslu. Požadavky na kvalitu oceli se stále zvyšují stejně jako náklady na výrobu. Jednou z důležitých nákladových položek je voda, protože se při zpracování oceli objevuje v mnoha procesech. Při výrobě ocelových pásů jde roztavená ocel do krystalizátoru [1], odkud jde jako brama (tloušťky např. 50 mm) do sekundárního chlazení. Tam je voda používána pro chlazení válečků, přes které se ocel odvaluje, a pro chlazení samotné oceli. V případě, že jde o lití oceli s navazujícím válcováním, tak se tato ocel chladí jen natolik, aby byla tuhá a stále dobře tvárná (obvykle jde o teplotu nad 900 *°C,* záleží na druhu oceli) [2]. V opačném případě se brama zchladí více, na nějaký čas se odloží a před dalším zpracováním se opět nahřeje na požadovanou teplotu. Brama poté postupuje přes válcovací stolice a postupně se válcuje na požadovaný rozměr (např. 20 mm). Před válcovací stolicí se musí provádět odkujování, které probíhá užitím chemických látek, pomocí lamačů nebo užitím vysokotlakých ostřiků vodou [3], [4]. Dále se musí chladit pracovní válce z těchto válcovacích stolic [5]. Nakonec vyválcovaný ocelový pás projde chladící sekcí, při které je zchlazen zhruba na teplotu 500 *°C,* a následně je smotán do svitků.

Vzhledem k velké konkurenci v ocelářství je důležité stále zdokonalovat výrobu pro vysokou kvalitu výsledného produktu. Vysoké kvality lze docílit jen s vhodným chlazením povrchů odlévaného materiálu, válců v chladících sekcích a válcovacích stolic. Chlazení je dáno volbou trysek a jejich natočením. Typ trysky ovlivňuje velikost a tvar dopadové stopy vody, stejně jako intenzitu chlazení povrchu a průtok vody. Testem trysek a jejich chladících účinků se zabývají pracovníci Laboratoře přenosu tepla a proudění v Brně již 20 let. Pro tyto testy bylo vyvinuto několik experimentálních zařízení, takže je možné testovat chlazení válců, chlazení provalků, odkujování a sekundární chlazení oceli pro kontinuální lití. Během těchto chlazení je důležité rovnoměrně chladit povrch provalku pro homogenní metalurgickou strukturu materiálu [AI], zvolit typ trysky a vhodnou intenzitu chlazení pro delší životnost válcovacích stolic [A2] a pro odkujování.

Volba správného typu trysky a průtoků stejně jako umístění trysek ovlivňuje rychlost zchlazení povrchu a rovnoměrnost chlazení. Důležité je tak najít optimální konfiguraci chlazení, která závisí na mnoha parametrech. Najde se podle teplot materiálu (povrchových a podpovrchových) během chlazení a podle součinitele přestupu tepla. Tyto parametry je možné získat z měření a následnou inverzní úlohou vedení tepla využívající naměřené hodnoty jako vstupní data [A3]. Výpočet vedení tepla je výpočet parciální diferenciální rovnice druhého řádu, a to rovnice parabolického typu. Pro inverzní úlohu je nutné znát počáteční stav, teploty v materiálu, pozici bodů, ze kterých jsou dané teploty, a materiálové vlastnosti testované oceli. V Laboratoři přenosu tepla a proudění byly pro tyto úlohy vyvinuty speciální programy. Některé typy úloh však vyžadují dlouhý výpočetní čas.

Úkolem této práce je tak najít rychlejší metody výpočtu a to pomocí paralelizace úlohy a výpočtech na grafických kartách. Dále pak zpřesnit vypočtené okrajové podmínky. Výpočet na grafických kartách je zvolen pro rychlý vývoj těchto karet a rozvoj možností pro jejich využití. Šance pro zrychlení výpočtů je zde z důvodu jiné stavby čipu a stále se zvyšující rychlosti při výpočtech ve vyšší přesnosti.

Dosud využívané teploty pro výpočet jsou získány z termočlánku umístěných pod povrchem desky. Tyto termočlánky však dávají jen velmi hrubou síť teplot. Proto se zvažuje využití řádkových infračervených skenerů, které dokáží snímat celou šířku testované desky zároveň. Mají však tu nevýhodu, že nemůžou měřit kontinuálně teplotu ve stanovené pozici na desce při jejím pohybu a navíc se nedají použít tam, kde je vodní pára nebo voda mezi snímaným povrchem a skenerem. Nalezení cesty pro dopočet okrajových podmínek během celého chlazení otevírá nové možností měření teplot tam, kde předtím byl problém s vedením drátů termočlánků. Navíc tam, kde je možnost zkombinovat tyto dva způsoby měření, je také prostor pro zpřesnění výpočtů. Proto se tato práce zabývá také měřením pomocí infračervených řádkových skenerů.

## **2 SOUČASNÝ STAV PROBLEMATIKY**

### **2.1 PŘENOS TEPLA, VEDENÍ TEPLA**

Přenos tepla je termín pro studii o identifikaci a modelování mechanismů nebo podrobností o přenosu energie ve formě tepla. Vzniká všude tam, kde je rozdíl teplot v prostředí nebo mezi dvěma prostředími. Můžeme ho tedy definovat jako předávání energie z jedné oblasti do jiné v důsledku teplotního rozdílu mezi těmito oblastmi. Přenos tepla se vyskytuje ve třech základních mechanizmech, viz obrázek 1:

- proudění,
- vedení,
- záření (radiace).

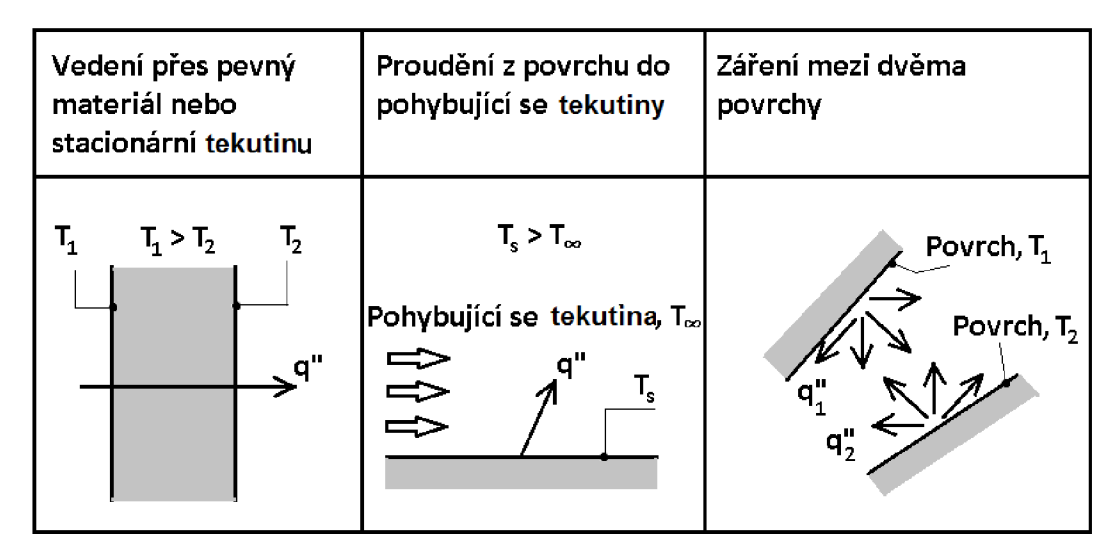

*Obrázek 1: Základní mechanismy vedení tepla: vedení, proudění, radiace.*

Proudění nastává tehdy, když dochází k přenosu tepla mezi povrchem a pohybující se tekutinou, jestliže mají rozdílnou teplotu. Oproti tomu k vedení dochází v tuhé látce nebo ve stacionární tekutině, kde existuje teplotní gradient. Třetí způsob přenosu tepla je záření. To vzniká u všech povrchů jako energie vydaná formou elektromagnetických vln.

Proudění je tedy způsob přenosu tepla spojený s pohybem tekutiny. Je-li tento pohyb něčím vyvolán (ventilátorem, čerpadlem), pak jde o nucené proudění. V opačném případě jde o volné proudění. Tepelný tok přenesený konvekcí [14<sup>7</sup> ] získáme ze vzorce:

$$
\dot{Q}_c = \alpha A (T_s - T_\infty). \tag{1}
$$

kde  $\alpha$ ,  $[W \cdot m^{-2} \cdot K^{-1}]$  je průměrný součinitel přestupu tepla přes plochu A  $[m^2]$ . Teplota  $T_s$  [K] je teplota na povrchu pevné látky a  $T_{\infty}$  [K] je teplota pohybující tekutiny.

Množství energie opouštějící povrch tělesa jako sálavý tepelný tok závisí na absolutní teplotě a druhu materiálu. Tepelný tok vyzářený absolutně černým tělesem  $[W]$  je:

$$
\dot{Q}_r = \sigma A T^4,\tag{2}
$$

kde  $\sigma = 5.67 \cdot 10^{-8} W \cdot m^{-2} \cdot K^{-4}$  je Stefanova-Boltzmannova konstanta a *T* [*K*] je teplota. Reálné těleso vyzařuje méně tepla než absolutně černé těleso. Vyzářený tepelný tok je zde

ovlivněn emisivitou tělesa *e,* 0 < *e <* 1. Pro absolutně černé těleso je *e = 1.* Zohledněním emisivity ve vztahu (2) dostaneme rovnici pro reálné těleso:

$$
\dot{Q}_r = \sigma A \varepsilon (T_1^4 - T_2^4). \tag{3}
$$

Vyzářený tepelný tok lze vyjádřit i pomocí radiačního součinitele přestupu tepla *a<sup>r</sup> [W • m~<sup>2</sup> •*   $K^{-1}$ ]:

$$
\dot{Q}_r = \alpha_r A (T_1 - T_2), \tag{4}
$$

$$
\alpha_r \equiv \sigma \varepsilon (T_1 + T_2)(T_1^2 + T_2^2). \tag{5}
$$

#### **2.1.1 Základní rovnice vedení tepla**

Vedení tepla probíhá na úrovni atomů a molekul. Jde o přenos energie z více energetické do méně energetické částice látky v důsledku interakce mezi částicemi. Uvažuje se plyn, ve kterém existuje teplotní rozdíl, a předpokládá se, že zde není žádný pohyb. Plyn je uzavřen mezi dvěma povrchy s rozdílnými teplotami. Teploty v každém bodě se sdruží s energií molekuly plynu v blízkosti bodu. S vyšší teplotou je spojena vyšší molekulární energie. Pak při nárazu dvou molekul dojde k přenosu energie. Stejné je to i v kapalinách. Jen molekuly jsou blíže u sebe a tak jsou molekulární interakce silnější a častější. V pevných látkách je možné vedení tepla připsat atomové aktivitě v podobě vlnového pohybu mřížky. U vodivých materiálů se k tomu přidává pohyb volných elektronů.

Rychlost vedení tepla materiálem je přímo úměrná rozdílu teplot v materiálu v oblasti kolmo k proudění tepla a nepřímo úměrná k délce cesty tepla tepelného toku mezi dvěma teplotními úrovněmi. Tato závislost je známa jako Fourierův zákon:

$$
\dot{q}_x = -k \frac{dT}{dx'} \tag{6}
$$

kde  $\dot{q}_x$   $[W \cdot m^{-2}]$  je měrný tepelný tok. Tepelná vodivost  $k$   $[W \cdot m^{-1} \cdot K^{-1}]$  je vlastnost materiálu. Znaménko mínus značí fakt, že teplo je vedeno ve směru snižující se teploty. Teplota *T(x) [K]* je teplota v místě *x* [m], jak ukazuje obrázek 2.

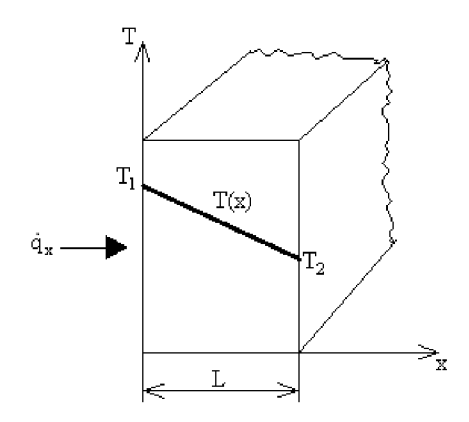

*Obrázek 2: Jednorozměrný přenos tepla vedením.* 

Tepelná vodivost *k* je téměř u všech látek závislá na teplotě. Platí, že čím vyšší je tepelná vodivost, tím lépe látka vede teplo. Graficky jsou závislosti tepelných vodivostí na teplotě a látce znázorněny např. v [11] na str. 12 a v [6] na str. 1-9. Tabulkově je pak podrobně rozepsána

pro vzduch a vodu při různých teplotách v příloze [9] spolu s ostatními materiálovými vlastnostmi a pro pevné látky v příloze [7].

Uvažuje-li se element objemu *dxdydz* materiálu, ve kterém probíhá vedení tepla, pak diferenciální rovnice vedení tepla je odvozena od okamžité energetické bilance pro tento prvek. Energie procházející přes šest stěn prvku je přidána k energii v daném prvku. Tato suma je rovna časové změně energie uložené ve hmotě uvnitř objemu elementu s měnící se teplotou *T(x, y, z, ť).* 

Střed prvku je označován jako x, y, z. V čase t jsou teplota a měrná tepelná kapacita v tomto bodě *T* a c. Hustota ρ(x, y, z) je brána nezávislá na čase. Vnitřní zdroj tepla q<sup>"'</sup> je dán v bodě  $x, y, z$  a v čase t na jednotku objemu materiálu. Proto obecně platí  $q''' = q'''(x, y, z, T, t)$ . Tepelná vodivost *k* může také záviset na poloze, teplotě a času. V obecné analýze bude tepelná vodivost v bodě *x,y, z* považována za závislou na orientaci plochy, pro kterou je napsán Fourierův zákon vedení tepla. Nejjednodušší tepelně-vodivostní charakteristika je ta, v které je *k* stejná ve všech směrech, jak je tomu v plynech, u většiny kapalin a v amorfních pevných látkách. Pak:

$$
\dot{q}_{x_i} = -k \frac{\partial T}{\partial x_i},\tag{7}
$$

kde *x i* značí *x, y* nebo z.

<sup>V</sup> obecnější formulaci vedení tepla se předpokládá, že složky tepelného toku v daných směrech závisí na teplotních gradientech v každém ze tří souřadných směrů. Pro směr *x* platí:

$$
-\dot{q}_x = k_{11}\frac{\partial T}{\partial x} + k_{12}\frac{\partial T}{\partial y} + k_{13}\frac{\partial T}{\partial z}.
$$
 (8)

Tři vodivostní koeficienty můžou také růst ve směrech y a z. Složka tepelného toku ve směru  $x_i$ ,  $\dot{q}_{x_i}$ , je pak:

$$
\dot{q}_{x_i} = -k_{ij} \frac{\partial T}{\partial x_j}; \ i, j = 1, 2, 3. \tag{9}
$$

V případě ortotropních materiálů platí, že  $k_{ij} = 0$  pro  $i \neq j$ . Poté můžeme označit  $k_{ii} = k_i$ . Tepelný tok na jednotku plochy v bodě *x, y,* z jdoucí přes plochu kolmou na osu *x* je:

$$
\dot{q}_x = -k_x \frac{\partial T}{\partial x}.
$$
\n(10)

Jestliže jsou diferenciály druhých a vyšších řádů zanedbatelné vzhledem k prvnímu řádu, pak okamžitý rozdíl měrného tepelného toku přes dva povrchy elementu *dxdydz* kolmé na osu *x* je:

$$
-\frac{\partial}{\partial x}(\dot{q}_x)dx = -\frac{\partial}{\partial x}\left(-k_x\frac{\partial T}{\partial x}\right)dx = \frac{\partial}{\partial x}\left(k_x\frac{\partial T}{\partial x}\right)dx\tag{11}
$$

pro *q<sup>x</sup>* od *x — dx/2* do *x + dx/2.* Znaménko mínus popisuje, že přes pravou stranu ven je větší vedení než přes levou stranu dovnitř. To má za následek, že tepelný přírůstek v dané části materiálu je kladný. Přírůstek v elementu *dxdydz* z důvodu vedení ve směru *x* je přírůstek na jednotku plochy násoben plochou vedení kolmou ke směru *x - dy.dz.* Tedy  $\frac{\partial}{\partial x}\left(k_x \frac{\partial I}{\partial y}\right)dx(dydz)$ . Podobné je to i ve směrech y a z.

Celkový přírůstek energie vedením v objemu  $dx dy dz = dV$   $[m^3]$  je tak  $\frac{d}{dx} (k_x \frac{d}{dx}) +$  $\frac{\partial}{\partial x}$  $\left(k_y \frac{\partial T}{\partial x}\right)$  +  $\frac{\partial}{\partial x}$  $\left(k_z \frac{\partial T}{\partial x}\right)$  $\left[ dxdydz$ . Vnitřní energie v tomto objemu se rovná tepelnému toku distribuovaných zdrojů na jednotku objemu,  $q'''(x, y, z, T, t)$  [W  $\cdot$   $m^{-3}$ ], násobenou objemem elementu - q<sup>"'</sup>(dx,dy,dz). Změna uložené energie za čas v prvku dV vzhledem k měnící se

teplotě je rovna součinu jeho hmotnosti (hustota  $\rho \left[ kg \cdot m^{-3} \right]$  a objem  $dx dy dz [m^3]$ ), měrné tepelné kapacity a době změny teploty: (*pdxdydz*) $c\frac{\partial T}{\partial t}$ , kde měrná tepelná kapacita  $c$  je  $c(x, y, z, t, T)$   $[J \cdot kg^{-1} \cdot K^{-1}]$ .

Obecná rovnice vedení tepla se pak získá položením rovnítka mezi součet tepelných toků vstupujících do elementu spolu s vnitřní energií a doby změny uložené energie [8]:

$$
\frac{\partial}{\partial x}\left(k_x\frac{\partial T}{\partial x}\right) + \frac{\partial}{\partial y}\left(k_y\frac{\partial T}{\partial y}\right) + \frac{\partial}{\partial z}\left(k_z\frac{\partial T}{\partial z}\right) + q^{\prime\prime\prime} = \rho c\frac{\partial T}{\partial t}.
$$
\n(12)

Jestliže tepelnou vodivost podělíme hustotou a měrnou tepelnou kapacitou, pak dostaneme tepelnou difuzivitu (teplotní vodivost)  $[m^2 \cdot s^{-1}]$ :

$$
a = \frac{k}{\rho c}.\tag{13}
$$

Rovnice (12) neplatí u dějů, kde se objevuje latentní teplo a dochází tak k fázovým změnám. Obecnější rovnici vedení tepla dostaneme pomocí vyjádření s měrnou entalpií  $\lceil l \cdot m^{-3} \rceil$  [13]:

$$
\frac{\partial}{\partial x}\left(\frac{k_x}{c_{vol}}\left(\frac{\partial H}{\partial x} + \delta H \frac{\partial g_l}{\partial x}\right)\right) + \frac{\partial}{\partial y}\left(\frac{k_y}{c_{vol}}\left(\frac{\partial H}{\partial y} + \delta H \frac{\partial g_l}{\partial y}\right)\right) + \frac{\partial}{\partial z}\left(\frac{k_z}{c_{vol}}\left(\frac{\partial H}{\partial z} + \delta H \frac{\partial g_l}{\partial z}\right)\right) = \frac{\partial H}{\partial t},\qquad(14)
$$

kde *cvol* je měrná tepelná kapacita za konstantního objemu daná vztahem

$$
c_{vol} = g_d \rho_d c_d + g_l \rho_l c_l. \tag{15}
$$

<sup>V</sup> tomto případě je *k* tepelná vodivost směsi daná jako:

$$
k = g_d k_d + g_l k_l. \tag{16}
$$

*9 [—*] je fázový objemový zlomek, který může nabývat hodnot od 0 do 1 a *ÔH* je rozdíl mezi entalpií látky v pevném a tekutém stavu definovaný jako:

$$
\delta H = \int_{T_{ref}}^{T} (\rho_l c_l + \rho_d c_d) dT + \rho_l L,\tag{17}
$$

kde *L* [*J · kg*<sup>-1</sup>] je latentní teplo. Ve vzorcích (14) – (17) index *d* značí pevný stav látky a index *l* tekutý stav.

Přestože rovnice vedení tepla upravuje chování teploty v určité oblasti, tak nedává rozložení teploty. Pro získání daného rozložení teploty je nutné rovnici vyřešit.

#### **2.1.2 Okrajové podmínky**

Pro řešení diferenciální rovnice je potřeba mít počáteční a okrajové podmínky. Okrajové podmínky jsou matematické rovnice popisující stav na hranici oblasti. Počáteční podmínka popisuje rozložení teploty v čase  $t = 0$  s. Protože je rovnice (12) druhého řádu v prostorových souřadnicích, jsou potřeba dvě okrajové podmínky pro každou souřadnici. Dále je rovnice prvního řádu podle času, takže nám stačí jedna počáteční podmínka.

U řešení úloh přenosu tepla jsou běžné tři typy okrajových podmínek, které jsou zobrazeny na obrázku 3. Zde jsou uvedeny pro jednodimenzionální úlohu v místě *x =* 0 m.

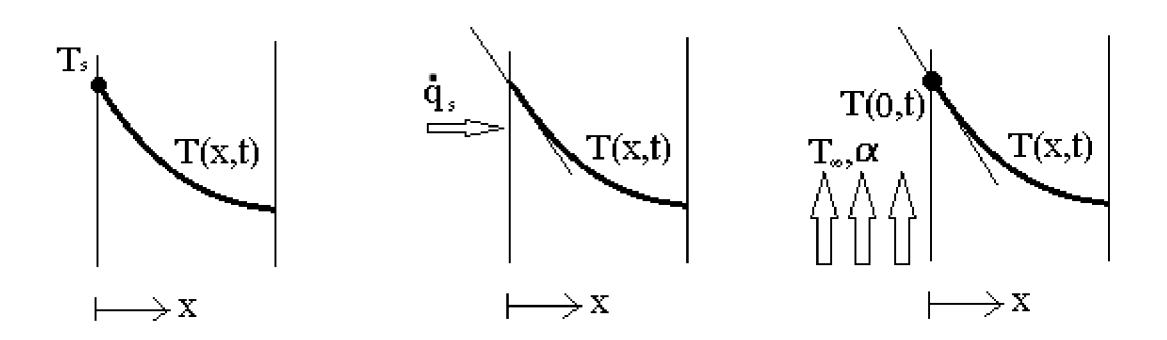

*Obrázek 3: Okrajové podmínky - konstantní povrchová teplota, konstantní tepelný tok a podmínka konvekce povrchu.* 

První podmínka odpovídá situaci, kdy je povrch udržován na teplotě:

$$
T(0,t) = T_s. \tag{18}
$$

Tato podmínka je známá jako Dirichletova podmínka či okrajová podmínka prvního druhu. Druhá podmínka popisuje měrný tepelný tok *q<sup>s</sup>* na povrchu. Tento tepelný tok souvisí s teplotním gradientem na povrchu a je popsán Fourierovým zákonem:

$$
\dot{q}_x(0) = -k \frac{\partial T}{\partial x}|_{x=0}.
$$
\n(19)

Podmínka se nazývá Neumannova či okrajová podmínka druhého druhu. Speciální případ této podmínky nastává, je-li povrch izolovaný nebo adiabatický. Pak  $\frac{\partial T}{\partial x} |_{x=0} = 0$ . Okrajová podmínka třetího druhu, podmínka konvekce povrchu, souvisí s ohřevem či chlazením na povrchu a je kombinací předchozích dvou podmínek:

$$
-k\frac{\partial T}{\partial x}\big|_{x=0} = \alpha [T_{\infty} - T(0, t)],\tag{20}
$$

kde *a \W.m~<sup>2</sup> K~<sup>x</sup> ~\* je součinitel přestupu tepla. Jeho hodnota závisí na podmínkách v hraniční vrstvě, které jsou ovlivněny geometrií povrchu, charakterem pohybu tekutiny a druhem tekutiny – jeho termodynamických a přenosových vlastností. Běžné hodnoty součinitele přestupu tepla najdeme v tabulce 1.

| тариска 1:          | л уріске поаполу ѕоиститете ргезитри теріа |                                        |
|---------------------|--------------------------------------------|----------------------------------------|
| <b>Proces</b>       | <b>Tekutina</b>                            | $\alpha$ ( <i>W</i> . $m^{-2}K^{-1}$ ) |
| Volné proudění      | Plyny                                      | $2 - 25$                               |
|                     | Kapaliny                                   | $50 - 1000$                            |
| Nucené proudění     | Plyny                                      | $25 - 250$                             |
|                     | Kapaliny                                   | $100 - 20000$                          |
| Var nebo kondenzace |                                            | $2500 - 100000$                        |

*Tabulka 1: Typické hodnoty součinitele přestupu tepla* 

Kromě zmíněných tří základních okrajových podmínek jsou ještě dvě okrajové podmínky pro styk dvou těles - dokonalý a nedokonalý styk těles, a okrajová podmínka s fázovou přeměnou látky na povrchu [60].

#### **2.1.3 Analytické řešení přímé úlohy vedení tepla**

Přímá úloha vedení tepla spočívá v určení teplotního pole v daném tělese za předpokladu, že známe materiálové vlastnosti, počáteční podmínku a okrajové podmínky. Přímou úlohu můžeme řešit analyticky nebo numericky. Analyticky lze řešit jen speciální případy úloh. Nejčastěji to jsou ty, kde je geometrie tělesa značně zjednodušena - lze ji nahradit rovinnou deskou, válcem či koulí. A dále mají tyto úlohy okrajové podmínky a materiálové vlastnosti zpravidla konstantní. Analytická řešení jsou přesná a používají se tak pro testování numerických metod.

Postup řešení přímé úlohy vedení tepla závisí na tom, zda řešíme úlohu ustálenou či neustálenou, tj. zda teplota v každém bodě počítaného tělesa je nezávislá na čase. Mnoho úloh vedení tepla lze zjednodušit na jednorozměrnou úlohu v ustáleném stavu. Vzorce pro řešení těchto úloh bez vnitřního zdroje jsou v tabulce 2, kde  $\Delta T$  je rozdíl vnitřní a vnější teploty  $T_{s,1} - T_{s,2}$ .

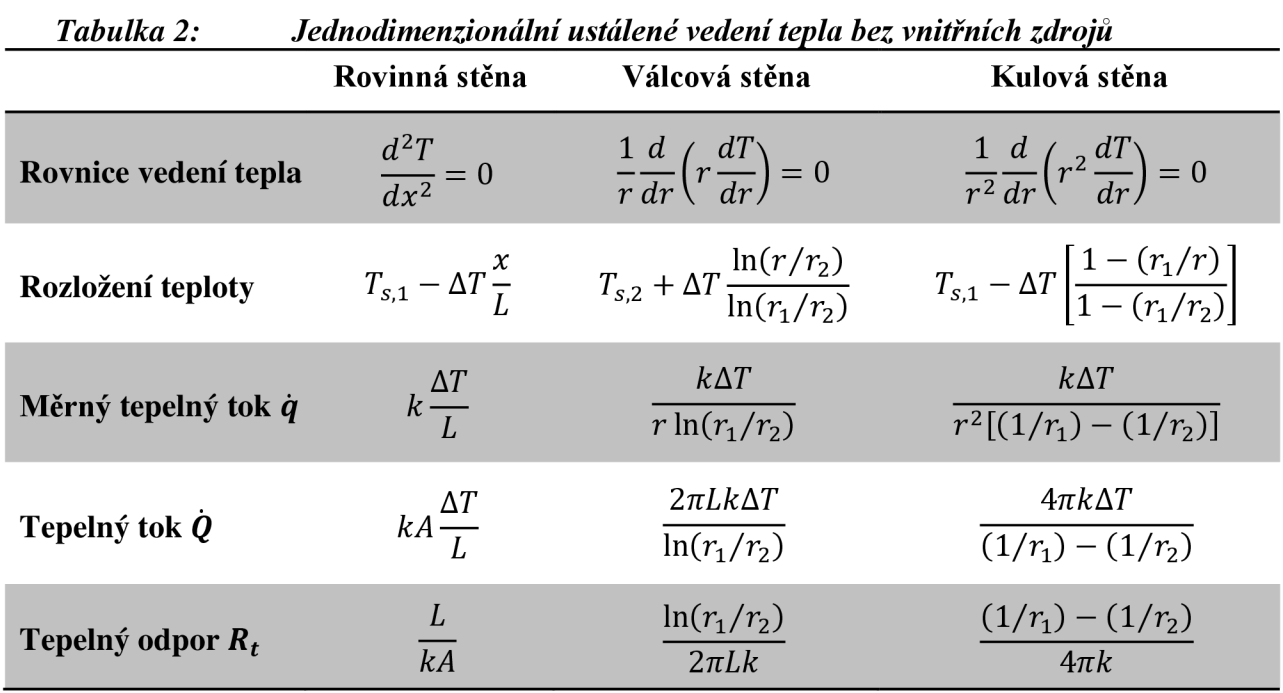

Je možné se setkat svedením tepla s vnitřním zdrojem. Tím může být například průchod elektrického proudu drátem, chemické reakce nebo radioaktivní rozpad atomů. Postup pro řešení takových úloh se nalézá například v [10], [16] a [17].

Analytické řešení dvoudimenzionální úlohy je mnohem složitější na výpočet a řešením jsou často složité matematické funkce. Lze tak vyřešit jen omezenou skupinu úloh s jednoduchou geometrií. Dvoudimenzionální ustálené vedení tepla je dáno parciální diferenciální rovnicí druhého řádu a dá se spočítat např. metodou separace proměnných popsanou v [10].

Neustálené vedení tepla nastává, pokud je teplota v jednotlivých bodech tělesa závislá nejen na souřadnicích, ale i na čase. Analyticky jsou běžně řešené tři typy úloh – model koncentrované tepelné kapacity, polo-nekonečný pevný model a konečno-rozměrný model.

Je-li lineární rovnice vedení tepla s lineárními okrajovými podmínkami, pak pomocí Laplaceovi transformace lze spočítat řešení pro krátké časy nebo v konkrétní pozici bez nutnosti spočítat průběh teplot v celém čase a teplotního pole. Tato metoda je pospaná v [16].

#### *Metoda koncentrované kapacity*

Modelem koncentrované tepelné kapacity je těleso, které je na počátku rovnoměrně zahřáté na teplotu  $T_0$  a v čase  $t = 0$  je dáno do prostředí s teplotou  $T_\infty < T_0$ . Typickým příkladem je kalení malých předmětů, kdy je na začátku kov rozpálený na určitou teplotu a je vložen do vody s nižší teplotou. Pro řešení této úlohy je možné použít metodu koncentrované kapacity, jestliže rozdíly teplot uvnitř tuhého tělesa jsou malé.

Při chlazení kovu ve vodní lázni dochází k proudění mezi kovem a kapalinou a vedení tepla v daném kovu. Základní rovnice tedy je:

$$
-\alpha A(T - T_{\infty}) = \rho V c \frac{dT}{dt}
$$
 (21)

s počáteční podmínkou

$$
T(t=0) = T_0,\t\t(22)
$$

kde  $\alpha$   $[W \cdot m^{-2} \cdot K^{-1}]$  je součinitel přestupu tepla, A  $[m^2]$  je plocha povrchu ochlazovaného tělesa, ρ [kg · m<sup>-3</sup>] je hustota tělesa, V [m<sup>3</sup>] je objem tělesa a c [J · kg<sup>-1</sup> · K<sup>-1</sup>] je jeho měrná tepelná kapacita. Pro spočtení teploty tělesa v čase t pak použijeme následující vztah:

$$
\frac{T - T_{\infty}}{T_0 - T_{\infty}} = exp\left[-\left(\frac{\alpha A_S}{\rho V c}\right)t\right].
$$
\n(23)

Tato metoda je použitelná pokud platí podmínka pro Biotovo číslo ([10] str. 231)

$$
Bi = \frac{\alpha V}{k A_s} < 0.1. \tag{24}
$$

#### *Polonekonečnépevné těleso*

Jako polo-nekonečné pevné těleso se uvažuje těleso ohraničené v jednom směru. Takovýto model představuje užitečné zjednodušení pro mnoho praktických problémů jako např. určení přenosu tepla v blízkosti povrchu země nebo vedení tepla v konečném pevném tělese, jako je tlustá deska, pro krátký časový interval.

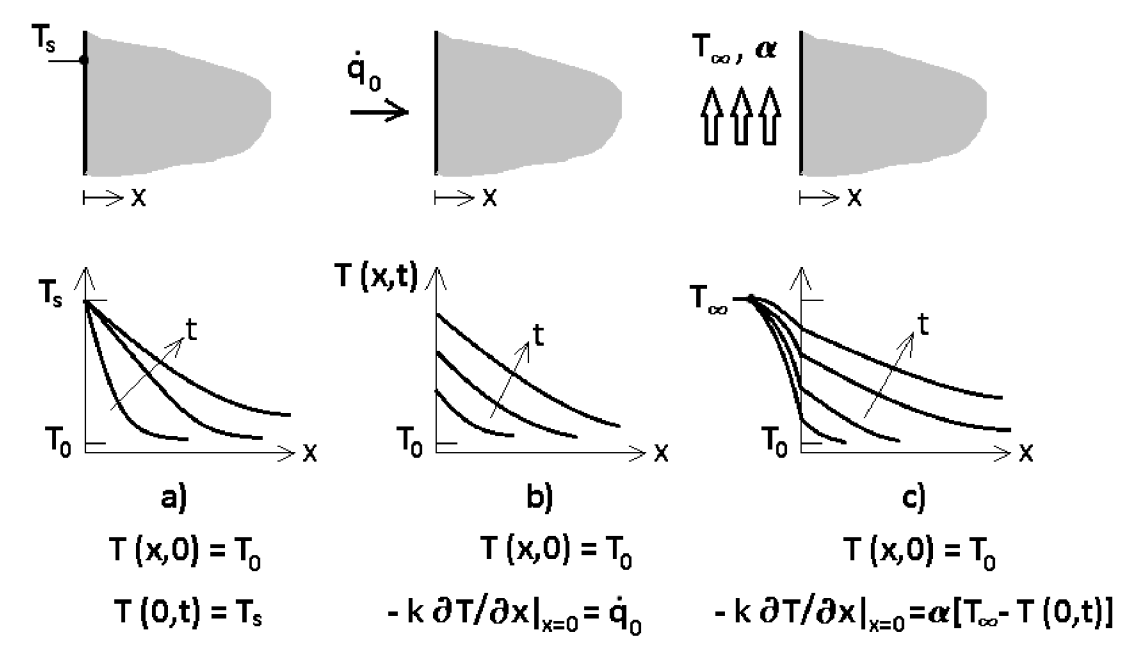

*Obrázek 4: Přechodové rozložení teploty v polo-nekonečném pevném tělese pro tři podmínky na povrchu: a) konstantní teplota, b) konstantní tepelný tok, c) povrchové proudění.* 

Řešení této úlohy závisí na okrajové podmínce, viz obrázek 4, která může být následující:

a) konstantní teplota na povrchu

$$
T(0,t) = T_s, \tag{25}
$$

$$
\frac{T(x,t)-T_S}{T_0-T_S} = erf\left(\frac{x}{2\sqrt{\frac{k}{\rho c}t}}\right),\tag{26}
$$

$$
\dot{q}_s(t) = -k \frac{\partial T}{\partial x} \big|_{x=0} = \frac{k(T_s - T_0)}{\sqrt{\pi \frac{k}{\rho c} t}};
$$
\n(27)

b) konstantní tepelný tok na povrchu

$$
\dot{q}_s = \dot{q}_0, \tag{28}
$$

$$
T(x,t) - T_0 = \frac{2\dot{q}_0 \sqrt{\left(\frac{k\ t}{\rho c \pi}\right)}}{k} \exp\left(\frac{-x^2}{4t}\frac{\rho c}{k}\right) - \frac{\dot{q}_0 x}{k} \exp\left(\frac{x}{2\sqrt{\pi \frac{k}{\rho c}}t}\right);
$$
 (29)

c) povrchová konvekce

$$
-k\frac{\partial T}{\partial x}\big|_{x=0} = \alpha [T_{\infty} - T(0, t)],\tag{30}
$$

$$
\frac{T(x,t)-T_S}{T_0-T_S} = erfc\left(\frac{x}{2\sqrt{\frac{k}{\rho c}}t}\right) - \left[exp\left(\frac{\alpha x}{k} + \frac{\alpha^2 t}{k\rho c}\right)\right] \left[ erfc\left(\frac{x}{2\sqrt{\frac{k}{\rho c}}t} + \frac{\alpha\sqrt{\frac{k}{\rho c}}t}{k}\right)\right].
$$
 (31)

Gaussova chybová funkce je dána následujícím vztahem:

$$
erf(w) \equiv \frac{2}{\sqrt{\pi}} \int_0^w e^{-v^2} dv. \tag{32}
$$

Doplňková chybová funkce je pak následující

$$
erfc(w) = 1 - erf(w). \tag{33}
$$

#### *Konečně-rozměrnépevné těleso s prouděním*

V této kapitole se uvažuje rovinná zeď tloušťky *2L.* Tloušťka stěny je relativně malá oproti její výšce nebo šířce. Pak vedení ve stěně je významné pouze přes tloušťku stěny - ve směru *x.*  Na počátku má celá stěna jednotnou teplotu  $T(x, 0) = T_0$ . Rovinná stěna je náhle postavena do okolí s teplotou  $T_{\infty} \neq T_0$  a součinitelem přestupu tepla  $\alpha$  (tj. dané okolní podmínky jsou po obou stranách stěny). Počátek souřadného systému je ve středu stěny.

Řešením této úlohy je rovnice:

$$
\frac{T - T_{\infty}}{T_0 - T_{\infty}} = \sum_{n=1}^{\infty} \frac{4 \sin \zeta_n}{2 \zeta_n + \sin(2\zeta_n)} \exp\left[\frac{-\zeta_n^2 kt}{\rho c L^2} \cos\left(\zeta_n x\right)\right].
$$
 (34)

*Cn* jsou kladné kořeny rovnice

$$
\zeta_n \tan \zeta_n = \frac{aL}{k}.\tag{35}
$$

Další metody pro výpočet analytického řešení přímé úlohy vedení tepla, tj. řešení parabolické rovnice, jsou Fourierova metoda řad a integrální transformace. Pro odhad řešení na hranici oblasti lze užít princip maxima. Tyto metody jsou popsané v [15].

#### **2.1.4 Numerické řešení přímé úlohy vedení tepla**

Úlohy neustáleného vedení tepla lze jen ve velmi omezeném množství řešit analyticky. Dají se tak řešit jen úlohy s jednoduchou geometrií a jednoduchými okrajovými podmínkami. Je-li složitější úloha, musí se použít jedna z numerických metod. Nejčastěji se užívá metoda konečných diferencí, metoda konečných objemů, metoda konečných prvků a metoda hraničních prvků. Všechny tyto metody kromě metody hraničních prvků jsou založeny na převedení parciální diferenciální rovnice na soustavu obyčejných rovnic. Pouze metoda hraničních prvků převádí původní rovnici na integrální rovnici, kterou pak diskretizuje a řeší. Numerické metody jsou podrobně popsány v [18].

Zatímco analytické řešení umožňovalo zjistit teplotu v libovolném bodě tělesa, u numerických metod jsme omezeni sítí, kterou si dané těleso pokryjeme a teplotu jsme schopni přímo spočítat pouze v daných bodech této sítě. Mimo tyto body lze teplotu dopočítat pomocí interpolace, která však zavádí do výsledku nepřesnost. Zvolení sítě prvků je tak první krok v každé numerické metodě. Jemnost této sítě ovlivňuje přesnost výsledku, ale na druhé straně také zvyšuje výpočtovou náročnost.

#### *Metoda konečných diferencí*

Metoda konečných diferencí je nejjednodušší numerická metoda pro řešení přímé úlohy vedení tepla. Převod diferenciálních členů na algebraické vychází z Taylorovy řady. Pro zjednodušení se bude dále uvažovat jednodimenzionální neustálené vedení tepla bez vnitřních zdrojů s Dirichletovou okrajovou podmínkou a s konstantními materiálovými vlastnostmi. To je popsané rovnicí

$$
k\frac{\partial^2 T(x,t)}{\partial x^2} = \rho c \frac{\partial T(x,t)}{\partial t},\tag{36}
$$

$$
T(x,0) = T_0,\t\t(37)
$$

$$
T(0, t) = T_1, \quad T(L, t) = T_2, \quad t \in (0, t_f).
$$
 (38)

Daná úloha se tak počítá na obdélníku (0, *L)* x (0, *tf),* na kterém se sestrojí síť pro zjednodušení s konstantním délkovým krokem  $\Delta x = L/N$ , kde L je celková délka tělesa a N je počet dílů na ose x. Dále uvažujeme konstantní časový krok  $\Delta t = t_f/M$ , kde  $t_f$  je koncový čas a M je počet dílů na časové ose. Jednotlivé uzly pak označíme [ $x_i, t_n$ ], kde  $i = 0, 1, ..., N$  a  $n = 0, 1, ..., M$ . Navržená síť je zobrazena na obrázku 5.

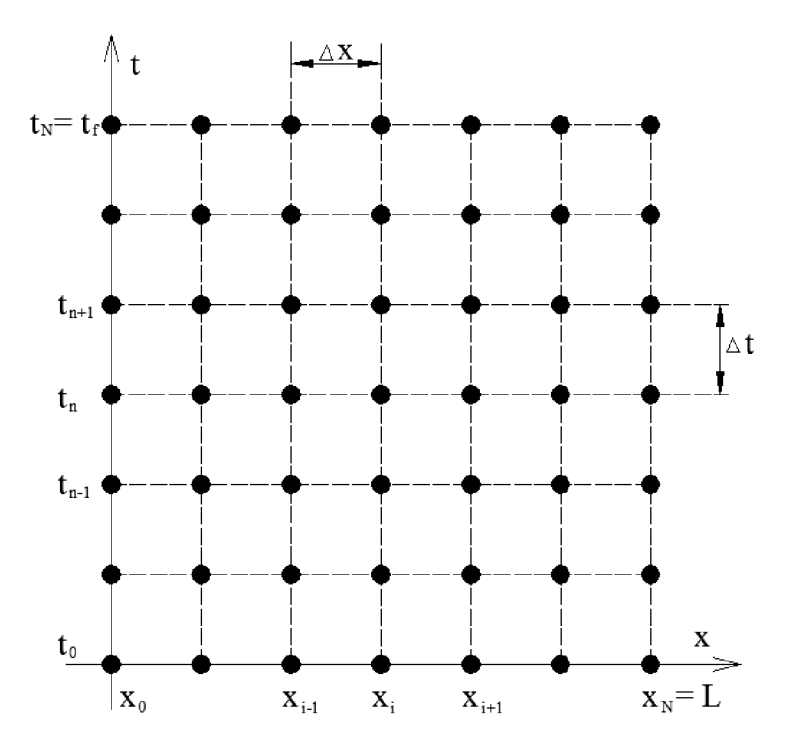

*Obrázek 5: Navržená síť pro jednorozměrnou neustálenou úlohu* 

Časová derivace v uzlu  $[x_i, t_n]$  se nahradí dopřednou diferencí

$$
\frac{\partial T(x_i, t_n)}{\partial t} \approx \frac{T(x_i, t_{n+1}) - T(x_i, t_n)}{\Delta t}
$$
\n(39)

a druhá parciální derivace se nahradí centrální diferencí

$$
\frac{\partial^2 T(x_i, t_n)}{\partial x^2} \approx \frac{T(x_{i-1}, t_n) - 2T(x_i, t_n) + T(x_{i+1}, t_n)}{\Delta x^2}.
$$
\n(40)

Dosadí-li se rovnice (39) a (40) do základní rovnice (36), obdrží se rovnice

$$
k \frac{T(x_{i-1}, t_n) - 2T(x_i, t_n) + T(x_{i+1}, t_n)}{\Delta x} = \rho c \frac{T(x_i, t_{n+1}) - T(x_i, t_n)}{\Delta t}.
$$
 (41)

Tato rovnice se zjednoduší převedením na následující tvar

$$
T(x_i, t_{n+1}) = \frac{k\Delta t}{\rho c \Delta x^2} T(x_{i-1}, t_n) + \left(1 - \frac{2k\Delta t}{\rho c \Delta x^2}\right) T(x_i, t_n) + \frac{k\Delta t}{\rho c \Delta x^2} T(x_{i+1}, t_n),\tag{42}
$$

kde *i = 1,2,...,N* — 1. Tím se obdrží soustava rovnic pro **explicitní metodu.** Tato metoda je podmíněně stabilní. Aby byla splněna stabilita, musí platit podmínka

$$
\Delta t \le \frac{\rho c \Delta x^2}{2k} \,. \tag{43}
$$

Pro dvourozměrnou úlohu musí být  $\Delta t$  minimálně poloviční jak v podmínce (43). Pro hraniční uzly platí složitější podmínky. Ty lze nalézt v [10] kap. 5.9.1. Podmínka stability je omezením, které nám snižuje délku časového kroku a tím zvyšuje počet časových kroků a zároveň tak i dobu výpočtů.

Jestliže se nyní nahradí časová derivace v uzlu  $[x_i, t_{n+1}]$  zpětnou diferencí

$$
\frac{\partial T(x_i, t_{n+1})}{\partial t} \approx \frac{T(x_i, t_{n+1}) - T(x_i, t_n)}{\Delta t},\tag{44}
$$

druhá parciální derivace se nahradí centrální diferencí v bodě  $[x_i, t_{n+1}]$ 

$$
\frac{\partial^2 T(x_i, t_{n+1})}{\partial x^2} \approx \frac{T(x_{i-1}, t_{n+1}) - 2T(x_i, t_{n+1}) + T(x_{i+1}, t_{n+1})}{\Delta x^2},\tag{45}
$$

a dále se dosadí obě derivace do rovnice (36), pak po úpravě rovnice se obdrží následující rovnice

$$
-\frac{k\Delta t}{\rho c \Delta x^2} T(x_{i-1}, t_{n+1}) + \left(1 + \frac{2k\Delta t}{\rho c \Delta x^2}\right) T(x_i, t_{n+1}) - \frac{k\Delta t}{\rho c \Delta x^2} T(x_{i+1}, t_{n+1}) = T(x_i, t_n), \tag{46}
$$

kde *i =* 1,2, *...,N —* 1. Tím se získá soustava rovnic pro **implicitní metodu.** Matice soustavy je třídiagonální a symetrická. Implicitní metoda je bezpodmínečně stabilní.

Sečte-li se rovnice pro explicitní metodu s rovnicemi pro implicitní metodu, tj. rovnice (42) a (46), obdrží se soustava rovnic pro **Crankovu-Nicolsonovou metodu:** 

$$
-\frac{k\Delta t}{\rho c \Delta x^2} T(x_{i-1}, t_{n+1}) + 2\left(1 + \frac{k\Delta t}{\rho c \Delta x^2}\right) T(x_i, t_{n+1}) - \frac{k\Delta t}{\rho c \Delta x^2} T(x_{i+1}, t_{n+1}) = \frac{k\Delta t}{\rho c \Delta x^2} T(x_{i-1}, t_n) + 2\left(1 - \frac{k\Delta t}{\rho c \Delta x^2}\right) T(x_i, t_n) + \frac{k\Delta t}{\rho c \Delta x^2} T(x_{i+1}, t_n),
$$
\n(47)

kde  $i = 1, 2, ..., N - 1$ . Metoda je bezpodmínečně stabilní, přesto přibližné řešení může obsahovat nežádoucí oscilace, jestliže poměr časového kroku k druhé mocnině prostorového krokuje větší jak 0,5. Více o metodě konečných diferencí je např. v [19].

#### *Metoda konečných prvků*

Metoda konečných prvků má široké uplatnění v praxi, protože se dá použít na obecnou oblast, zatímco předchozí metoda vyžadovala rovnoběžné dělení. Existuje několik druhů této metody a v dalším textu je popsána Galerkinova metoda konečných prvků využívající váhových reziduí.

Uvažuje se opět jednodimenzionální neustálená úloha dána rovnicemi (36) - (38). Zvolí se síť. Obecně se u této metody ve dvourozměrném prostoru může volit trojúhelníková nebo čtyřúhelníková síť (obrázek 6), ve trojrozměrném prostoru pak čtyřstěny a šestistěny. Síť se volí tak, že se daná oblast pokryje zvoleným typem prvků. Celé těleso musí být těmito prvky pokryto a zároveň se žádné dva prvky nepřekrývají.

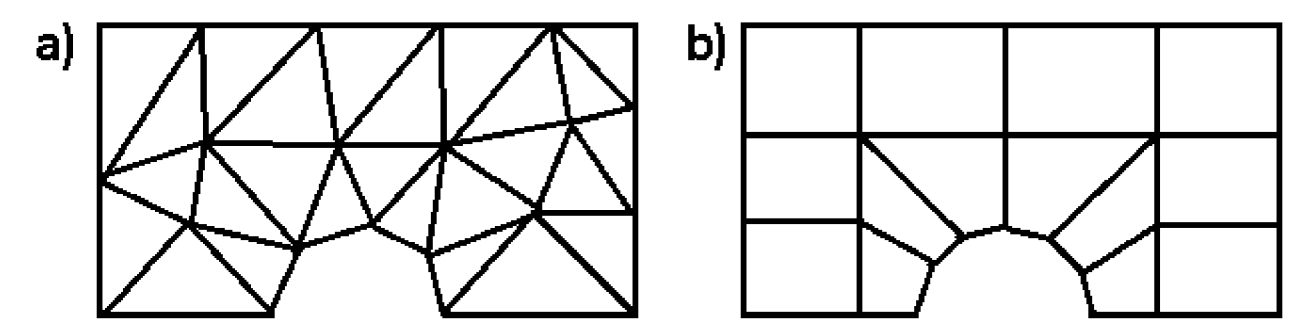

*Obrázek 6: Příklady sítě pro dvourozměrný objekt: a) trojúhelníková b) čtyřúhelníková* 

V popisované úloze se volí stejná síť jako v metodě konečných diferencí. Navíc je osa *x*  rozdělena na *N* prvků  $e_i$ , kde  $i = 0, 1, ..., N - 1$ , jak ukazuje obrázek 7.

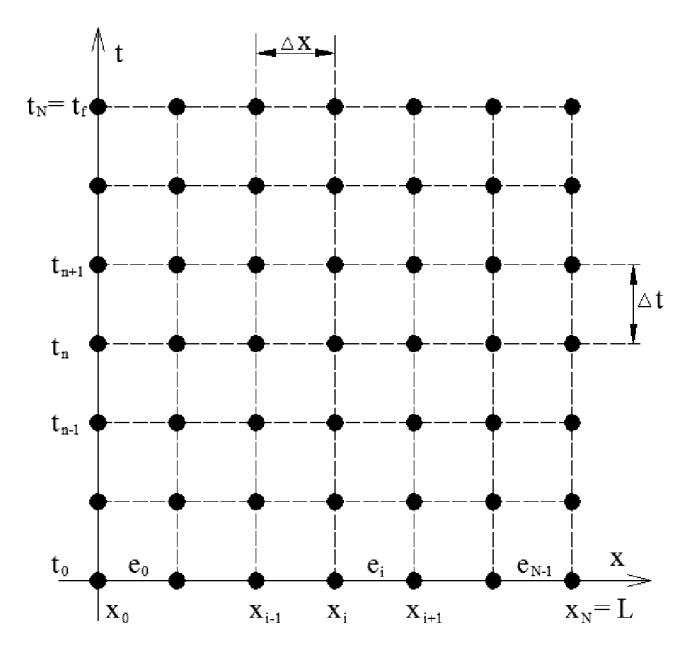

*Obrázek 7: Síť pro jednorozměrnou neustálenou úlohu* 

Pokud se rovnice (36) vynásobí váhovou funkcí w a po částech zintegruje, obdrží se následující rovnice

$$
\int_0^L \left( w \frac{\partial \tau}{\partial t} + \frac{k}{\rho c} \frac{\partial w}{\partial x} \frac{\partial \tau}{\partial x} \right) dx + w \left( - \frac{k}{\rho c} \frac{\partial \tau}{\partial x} \right) \Big|_0^L = 0.
$$
 (48)

Teplota *T* se může přepsat pomocí prostorové a časové proměnné

$$
T(x,t) \cong \sum_{j} N_j(x) T_j(t). \tag{49}
$$

Prostorová funkce  $N_i$  popsána v Galerkinově metodě je rovna váhové funkci  $w_i = N_i$  a její tvar závisí na typu sítě. Prostorová funkce  $N_i$  je nenulová pouze v okolí uzlu a jinde je nulová. Užitím vztahu (49) v rovnici (48) se obdrží následující rovnice

$$
\sum_{j} \left( \int_{0}^{L} N_{i} N_{j} dx \right) \dot{T}_{j} + \sum_{j} \left( \int_{0}^{L} \frac{k}{\rho c} \frac{\partial N_{i}}{\partial x} \frac{\partial N_{j}}{\partial x} dx \right) T_{j} = - \left[ N_{i} \left( -\frac{k}{\rho c} \frac{\partial T}{\partial x} \right) \right]_{0}^{L}, \tag{50}
$$

pro *i* = 0,1, ..., *n*. Kde *n* je počet uzlů prvku a  $\dot{T} = \frac{\partial T}{\partial t}$ . Tím se získala lineární soustava obyčejných diferenciálních rovnic

$$
C\dot{T} + KT = Q. \tag{51}
$$

Nej používanější algoritmus pro řešení této soustavy je *6* metoda, která je založena na nahrazení časové derivace dopřednou diferencí. Více o této metodě je v [18].

Prostorová funkce bývá většinou volena tak, že je nulová ve všech uzlech kromě jednoho, kde je rovna jedné. Mezi tímto uzlem a uzly sousedící s ním bývá prostorová funkce lineární. Takto zvolená funkce se nazývá bázová, někdy také stanová. Obrázek 8 ukazuje bázovou funkci pro jednodimenzionální oblast. Tato funkce lze popsat rovnicemi (52).

$$
N_i(x) = \frac{x - x_{i-1}}{x_i - x_{i-1}}, x_{i-1} \le x \le x_i;
$$
  
\n
$$
N_i(x) = \frac{x - x_{i+1}}{x_i - x_{i+1}}, x_i \le x \le x_{i+1};
$$
  
\n
$$
N_i(x) = 0, x < x_{i-1} \lor x_{i+1} < x.
$$
\n
$$
(52)
$$

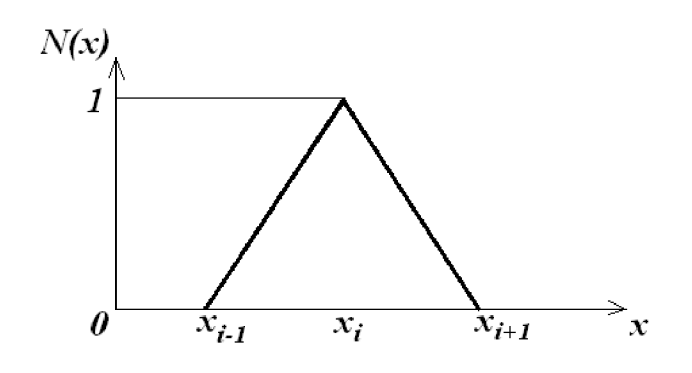

Obrázek 8: Bázová funkce pro jednodimenzionální úlohu

#### *Metoda konečných objemu*

Základní rozdíl mezi metodou konečných objemů a předchozích dvou metod je ten, že zatímco v předchozích případech se počítala teplota v uzlu, tak nyní se bude počítat teplota ve středu prvku - kontrolního objemu. Při této metodě je tedy objekt rozdělen sítí na konečný počet kontrolních objemů, které se navzájem nepřekrývají a zároveň pokrývají celý objekt.

Uvažuje se nyní opět jednodimenzionální neustálená úloha vedení tepla dána vztahy (36) – (38). Pro tuto úlohu se sestrojí síť tak, jak ukazuje obrázek 9.

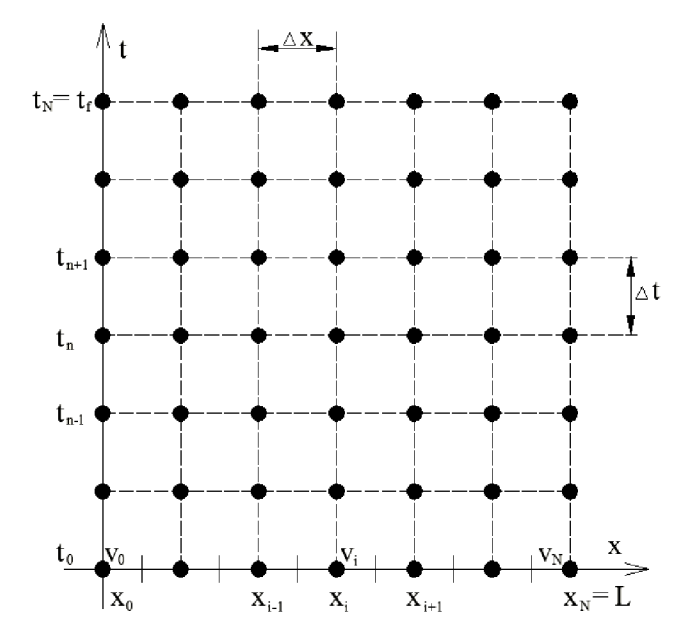

*Obrázek 9: Síť jednodimenzionální neustálené úlohy pro MKO.* 

Nyní se vezme jen malá část této sítě pro důkladnější popis. Ten ukazuje obrázek 10.

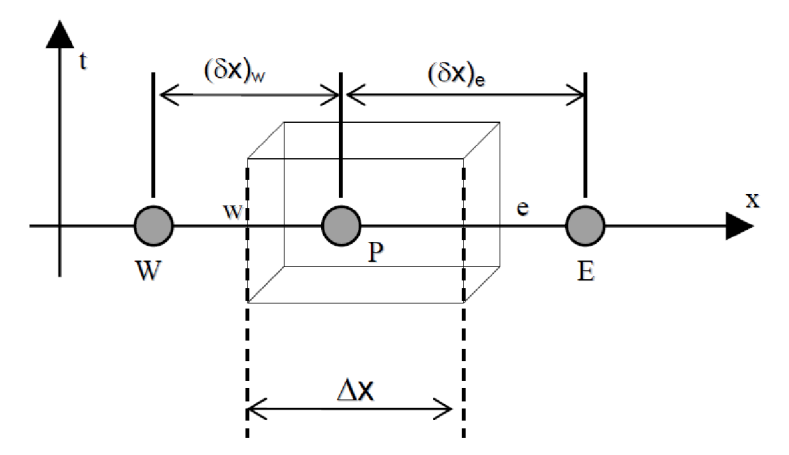

*Obrázek 10: Detail sítě pro MKO [22].* 

Střed kontrolního objemu, pro který se bude sestrojovat rovnice, se označí jako *P.* Bude-li se uvažovat, že kontrolní objem P leží mezi uzly  $x_i$  a  $x_{i+1}$ , pak jeho umístění je  $x_{i+1/2}$ . Délka tohoto kontrolního objemu je  $\Delta x$ . Levá hranice kontrolního objemu procházející uzlem  $x_i$  se označí w. Pravá hranice pak *e.* Kontrolní objem nalevo od kontrolního objemu *P* se označí jako *W.*  Kontrolní objem napravo pak je E. Vzdálenost mezi body W a P je  $(\delta x)_w$  a vzdálenost mezi body *P* a *E* je  $(\delta x)_e$ .

Integrací přes kontrolní objem a časový krok rovnice (36) se dostane následující rovnice:

$$
\int_{t_n}^{t_{n+1}} \left[ \left( kA \frac{\partial T}{\partial x} \right)_e - \left( kA \frac{\partial T}{\partial x} \right)_w \right] dt = \int_w^e \left( \int_{t_n}^{t_{n+1}} \rho c \frac{\partial T}{\partial t} dt \right) dV. \tag{53}
$$

Jestliže se parciální derivace teploty nahradí centrální diferencí přes celý kontrolní objem, pak se obdrží rovnice

$$
\int_{t_n}^{t_{n+1}} \left[ \left( kA \frac{T(E,t) - T(P,t)}{\delta x_e} \right) - \left( kA \frac{T(P,t) - T(W,t)}{\delta x_w} \right) \right] dt = \rho c \left( T(P,t_{n+1}) - T(P,t_n) \right) \Delta V. \tag{54}
$$

Nyní se pro integraci podle času použije vztah

$$
\int_{t_n}^{t_{n+1}} T(P, t) dt = T(P, t) \Delta t = [fT(P, t_{n+1}) - (1 - f)T(P, t_n)] \Delta t, \qquad (55)
$$

kde  $f$  je váhová funkce, která může nabývat hodnot od 0 do 1. Pokud se vztah (55) přepíše pro kontrolní objemy *E* a *W,* pak se získá následující rovnice

$$
\rho c \left( T(P, t_{n+1}) - T(P, t_n) \right) \frac{\Delta x}{\Delta t} = f \left[ \left( k \frac{T(E, t_{n+1}) - T(P, t_{n+1})}{\delta x_e} \right) - \left( k \frac{T(P, t_{n+1}) - T(W, t_{n+1})}{\delta x_w} \right) \right]
$$
  
+ 
$$
(1 - f) \left[ \left( k \frac{T(E, t_n) - T(P, t_n)}{\delta x_e} \right) - \left( k \frac{T(P, t_n) - T(W, t_n)}{\delta x_w} \right) \right].
$$
 (56)

Tuto rovnici lze přepsat na následující tvar

$$
a_p T(P, t_{n+1}) = a_W [fT(W, t_{n+1}) + (1 - f)T(W, t_n)] + a_E [fT(E, t_{n+1}) + (1 - f)T(E, t_n)] + [a_p^0 - (1 - f)a_W - (1 - f)a_E]T(P, t_n),
$$
\n(57)

kde  $a_p = f(a_w + a_E) + a_p^0$ ;  $a_p^0 = \rho c \frac{\Delta x}{\Delta t}$ ;  $a_w = \frac{\kappa}{\Delta x}$ ;  $a_E = \frac{\kappa}{\Delta x}$ . Jestliže se položí  $f = 0$ , pak se  $\Delta t$   $\partial x_W$   $\partial x_e$ dostane explicitní tvar rovnice, pro  $f = 1$  jde o implicitní vyjádření rovnice a pro  $f = 0.5$  se obdrží Crankovo-Nicolsonovo vyjádření.

#### *Metoda hraničních prvků*

Metoda hraničních prvků je numerická metoda založená na jednoduchých okrajových integrálních rovnicích. Hlavní výhodou této metody je, že oproti předchozím se omezuje na závislost řešení problému pouze na hraniční hodnoty. Tím šetří čas výpočtu, protože soustava řešených rovnic je menší. Rovnice tedy obsahují jen mezní integrály a jen hranici je třeba diskretizovat. Řešení ve vnitřních uzlech se obdrží v dalším kroku využitím známých hraničních hodnot.

Základem této metody tedy je převést hranici objektu na jednotlivé segmenty. Pro dvoudimenzionální úlohu to znamená převést hranici oblasti na oblast složenou z dostatečně malých úseček. Na těch se pak řeší jednotlivé integrální rovnice. Tato metoda je podrobněji popsaná v [18], [20] a [21].

Ve snaze vyhnout se vnitřní diskretizaci oblasti bylo vyvinuto několik metod. Jednou z nich je vícenásobná reciprocitační metoda. Její základní myšlenkou je využití sledu základních řešení vyšších řádů, které opakovaně umožňují aplikaci reciproční věty. Více o této metodě je v [20].

#### *Bezsíťové metody (MeshFree metody)*

V posledních letech stále více používané metody jsou bezsíťové. Tyto metody se vyznačují tím, že nemají stanovenou síť bodů, ale jen reprezentující množinu libovolně rozložených uzlových bodů. Tuto množinu lze během výpočtu do jisté míry rozšířit nebo zúžit podle potřeb do daných oblastí. Každý bod je popsán na lokální oblasti tvarovou funkcí. Tyto tvarové funkce spolu s formulací úlohy tvoří systém rovnic, který je v případě statické úlohy algebraický a v případě dynamické úlohy jde o soustavu obyčejných diferenciálních rovnic.

Bezsíťové metody se dle [55] dělí na metody lokální integrální reprezentace, které jsou založeny na tom, že funkce je reprezentovaná svými hodnotami v lokální oblasti pomocí vážené integrální operace, dále pak metody rozvoje do konečné řady, jež byly vyvinuty pro metodu konečných prvků, ale jsou využitelné i u bezsíťových metod založených na libovolně rozložených uzlových bodech bez vazeb, a metody lokální diferenciální reprezentace, které byly původně používány u metody konečných diferencí. Jednotlivé metody spadající do těchto skupin jsou v [56].

Pro řešení úkolů této práce nebyly bezsíťové metody blíže zkoumány, protože se paralelizuje výpočet, který je dosud používán v Laboratoři přenosu tepla a proudění pro výpočty inverzních úloh. Tato metoda byla vybrána na základě výsledků v [13]. Cílem práce není nalezení nejlepší existující metody a nejvhodnější pro paralelizaci, ale paralelizace dané metody.

### **2.2 PARALELIZACE VÝPOČTOVÝCH ALGORITMŮ**

Inverzní úloha vedení tepla v sobě obsahuje mnohonásobné použití přímé úlohy vedení tepla a výpočet této úlohy je časově velmi náročný (jde o dny až týdny výpočtů). Výpočetní výkon jednoho jádra procesoru již nelze výrazně zvětšovat, takže výrobci procesorů zvyšují počet jader. Pro zkrácení doby výpočtu inverzní úlohy je tak vhodné algoritmus paralelizovat. Vzhledem k tomu, že výpočetní výkon procesorů je stále mnohem menší než výpočetní výkon grafických karet, zaměřuji se v této práci na výpočty na grafických kartách.

Herní průmysl způsobil významný pokrok v numerických kapacitách od roku 2004 vedoucí k rostoucí revoluci v podobě výpočtů na grafických jednotkách (GPGPU - General Purpose computing on Graphics Processing Units). Objevovala se i silná potřeba zvýšit výpočetní výkon v oblasti vědy a techniky a vedla k různorodému počítání úloh s grafickými kartami a jinými urychlovači jako koprocesory pro aritmetické intenzivní datově paralelní pracovní vytížení. Relativně nízká cena komerčních grafických karet měla vliv na navýšení hardwarových kapacit v oblasti programovatelné úrovně s vyšší aritmetickou přesností v rendrování. To umožnilo přetvoření proudu procesů na vysoce paralelní a efektivní styl pro grafická i negrafická data.

Podpora jazyků pro programování na grafických kartách, stejně jako nárůst v používání tohoto hardwaru pro paralelní výpočty v různých průmyslových odvětvích, způsobili dramatické zlepšení této techniky. V roce 2007 NVIDIA začala vyrábět grafické karty s novou architekturou GPU. Spolu s nimi vyvinula software CUDA (Compute Unified Device Architecture) umožňující paralelní programování na jejich grafických kartách s novou architekturou a zjednodušila programování na GPU oproti předchozím softwarům jako je HLSL nebo Cg jazyk. Popis toho, jak CUDA funguje a jak pomocí ní paralelně programovat, najdeme v [23], [24] a [25].

V prosinci 2009 vyrobilo AMD novou grafickou kartu RV870 série HD5000, která měla novou architekturu umožňující běh softwaru OpenCL (Open Computing Language). Ten byl původně vyvinut společností Apple a dále vyvíjen společností Khronos. OpenCL je univerzální jazyk pro programování na grafických kartách s čipy od AMD i od NVIDIA a navíc umožňuje programování pro jiné platformy než grafické. Nyní je již i podpora OpenCL v integrovaných grafických kartách od společnosti Intel.

Architektura grafické karty s čipem od AMD je odlišná od architektury pro grafické karty s čipem od NVIDIA. GPU HD 7970 má vysoký potenciál pro rychlé výpočty, protože jeden GPU čip obsahuje přes 2000 procesorů s plovoucí řádovou čárkou ve 32 jednotkách, zatímco jeden G PU čip od NVIDIA má přes 1500 procesoru s plovoucí řádovou čárkou v osmi skupinách po 192 procesorech. Srovná-li se výkon grafické karty HD 7970 pomocí počtu operací v plovoucí řádové čárce za sekundu *(FLOPS),* pak tato grafická karta má 947 *GFLOPS* ve dvojité přesnosti výpočetního výkonu a 3.79 *TFLOPS* jednoduché přesnosti výpočetního výkonu při 0.925 *GHz.*  G TX 680 má 128 *GFLOPS* při dvojité přesnosti a přibližně 3.07 *TFLOPS* v jednoduché přesnosti. Oproti tomu Intel Core 17 s šesti 64-bitovými CPU (Central Proccesing Unit) může dosáhnout při frekvenci *33 GHz* pouze 158 *GFLOPS* v jednouché přesnosti a polovinu z toho při dvojité přesnosti. Přitom jedno vlákno využívá jen jednu šestinu z daných 158 *GFLOPS,* což je necelých 27 *GFLOPS.* Při srovnání s 947 *GFLOPS* grafické karty tak vychází zhruba 35krát nižší hodnota.

Vývoj grafických karet jde rychle dál a výrobci se předhánějí v dostání na trh s grafické karty s vyšším počtem operací za sekundu. Nové grafické karty pro servery dosahují výkonu přes 5 *TFLOPS* v jednoduché přesnosti a přes 2,5 *TFLOPS* ve dvojité přesnosti (AMD FirePro S9150). Grafická karta od NVIDIA může dokonce dosáhnout výkonu až 8,74 *TFLOPS* v jednoduché přesnosti.

Architektura jazyka CUDA a OpenCL na NVIDIA kartách je popsána v [26].

#### $2.2.1$ **OpenCL**

Vzhledem k tomu, že OpenCL je otevřený průmyslový standard pro programování na různých procesorech, grafických kartách a jiných výpočetních zařízeních uspořádaných do jediné platformy procesorech, grafických kartách a jiných výpočetních zařízeních uspořádaných uspořádné platformy. a na rozdíl od jazyka CUDA lze použít i tam, kde je grafická karta nepodporující tyto programovací jazyky, tak se jeví OpenCL jako nejvhodnější nástroj. OpenCL je víc než jazyk, je to rámec pro paralelní programování a zahrnuje jazyk, rozhraní pro programování aplikací (API - Application Program Interface), knihovny a runtime systém pro podporu softwarového vývoje.

Aplikace OpenCL pracuje na skupině různorodých procesorů ([27]). Většinou to je hostitelský procesor (CPU) a jedna nebo více grafických karet. Jejich srovnání ve vědeckých aplikacích je popsáno v [28]. OpenCL využívá s výhodou toho, že každý procesor je zatížený většinu času a vykonává typ úlohy, který umí nejvíce. Jeden z klíčových rozdílů mezi výpočty na CPU a GPU spočívá ve způsobu, jak architektury řeší otázku přístupu k mimočipové paměti. CPU věnovalo spoustu transistorů rychlé paměti s cílem snížit v nejvyšší možné míře celkovou prodlevu (dobu mezi požadavkem a odpovědí) způsobenou přístupem na mimočipovou (pomalou) paměť. Toto snížení prodlevy je nejlepší strategie pro aplikace s žádným nebo velmi malým množstvím paralelních výpočtů. Pro aplikace s vysokým počtem paralelních výpočtů je lepší strategie, kde se procesor vždy zaměstnává dalšími výpočty, zatímco jiné výpočty čekají na přístup k paměti nebo v synchronizačních bodech. Prodleva je tak spíše skrytá než snížená. Obě strategie znázorňuje obrázek 11.

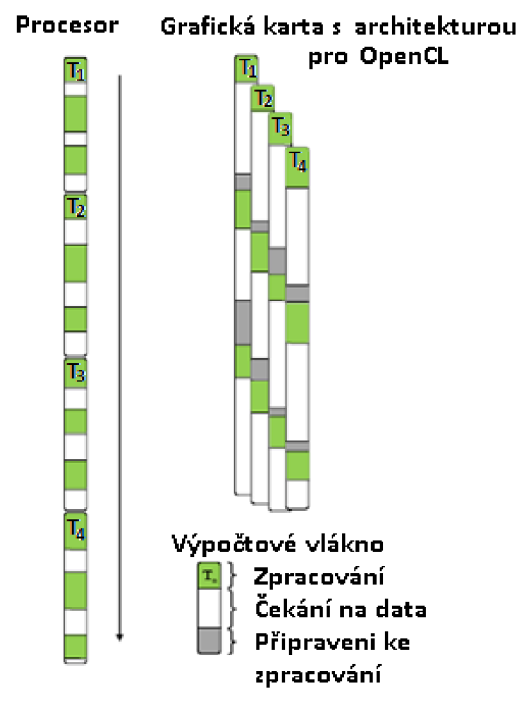

*Obrázek 11: Řešení snížení prodlevy při výpočtech na CPU a GPU.* 

Strategie skrývání prodlevy vyžaduje schopnost rychle přepínat z jednoho výpočtu do druhého. Grafické karty (s architekturou pro OpenCL) jsou tak zaměřeny na podporu stovek aktivních vláken najednou a na rozdíl od procesorů mají zanedbatelné náklady na přechod z jednoho vlákna do druhého.

Vzhledem k tomu, že grafické karty skryly prodlevu z přístupu do mimočipové paměti více výpočty běžícími najednou, tak můžou využívat více tranzistorů pro aritmetické jednotky namísto využití pro vyrovnávací paměť. Rozdělení tranzistorů na CPU a GPU ukazuje obrázek 12.

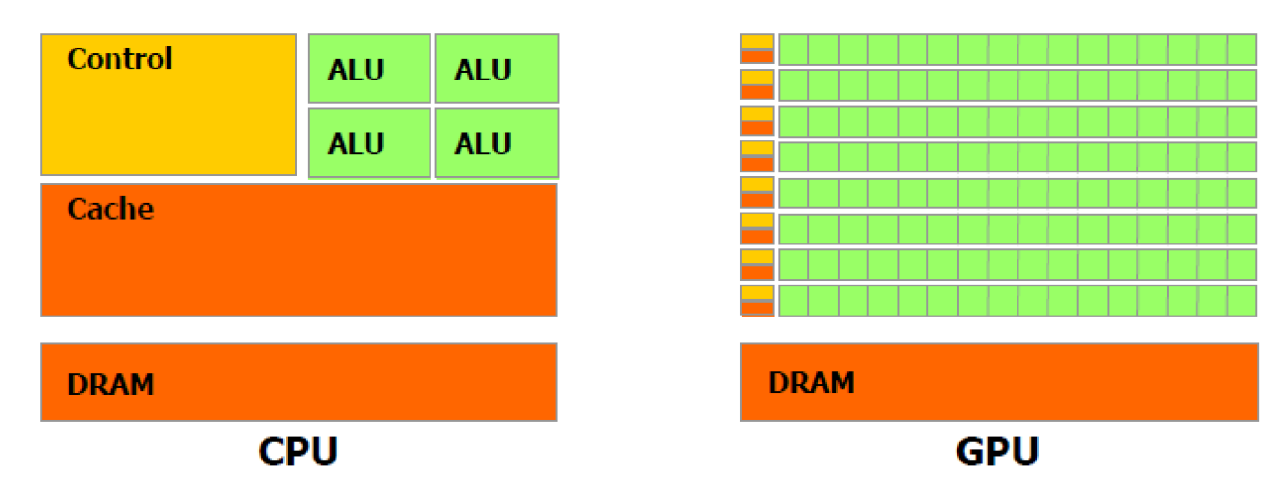

*Obrázek 12: Rozdělení tranzistorů na CPU a GPU. [26]* 

Pro dosažení vysoké aritmetické propustnosti aplikace potřebují vysokou paměťovou propustnost. Z tohoto důvodu má grafická karta větší šířku sběrnice než CPU a několik typů paměti, které můžou aplikace OpenCL využívat pro maximální paměťovou propustnost. HD7970 s typem grafické paměti DDR5 má šířku paměťové sběrnice 384 *bitů* a maximální propustnost paměti 264 *GB /s* s taktem *1375 MHz.* V roce 2014 vydaná grafická karta Radeon R9 295X2 s typem paměti DDR5 má šířku paměťové sběrnice 2 *x* 512 *bitů* a maximální propustnost 2 *x* 320 *GB/s* s taktem 1018 *MHz.* Oproti tomu Intel Core Í7-5960X má paměť typu DDR4 a má maximální propustnost 68 *GB/s* pro 4 paměťové kanály s taktem 3 *G Hz.* Nejčastěji používané procesory mají pouze dva paměťové řadiče, proto je propustnost poloviční. Optimalizace pamětí na GPU je popsána v [29] a v [30].

Struktura OpenCL je složena ze tří částí: platformní vrstva, runtime a kompilátor. Platformní vrstva umožňuje vývojářům získat informace o zařízeních, na kterých může OpenCL pracovat, a vytvořit spojení na uvedené prostředky. Vývojáři se tak mohou dotázat na počet zařízení, konkrétního výrobce zařízení, model a jiné informace. Kromě toho se můžou dotázat na specifické architektonické detaily, jako jsou velikosti vyrovnávacích pamětí, jak je implementována sdílená paměť, její velikost, atd. Těchto informací pak může být využito ve vrstvě kompilátoru OpenCL pro výběr zařízení, na kterém by mělo být dané jádro sestaveno.

Kompilátor zmapuje abstraktní jádro na architektuře specifického zařízení. Zdrojový kód jádra je předán kompilátoru běhen runtime aplikacích a je sestaven a propojen do obrazu, který lze spustit v zařízení. Aplikace OpenCL tak může být bezpečně přesunuta na jiné zařízení bez statické rekompilace, protože spustitelné soubory specifického zařízení jsou přetvořeny v runtimů. Ke spuštění kompilovaných jader vývojáři užívají OpenCL runtime vrstvu.

Runtime vrstva poskytuje funkce pro správu paměti přístroje, běh jádra a přenos dat na zařízení. Úkoly mohou být vydávány asynchronně, takže runtime poskytuje mechanismy pro zajištění synchronizace v případě potřeby.

Výpočet na grafických kartách pomocí OpenCL je proveden v následujících krocích:

- Inicializace GPU pomocí funkcí OpenCL API;
- Alokace potřebného množství paměti v paměťovém zařízení;
- Zaslání vstupních dat do paměťového zařízení;
- Sestavení jádra do přirozeného kódu grafických karet pomocí kompilátoru OpenCL a zaslání jádra funkce z hostujícího počítače na grafickou kartu;
- Spouštění jader a jejich synchronizace;
- Obdržení spočtených výsledků z paměťového zařízení;
- Uvolnění paměťových zařízení a GPU zdrojů.

Podrobné informace o OpenCL jsou v [31], [32] a v [33]. Pro podrobný popis je OpenCL rozděleno na model platformy, paměťový model, model provedení a programovací model.

#### *Model platformy*

Model platformy ukazuje obrázek 13. Platforma je složena z jednoho hostitele, který je spojen s jedním či více výpočetními zařízeními pro OpenCL. Každé z nich obsahuje jednu nebo více výpočetních jednotek a ty jsou složeny z jednoho nebo více zpracovávacích prvků (PE). Výpočty na zařízeních tak probíhají na úrovni zpracovávacích prvků.

Pro provádění výpočtů aplikace OpenCL předkládá příkazy od hostitele do zpracovávacích prvků uvnitř zařízení. Zpracovávatelské prvky na výpočetní jednotce provádí jediný proud instrukcí, přičemž jedna instrukce probíhá na několika různých datech (SIMD - Single Instruction Multiple Data) nebo si každý prvek udržuje svoji vlastní část programu (SPMD - Single Program Multiple Data).

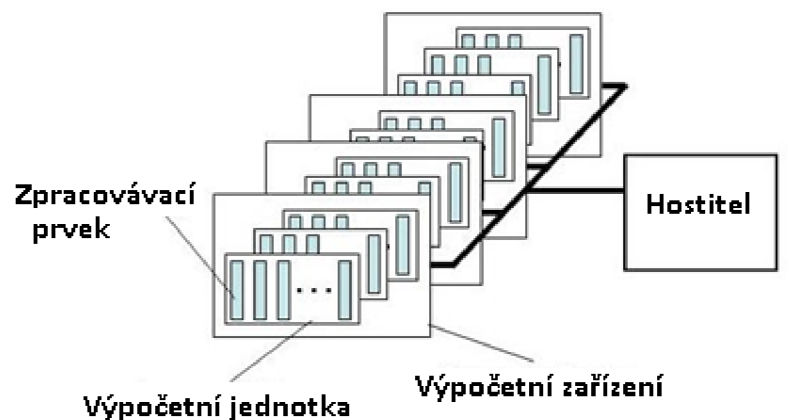

*Obrázek 13: Model patformy - jeden hostitel a jedno či více výpočetních zařízení, z nichž každé má jedno nebo více výpočetních jednotek s jedním nebo více zpracovávacích prvků.* 

#### *Model provedení*

Provedení OpenCL programu se skládá ze dvou částí – z jádra, které je zpracováváno na jednom nebo více zařízení, a z hostitelského programu, který je spouštěn na hostiteli. Hostitelský program vymezuje souvislosti pro jádra a řízení jejich provedení. Když je jádro předloženo hostitelem k provedení, pak je definován indexový prostor (NDRange). Každý prvek z tohoto prostoru se nazývá pracovní položka (work-item) a je určena svou polohou v indexovém prostoru, která je udána pomocí globálního ID. Každá pracovní položka provádí stejný kód, ale svojí specifickou cestou v kódu a použité data můžou být v jednotlivých pracovních položkách různá.

Tyto pracovní položky jsou uspořádány v pracovních skupinách (work-group). Pracovní skupiny jsou označeny svým jedinečným ID pracovní skupiny se stejným počtem rozměrů, jako má indexový prostor použitý pro pracovní položky. Pracovní položky jsou v těchto pracovních skupinách označeny jednoznačně svým lokálním ID, takže každá pracovní položka může být jednoznačně určena svým globálním ID nebo kombinací lokálního ID a ID pracovní skupiny.

Indexový prostor je JV-dimenzionální a je tak definovaný jako pole délky *N.* Každá hodnoto z tohoto pole udává počet pracovních položek v dané dimenzi zmenšený o jedna.

Každé globální a lokální ID pracovní položky je N-dimenzionální pole, jehož souřadnice jsou v rozsahu od 0 do počtu pracovních položek zmenšeného o jedno, resp. do počtu pracovních skupin zmenšeného o jedno. Ukázku dělení na pracovní skupiny a pracovní položky zobrazuje obrázek 14.

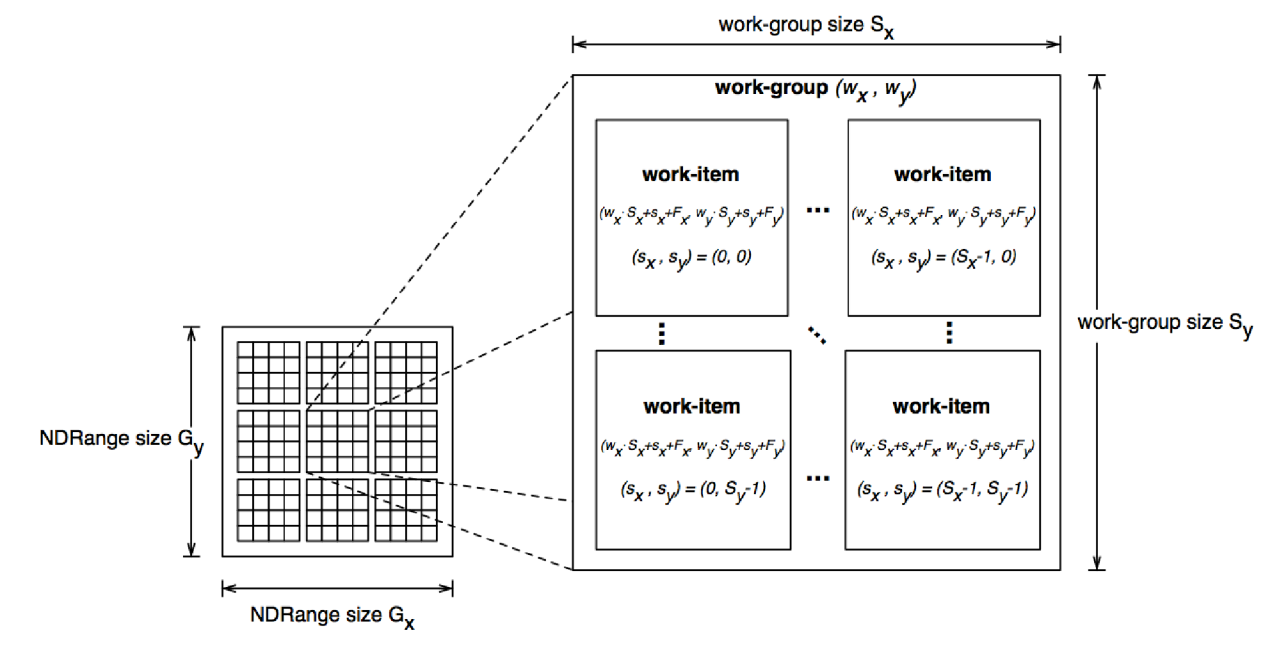

*Obrázek 14: Dělení indexového prostom.* 

### *Paměťový model*

V paměťovém modelu rozlišujeme čtyři druhy pamětí:

- Globální tato část paměti umožňuje přístup pro čtení a zápis ze všech pracovních položek ve všech pracovních skupinách pro hostitele i jádro. Hostitel si může alokovat globální paměť dynamicky - za běhu, jádro si tuto paměť alokovat nemůže.
- Konstantní část globální paměti obsahující konstanty během provádění jádra. Hostitel alokuje (dynamicky) a inicializuje paměťové objekty v konstantní paměti a má přístup pro čtení i zápis. Jádro může paměť alokovat staticky - během kompilace. Přístup má jen pro čtení.
- Lokální tato část paměti je lokální k pracovní skupině a může být použita pro alokaci proměnných, které jsou sdíleny všemi pracovními položkami vdané pracovní skupině. Hostitel zde nemá přístup pro čtení a zápis, ale může provádět alokaci dynamicky. Jádro má přístup pro čtení i zápis a může alokovat paměť staticky.
- Soukromá paměť je soukromá vzhledem k pracovním položkám. Proměnné definované na soukromé paměti jedné pracovní položky nejsou dostupné pro jinou pracovní položku. Hostitel nemá možnost alokace této paměti a nemá ani přístup pro čtení a zápis. Jádro má přístup pro čtení a zápis a může alokovat paměť staticky.

Znázornění uspořádání a dostupnosti jednotlivých částí paměti ukazuje obrázek 15.

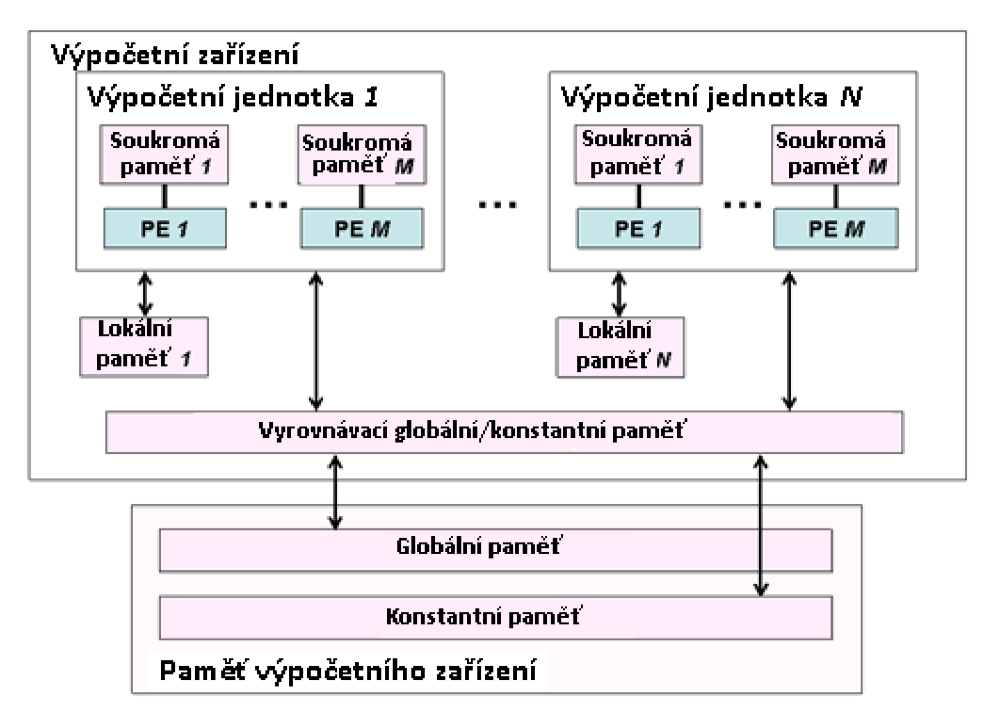

*Obrázek 15: Paměťový model.* 

Do soukromých pamětí tak mají přístup pouze pracovní prvky. Skupiny pracovních prvků, známé jako výpočetní jednotky, mohou sdílet lokální paměť. Globální paměť je přístupná všem výpočetním jednotkám a konstantní paměť je část globální paměti, kterou pracovní prvky nemůžou změnit. Globální paměť není běžně integrovaná ve stejném čipu jako GPU. Rychlosti jednotlivých pamětí pro AMD Radeon HD 7970 jsou zaznamenány v tabulce 3.

| 1 uvuuu J.<br>sromani rychiosii pamen na CO a GI O jorj. |                      |           |                |                          |  |
|----------------------------------------------------------|----------------------|-----------|----------------|--------------------------|--|
| Typ paměti<br>pro                                        | Hardware             | Velikost/ | Velikost/      | Propustnost sběrnice/    |  |
| OpenCL                                                   |                      | $\rm{CU}$ | <b>GPU</b>     | výpočtové jádro          |  |
| Soukromá                                                 | <b>GPRs</b>          | 256k      | 8192 k         | 12 bajtů/cyklus          |  |
| Lokální                                                  | <b>LDS</b>           | 64k       | 2048 k         | 8 bajtů/cyklus           |  |
| Konstantní                                               | Přímo-               |           |                |                          |  |
|                                                          | adresovaná           |           | 48 k           | 4 bajty/cyklus           |  |
|                                                          | konstanta            |           |                |                          |  |
|                                                          | Stejně               |           |                |                          |  |
|                                                          | indexovaná           |           |                | 4 bajty/cyklus           |  |
|                                                          | konstanta            |           |                |                          |  |
|                                                          | Různě                |           |                |                          |  |
|                                                          | indexovaná           |           |                | $\sim$ 0,14 bajtů/cyklus |  |
|                                                          | konstanta            |           |                |                          |  |
|                                                          | L1 Cache             | 16k       | 512 k          | 4 bajty/cyklus           |  |
| Bitmapová                                                | L <sub>2</sub> Cache |           | 768 k          | $\sim$ 0,4 bajtů/cyklus  |  |
| Globální                                                 | Globální paměť       |           | 3 <sub>G</sub> | $\sim$ 0,14 bajtů/cyklus |  |

*Tabulka 3: Srovnání rychlostí pamětí na CU a GPU [57].* 

#### *Programovací model*

Programovací model může být datově paralelní, úkolově paralelní nebo kombinací obou. Datově paralelní programovací model definuje výpočet z hlediska posloupnosti instrukcí aplikovaných na více prvků paměťového objektu. Indexový prostor spojený s OpenCL modelem provedení definuje pracovní položky a udává, jak data přiřadit do pracovních položek. V čistě datově paralelním modelu je prosté zobrazení mezi pracovní položkou a prvkem v paměťovém objektu, nad nímž může být jádro provedeno paralelně.

Úkolově paralelní programovací model definuje model, ve kterém je jedna instance jádra provedena nezávisle na indexovacím prostoru. To je ekvivalentní spouštění jádra na výpočtové jednotce s pracovní skupinou obsahující jednu pracovní položku.

#### **2.2.2 Srovnání rychlosti výpočtů na CPU a GPU**

Pro vysokou časovou náročnost inverzních úloh vedení teplaje důležité správně zvolit, na čem budou výpočty spuštěny, protože každá ušetřená milisekunda v jedné iteraci znamená významnou úsporu času pro celou úlohu. Článek [34] se zabývá srovnáním rychlosti výpočtů na grafických kartách GeForce GTX260 od NVIDIA s vývojovým prostředím CUDA verze 2.3 a RADEON HD5850 od AMD s vývojovým prostředím StreamSDK verze 2.0. Dále jsou výsledky srovnány s výpočtem na procesoru Intel Core 2 Quad Q6600 (kde pro výpočet bylo použito jedno jádro), počítač byl dále vybaven 2 GB paměti a systémem Microsoft Windows XP SP3.

Pro srovnání byl použit výpočet počítačově generovaného hologramu (CGH - Computergenerated-hologram), který má schopnost správně zaznamenat a rekonstruovat světelnou vlnu pro 3D objekt. Problémem u CGH je obrovský výpočetní čas potřebný pro jeho generování.

Program v OpenCL byl optimalizován a ukázalo se, že po optimalizaci byly výpočty na grafické kartě od AMD víc než deset krát rychlejší než před optimalizací. Čas potřebný pro výpočet daného počtu bodů objektu je zaznamenán v tabulce 4. Při srovnání výpočtů na grafické kartě od NVIDIA byl použit výpočet optimalizovaný stejnou metodou jako pro grafickou kartu od AMD. Ukázalo se, že výpočet na GPU od AMD je přibližně dvakrát rychlejší jak na GPU od NVIDIA.

| Počet bodů<br>objektu | $\text{Čas}$ [ms] |                   |                  |                |  |
|-----------------------|-------------------|-------------------|------------------|----------------|--|
|                       | <b>CPU</b>        | <b>NVIDIA GPU</b> | <b>AMD GPU</b>   |                |  |
|                       |                   |                   | Bez optimalizace | S optimalizací |  |
| 512                   | $30 \times 10^3$  | 33                | 215              | 19             |  |
| 1024                  | 59 x $10^3$       | 59                | 422              | 31             |  |
| 1536                  | $88 \times 10^3$  | 85                | 630              | 44             |  |
| 2048                  | $115 \times 10^3$ | 112               | 838              | 56             |  |
| 2560                  | $146 \times 10^3$ | 139               | 1045             | 68             |  |
| 3072                  | $174 \times 10^3$ | 165               | 1252             | 80             |  |
| 3584                  | $204 \times 10^3$ | 192               | 1464             | 93             |  |

*Tabulka 4: Srovnání výpočtových časů pro CPU, NVIDIA GPU a AMD GPU [34].* 

Dalším srovnáním výpočtů na GPU a CPU se zabývá [35], který popisuje výpočty na grafické kartě od NVIDIe pomocí CUDA. Výpočty na grafických kartách AMD a NVIDIA jsou srovnávány s CPU v [36] pomocí obyčejných diferenciálních rovnic.

Jedno programové jádro je možné použít pro více zařízení umožňující běh OpenCL. Pro maximální využití každého zařízení je však nutno toto jádro upravit podle dané platformy. To vyžaduje značné množství času, úsilí a odborné znalosti cílového zařízení. Z tohoto důvodu byla vytvořena knihovna Maestro [37], která automaticky vyladí dané jádro - poskytuje automatický přenos dat, rozklad úlohy na více zařízení a automatické ladění dynamických parametrů pro některé typy problémů.

Obvykle jsou grafické karty nebo jiné urychlovače připojeny k hostitelskému procesoru přes sběrnici. Mnoho výsledků v literatuře se soustředí pouze na výkon jádra a zanedbávají dopad přenosu dat přes sběrnice na výkon grafické karty. Šířka pásma sběrnice je téměř vždy nižší, než je propustnost paměti zařízení. Optimální využití sběrnice může mít drastické důsledky na výkon.

Běžný přístup k užití sběrnice je model, ve kterém se sekvenční části aplikace spustí na hostitelském procesoru, a když se dostane program k paralelní části, tak jsou vstupní data převedena do urychlovače. Když urychlovač skončí výpočet, tak jsou výstupní data převedena zpět do hostitelského procesoru. Tento přístup je nejjednodušší na naprogramování ale nejhorší pro výkon, protože špatně využívá systémové prostředky - sběrnice není nikdy aktivní ve stejnou dobu jako urychlovač. Knihovna Maestro byla vyvinuta pro řešení těchto problémů. V modelu úlohové fronty v OpenCL musí programátor spravovat odděleně jednotlivé úkolové fronty pro každé GPU, CPU nebo jiné urychlovače v heterogenní platformě. Změna kódu je vyžadována pro získání vysokého výkonu systému s různou konfigurací zařízení. Model Maestro sjednocuje jednotlivé fronty úloh pro daná zařízení do jedné vysokoúrovňové fronty. V runtime se Maestro dotazuje OpenCL na informace o dostupných grafických kartách nebo jiných urychlovačích v daném systému. Na základě těchto informací pak může převádět data a dělit práci automaticky mezi dostupná zařízení. Tím je programátor osvobozen od nutnosti synchronizace více zařízení a sledování konkrétních informací o zařízení.

Ukázka využití paralelních výpočtů na grafických kartách je např. ve článku [38], který se zabývá programováním obrazu moře tak, aby vypadalo co nejreálněji.

Při snaze dosáhnout co nevyšší rychlosti byly zkoušeny výpočty tzv. hybridní – spouštěné zaráz na grafických kartách a procesorech. Testy rychlostí výpočtů jsou popsány např. v [39] a [40]. V obou případech však byla použita CUDA pro výpočty na grafických kartách.

Další snaha zvýšit rychlost výpočtů vedla k úvahám o implementaci genetických algoritmů s paralelizací populace. Toto je popsáno v [41].

#### **2.2.3 Řešení parabolických rovnic na GPU**

Numerické úlohy řešící přímou úlohu vedení tepla počítají lineární nebo mírně nelineární parciální diferenciální rovnice. Pro jejich výpočet na grafických kartách můžeme využít balíček lineární algebry. V této knihovně jsou čísla uložena jako typ "single float". Ve struktuře mají velikost  $1 \times 1$  bez ohledu na to, jakou má velikost aktuální struktura rychlé vyrovnávací paměti na GPU. Vektory nejsou ID struktury, jak by se dalo očekávat, ale kvůli omezení délky na 4096 jsou poskládány do 2D struktur. Pokud je výsledná 2D struktura příliš velká, tak se dá rozdělit na bloky 2 × 2 vstupu do jednoho RGBA texel. Převod z 1D struktury na 2D strukturu a následné dělení znázorňuje obrázek 16.

Zatímco vektory mívají většinu prvků nenulových, u matic se objevují často nulové prvky. Zejména pak matice odvozené z diskretizace parciálních diferenciálních rovnic mají spoustu nulových prvků. Proto jsou matice reprezentovány jinou strukturou v závislosti na tom, zda jsou husté nebo řídké. Například u 2D úlohy vedení tepla může být použita síť 100 x 100 uzlů, což je poměrně řídká síť. Pro tuto síť je však nutné spočítat v každé iteraci 10000 teplot. Tím vzniká soustava rovnic, kde se počítá s maticí  $10000 \times 10000$  prvků. Matice je řídká a má jen pět nenulových diagonál. Je tedy značně nevýhodné uchovávat v paměti celou matici. Jestliže máme hustou matici o velikosti  $N \times N$  prvků, pak pro její reprezentaci na GPU se rozdělí na N sloupcových vektorů o N prvcích. Ty jsou pak převedeny na 2D struktury jak ukazuje obrázek 17.

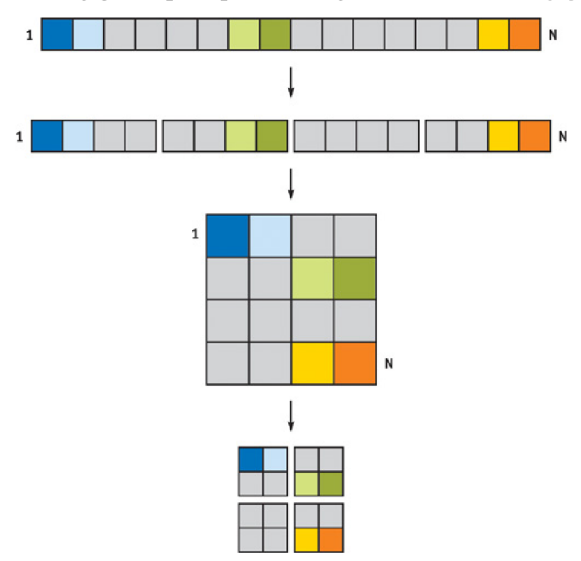

*Obrázek 16: Znázornění ID vektoru na GPU.* 

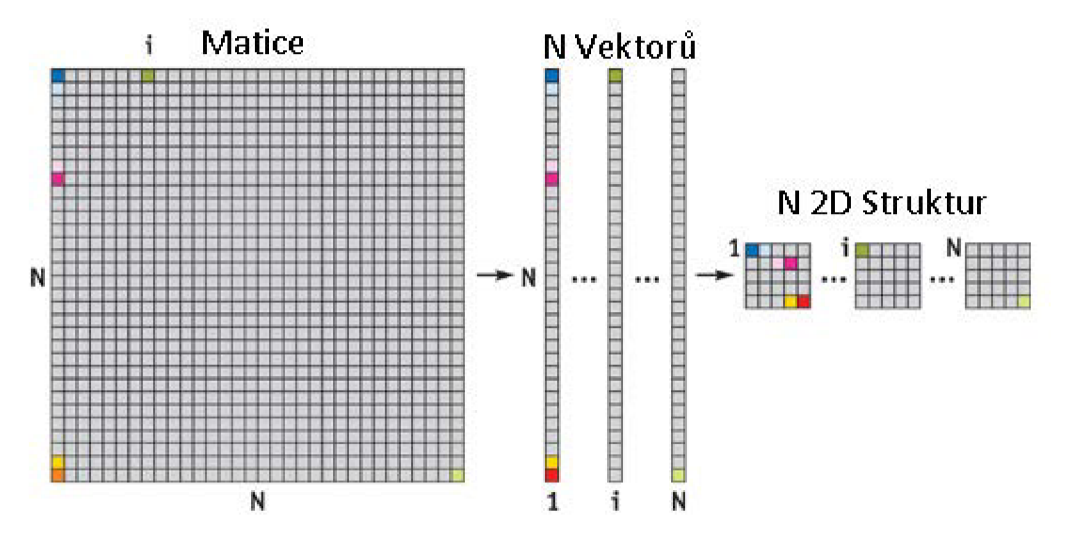

*Obrázek 17: Reprezentace husté matice na GPU.* 

V případě, že máme řídkou matici a všechny nenulové prvky leží v diagonálách, pak místo sloupců vkládáme do vektorů diagonály. Vedlejší diagonály umístěné nad hlavní diagonálou se plní do vektorů od prvního prvku a zbylé prvky vektoru se doplní nulami. Vedlejší diagonály umístěné pod hlavní diagonálou se zase plní do vektorů od posledního prvku a první prvky se doplňují nulami. Jestliže máme více nenulových vedlejších diagonál, pak dvě opačné diagonály můžeme spárovat do vektoru (součet prvků těchto diagonál odpovídá počtu prvků hlavní diagonály a jedna z těchto diagonál je nad hlavní diagonálou a druhá pod ní). Tím si ušetříme několik vektorů.

Řídké matice s náhodnou polohou nenulových prvků se přepíší do vrcholových polí a to tak, že každý vrchol bude obsahovat skupinu maximálně čtyř nenulových polí. U každého vrcholu se

zaznačí do pozice číslo řádku a do Tex 1-4 se zaznačí čísla sloupců. Celá sada vrcholů je pak uložena ve "vertex buffer" na GPU. Reprezentace takovýchto matic ukazuje obrázek 18.

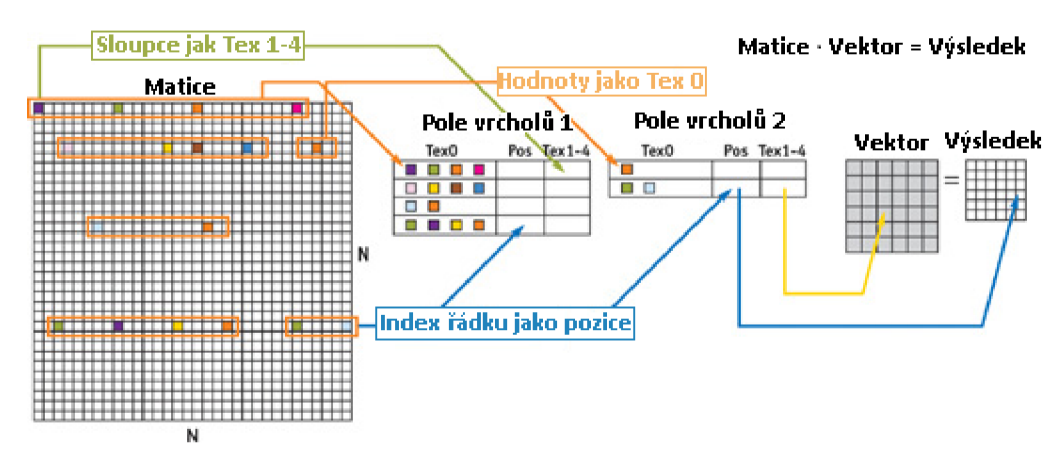

*Obrázek 18: Reprezentace řídké matice s náhodnou polohou nenulových prvků na GPU.* 

Aritmetické operace dvou vektorů probíhají tak, že se z prvního vektoru načte struktura pro výsledný vektor a pak se spustí tolik fragmentových programů, kolik má vektor prvků. Každý z těchto programů si pak načte vstupní hodnoty a uloží výsledek na odpovídající pozici do předem připravené struktury.

Pro operace se dvěma vektory je nutné, aby tyto vektory měly stejnou délku. Potřebuje-li se snížit počet prvků vektoru, pak se může zredukovat na poloviční velikost (z  $N \times N$  na  $N/2 \times N$ *N/2*) tak, že se sečtou sousední čtyři pole. Pokud se tento postup provede log N-krát, pak se dostane jedno číslo typu single float. Postup ukazuje obrázek 19.

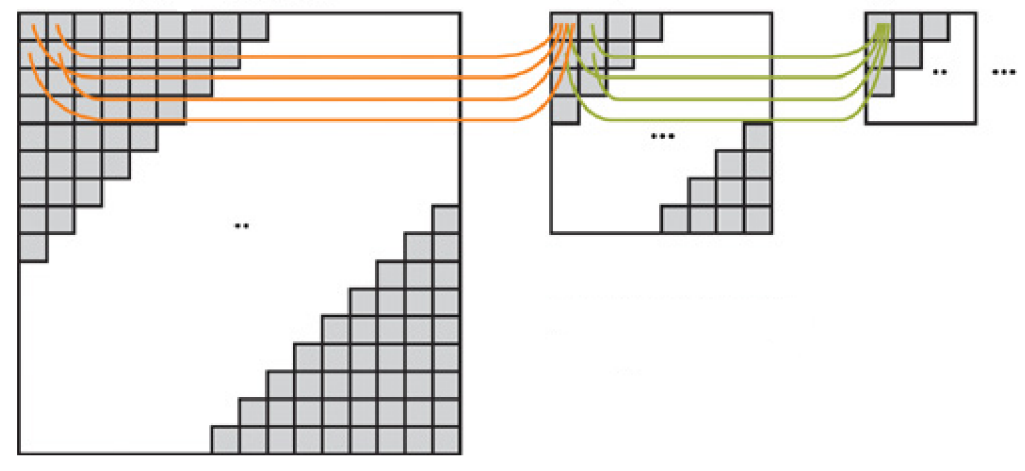

*Obrázek 19: Operace pro snížení velikosti vektoru.* 

Násobení matice, která není řídká s nulami v náhodných pozicích, s vektorem probíhá mezi 2D strukturami matice a vektoru. Je-li například matice, která má nenulové prvky jen na hlavní diagonále a vedlejší diagonále vzdálené přes jedno od hlavní diagonály, pak se tato matice dá převést dle výše uvedeného postupu na dvě 2D struktury. Pak se vynásobí vektor s 2D strukturou z hlavní diagonály a výsledek se uloží. Dále se vektor posune dvěma prvky a násobí se s druhou strukturou. Výsledek se přičte k prvnímu výsledku. Násobení řídké matice s nenulovými body v náhodných pozicích ukazuje obrázek 18.

Obrázek 20 ukazuje diagram operací s organizací knihovny pro lineární algebru.

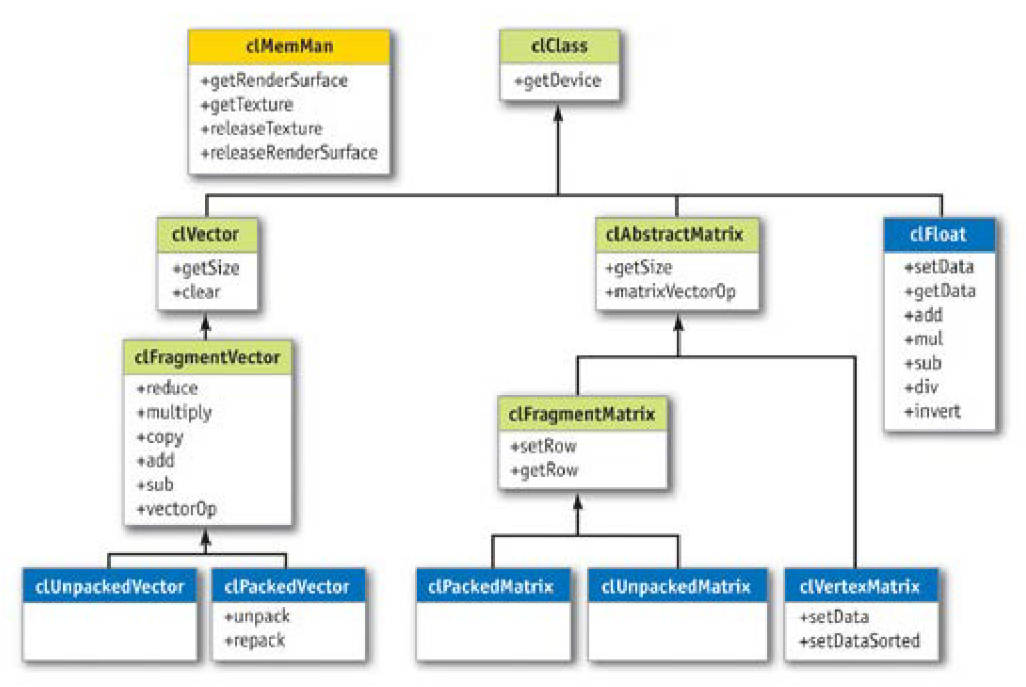

*Obrázek 20: Knihovna lineární algebry.* 

Třída clMemMan je správce virtuální paměti, která je užitečná pro některé výpočty, jako je redukce, potřebující střední struktury. Tato třída spravuje skupinu struktur, které budou využívány vektory a maticemi.

Knihovna lineární algebry značně usnadňuje a zkracuje programování. Obrázek 21 ukazuje implicitně řešenou 2D vlnovou rovnici. Více aplikací této knihovny je v [42].

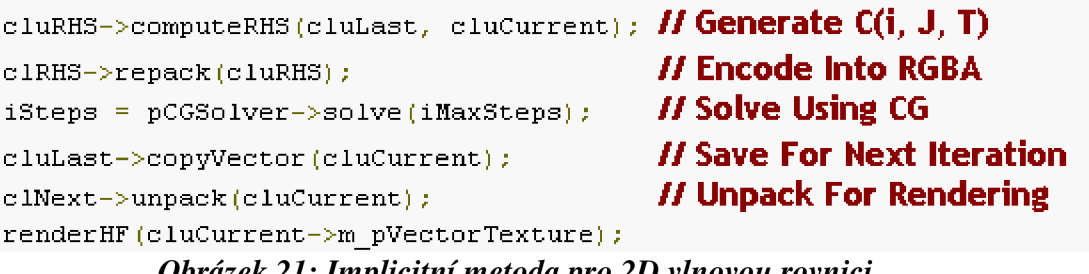

*Obrázek 21: Implicitní metoda pro 2D vlnovou rovnici.* 

Tato kapitola ukazuje, že s pomocí OpenCl lze řešit i složitější úlohy. Jen je třeba je převést na jednodušší úlohy a využívat základních struktur pro ukládání parametrů. Dále je třeba využívat speciálních příkazů a funkcí. Pokud se však úloha správně navrhne a optimalizuje, pak jsou výpočty několikanásobně rychlejší. U časově náročnějších úloh to může vést k úspoře dnů až týdnů výpočetního času. Zejména jestli paralelizace je provedena v mnohonásobně se opakující části programu. Příkladem toho je přímá úloha vedení tepla obsažená ve výpočtu inverzní úlohy vedení tepla.

### **2.3 INVERZNÍ ÚLOHY VEDENÍ TEPLA**

Potřeba této úlohy je dána častou nemožností změřit povrchovou teplotu. Důvodem může být například příliš vysoká teplota, nadměrný tlak, změna tvaru tělesa, ale také jeho degradace při přidělávání termočlánků a ovlivnění povrchových teplot přidělaným termočlánkem při samotném měření. Typickým příkladem může být válec z válcovací stolice.

IHCP je taková úloha vedení tepla, kde nejsou známé okrajové podmínky (tj. povrchová teplota, tepelný tok ani součinitel přestupu tepla), počáteční podmínka nebo materiálové vlastnosti, ale je známý časově závislý průběh teploty měřený v jednom nebo více vnitřních bodech. V případě, že je třeba počítat okrajovou podmínku, pak by tyto body měly být blízko povrchu, jehož okrajová podmínka se má spočítat, protože se vzrůstající vzdáleností klesá množství informací o teplotních změnách na povrchu. Inverzní úlohou stačí spočítat jednu okrajovou podmínku a zbylé se dopočítají přímou metodou. Jednoznačností řešení této úlohy se zabývá např. [43], kde je zároveň popsaný i gradientní algoritmus pro řešení IHCP. Řešení dané úlohy pomocí metody Monte Carlo je popsáno v [44].

Počítání IHCP analyticky je mnohem složitější, než počítání přímé úlohy vedení tepla a navíc je možné spočítat pouze pro ukázkové případy. Proto se zde zaměřím jen na numerické řešení. Spočtené hodnoty jsou vždy jen přibližné, protože během měření teplotní historie dat v tělese stejně jako během výpočtů dochází k chybám (šum v datech, zaokrouhlovací chyby).

#### **2.3.1 Beckův sekvenční přístup**

Beck byl jedním z prvních, co napsali knihu v angličtině o inverzních úlohách vedení tepla [45]. Jedním z velmi rychlých Beckových přístupů je sekvenční odhad okrajových podmínek měnících se v čase a užití dat z dopředných kroků ke stabilizaci špatně podmíněných úloh. Čím je větší počet dopředných kroků, tím je vyšší stabilita funkce a hladkost výsledných dat (odstraňuje se šum z dat). Zároveň se však snižuje přesnost výpočtu. Tato metoda se hojně používá pro řešení IHCP pro stanovení neznámých informací na hranici tělesa nebo materiálových vlastností.

Při řešení inverzní úlohy se první spočítají teploty v tělese pomocí jednoho z přímých řešičů (tj. numerických metod popsaných např. v kapitole 2.1.4). K výpočtu přímé úlohy se odhaduje okrajová podmínka tak, aby se minimalizovala rovnice (58) užitím  $n_f$  dopředných časových kroků

$$
SSE = \sum_{f=m+1}^{m+n_f} \sum_{i=1}^{n_T} (T_i^{*,f} - T_i^f)^2,
$$
\n(58)

kde  $T_i^{*,f}$  jsou změřené teploty,  $T_i^f$  jsou teploty spočtené přímou metodou v pozicích odpovídajících pozicím změřených teplot. Hodnota *nT\** udává celkový počet použitých senzorů pro měření teplot.

Po nalezení vhodných vypočtených teplot dosažených minimalizací rovnice (58) je možné spočítat povrchový měrný tepelný tok *qmv* čase *t<sup>m</sup> :* 

$$
\hat{q}_m = \frac{\sum_{f=m+1}^{m+n_f} \sum_{i=1}^{n_f} \left( T_i^{*f} - T_i^f \right)_{\hat{q}_m = 0} \right) \zeta_i^f}{\sum_{f=m+1}^{m+n_f} \sum_{i=1}^{n_f} \left( \zeta_i^f \right)^2},\tag{59}
$$

kde  $T_i^f\big|_{\dot{a}_m=0}$  jsou spočítané teploty, při jejichž výpočtu byly použity všechny předtím spočítané tepelné toky až na *q<sup>m</sup> .* Každý teplotní senzor má svou citlivost *í,{* v čase ť/ k impulsu tepelného toku v čase *t<sup>m</sup> .* Tato citlivost fyzikálně udává nárůst teploty v pozici teplotním senzoru za jednotku tepelného toku na povrchu a je dána vztahem:

$$
\zeta_i^m = \frac{\partial T_i^m}{\partial \dot{q}_m}.\tag{60}
$$

Ve chvíli, kdy je známý tepelný tok pro čas  $t^m$ , spočítá se odpovídající povrchová teplota  $T_s^m$ pomocí přímé metody. Na závěr se spočítá součinitel přestupu tepla:
$$
\alpha^m = \frac{\hat{q}_m}{T_{\infty}^m - 0.5 \cdot (T_s^m + T_s^{m-1})}.
$$
\n(61)

Tento přístup je pouze pro lineární problém. V případě nelineárního problému však může být daný přístup modifikován zahrnutím vnější iterační smyčky pro určení aktuální hodnoty tepelného toku, která probíhá až do doby, kdy se přestane měnit teplotní pole. Časový index *m* je navýšen, když je spočtený součinitel přestupu tepla v aktuálním čase. Po navýšení časového indexu se celý výpočet opakuje.

Sekvenční metoda může být použita pro inverzní úlohu vedení tepla, kde teplotní senzory jsou v jedno-, dvou- nebo tří-dimenzionálním objektu. Jestliže má tento objekt teploty nezávislé na tepelných vlastnostech materiálu, pak může být použit následující vztah:

$$
T = T|_{\dot{q}=0} + \zeta \dot{q}, \qquad (62)
$$

kde  $T|_{\dot{q}=0}$  udává vektor spočítaných teplot s vektorem tepelných toků rovným nulovému vektoru,

$$
T = \begin{bmatrix} T(m) \\ T(m+1) \\ \vdots \\ T(m+f-1) \end{bmatrix}, T(i) = \begin{bmatrix} T_1^i \\ T_2^i \\ \vdots \\ T_{n_{T^*}}^i \end{bmatrix}, \tag{63}
$$

$$
\dot{\mathbf{q}} = \begin{bmatrix} \dot{\mathbf{q}}(m) \\ \dot{\mathbf{q}}(m+1) \\ \vdots \\ \dot{\mathbf{q}}(m+f-1) \end{bmatrix}, \dot{\mathbf{q}}(i) = \begin{bmatrix} \dot{q}_1^i \\ \dot{q}_2^i \\ \vdots \\ \dot{q}_{n_{\dot{q}}^i}^i \end{bmatrix}, \tag{64}
$$

$$
\zeta = \begin{bmatrix} \zeta(1) & \cdots & \mathbf{0} \\ \vdots & \ddots & \vdots \\ \zeta(f) & \cdots & \zeta(1) \end{bmatrix}, \zeta(i) = \begin{bmatrix} \zeta_{1,1}(i) & \cdots & \zeta_{1,\dot{q}^*}(i) \\ \vdots & \ddots & \vdots \\ \zeta_{n_{T^*},1}(i) & \cdots & \zeta_{n_{T^*},\dot{q}^*}(i) \end{bmatrix} . \tag{65}
$$

Hodnota  $n_{\dot{q}^*}$  udává počet použitých okrajových podmínek s předepsaným tepelným tokem. Aplikuje-li se inverzní úloha vedení tepla například na desku s teplotními senzory umístěnými blízko k jednomu povrchu a zároveň dostatečně daleko (citlivostní koeficient bude vycházet téměř nulový) od ostatních povrchů, přičemž povrch nejblíže k teplotním senzorům je např. ochlazován a ostatní povrchy jsou tepelně izolované, pak *n^\* =* 1.

Sekvenční přístup pak dočasně předpokládá, že tepelný tok *q* je nezávislý na čase. Užitím vztahu

$$
Z = \zeta I,\tag{66}
$$

kde **I** je jednotková matice o velikosti  $n_{a^*} \times n_{a^*}$ , se obdrží následující minimalizační funkce:

$$
SSE = (T^{*,m} - T^m|_{\dot{q}=0} - Z^m \dot{q}_m)^T (T^{*,m} - T^m|_{\dot{q}=0} - Z^m \dot{q}_m). \tag{67}
$$

Maticová derivace rovnice (67) s ohledem na *q* dává odhad tepelného toku

$$
\widehat{\boldsymbol{q}}_m = \left[ (\boldsymbol{Z}^m)^T \boldsymbol{Z}^m \right]^{-1} (\boldsymbol{Z}^m)^T (\boldsymbol{T}^{*,m} - \boldsymbol{T}^m |_{\dot{q}=0}). \tag{68}
$$

Po spočítání dané matice tepelných toků se index m zvýší o jedničku a výpočet se opakuje pro další časový krok.

### **2.3.2 Sekvenční identifikační metoda**

ZBeckovy metody vychází sekvenční identifikační metoda popsaná Pohankou v [58]. Metoda počítá se stanovením časově závislých okrajovaných podmínek změření přechodové teplotní historie a je založená na ochlazení zahřátého vzorku s vevnitř instalovanými termočlánky. Předpokládá se, že vzorek je před měřením zahřán na počáteční teplotu stejnou v celém vzorku.

Zatímco předchozí metoda vedla ke spočtení tepelného toku, tak tato metoda umožňuje výpočet součinitele přestupu tepla. Lze však lehce upravit pro výpočet ostatních okrajových podmínek. Využívá se zde sekvenčního odhadu okrajových podmínek měnících se v čase a dat spočtených z dopředných kroků pro stabilizaci špatně podmíněné inverzní úlohy. Součinitel přestupu tepla na povrchu vzorku v čase  $t_m$ se stanoví srovnáním změřené teploty  $T_m^*$  s vypočtenou teplotou  $T_m$ . Tato teplota je spočtena pomocí libovolného přímého řešiče (stejně jako v předchozí metodě) s využitím n dopředných kroků:

$$
SSE = \sum_{i=m+1}^{m+n} (T_i^* - T_i)^2.
$$
 (69)

Funkce SSE v rovnici (69) má pouze jedno minimum a závisí jen na jedné proměnné - sklon součinitele přestupu tepla, který je dán následující rovnicí:

$$
v = \frac{\partial \alpha}{\partial t}.\tag{70}
$$

Protože jde o sumu čtverců teplotních rozdílů, tak je tato funkce parabolická v blízkosti hledaného minima. Pro vyhledání tohoto minima je tak použita Brentova optimalizační metoda [61] užívající parabolickou interpolaci a metodu zlatého řezu. Hledané minimum musí být mezi dvěma danými body 1 a 2. Konvergence k minimu je dána inverzní parabolickou interpolací. Jak ukazuje obrázek 22, parabola je dána třemi body (1, 3, 2). SSE funkce je vyhodnocena v parabolickém minimu (bod 4), kterým je nahrazen bod 1. Nová parabola je tak tvořena body 3, 4, 2. Algoritmus je opakován až do vyhledání minima s žádanou přesností.

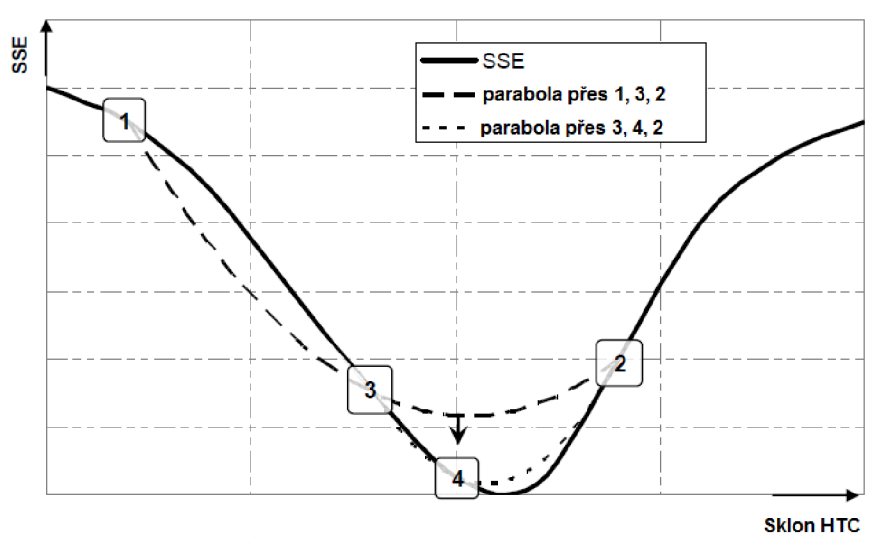

*Obrázek 22: Inverzní parabolická interpolace.* 

### **2.3.3 Metody řešení IHCP využívající neuronové sítě a genetické algoritmy**

Beckova metoda předpokládá konstantní tepelný tok v okolí teplotního senzoru, což vnáší do výpočtu chybu, která je poměrně vysoká v případě, kdy teplota chlazeného povrchu se blíží teplotě chladicí kapaliny. Jednou z metod, jak tuto chybu odstranit, je vylepšení Beckovy metody o stanovení součinitele přestupu tepla pomocí speciální funkce, jejíž parametry jsou hledány využitím dopředně neuronové sítě, kde nejsou žádné smyčky ani cykly. Článek [46] popisuje dvouvrstvou síť, kde počet neuronů ve výstupní vrstvě je roven počtu požadovaných parametrů. Tuto síť znázorňuje obrázek 23.

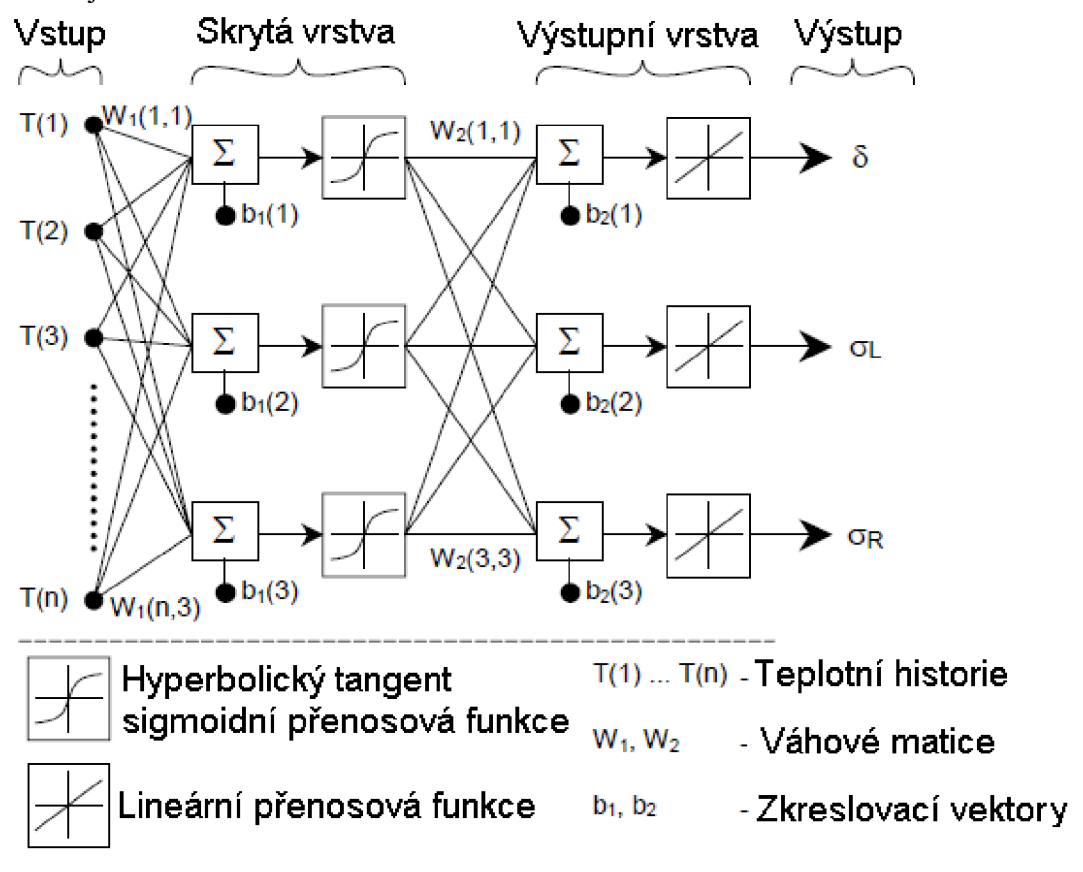

#### *Obrázek 23: Dopředná neuronová síť.*

Výstupní parametry jsou použity v rovnici (71). Parametr  $\sigma(T)$  se dělí na  $\sigma$ <sup>*L*</sup>(*T*) a  $\sigma$ <sup>*R*</sup>(*T*) podle toho, jestli se nachází nalevo nebo napravo od trysky, která chladí daný povrch. Poloha této trysky je udána hodnotou */J.* a aktuální poloha, v které se počítá součinitel přestupu tepla, je *x.* 

$$
\alpha(x,T) = \delta(T)e^{-\frac{(x-\mu)^2}{2\sigma^2(T)}},\qquad(71)
$$

$$
\delta(T) = \frac{a-b}{\pi} arctg(c(T-d)) + \frac{a+b}{2} + k_1 e^{-k_2 T},
$$
\n(72)

$$
\sigma(T) = \begin{cases} \sigma_L(T) = q_L T + p_L & \text{pro } x < \mu \\ \sigma_R(T) = q_R T + p_R & \text{pro } x \ge \mu \end{cases} \tag{73}
$$

Parametr  $\delta(T)$  vyjadřuje maximální hodnotu součinitele přestupu tepla v závislosti na povrchové teplotě. Parametr  $\sigma(T)$  popisuje tvar ve směru x. Po nalezení těchto parametrů jsou spočítány ostatní teplotně závislé parametry.

Článek [47] využívá neuronovou síť se zpětným šířením chyby aplikovanou na inverzní úlohu vedení tepla popsanou Guo Qingpingem. Zaměřuje se na výpočet tepelné vodivosti. Tu uvažuje jako kvadratickou funkci teploty a jedné ze souřadnic při předpokladu 2D kartézského souřadného systému:

$$
k = k(x, T) = (1 - x2)(a + bT + cT2) + x2(d + eT + fT),
$$
\n(74)

která je svými parametry *a, b, c, d, e* a / jednoznačně určená. Řešení inverzní úlohy vedení tepla tak spočívá v nalezení parametrů *a, b, c, d, e* a / . Počet neuronů na vstupu zde odpovídá počtu bodů v mřížce a jednotlivé hodnoty neuronů odpovídají teplotám v těchto bodech. Mřížka je zde myšlena trojrozměrná, protože se uvažuje 2D objekt a třetím rozměrem je čas. Je-li tedy dělení na osách  $x$  a  $y$  po 100 bodech a časová osa je rozdělená 10 body, pak mřížka má  $10^5$  bodů. Je tedy 10<sup>5</sup> vstupních neuronů. Výstupní neurony odpovídají hledaným parametrům.

Článek [47] dále popisuje možnost páralelizace daného algoritmu pro síť počítačů. Paralelní genetický algoritmus pro řešení IHCP počítaný na síti počítačů je popsán v [48].

### **2.3.4 IHCP využívající simplexovou metodu**

Simplexová metoda řeší úlohu najít minimum funkce. Dá se tak aplikovat na Beckovu metodu, kde je hledané minimum v rovnici (58). Beckova metoda je modifikována tak, že součinitel přestupu tepla se počítá přímo. Využívá se dopředných časových kroků pro odhad hodnoty součinitele přestupu tepla v dalším časovém kroku. Simplexová metoda minimalizuje rovnici (58) změnou okrajových podmínek. Minimum kriteriální funkce reprezentuje nejlepší hodnotu součinitele přestupu tepla. Pro každý krok je počítaný součinitel přestupu tepla a nová teplotní historie.

Aplikací simplexové metody na Beckův algoritmus se zabývají [49] a [50]. Součinitel přestupu tepla je zde dán následujícím vztahem:

$$
\alpha(x) = (\delta - \gamma)e^{-\frac{(x-\mu)^2}{2\sigma^2}} + \gamma.
$$
\n(75)

Parametr *ô* zde udává maximální hodnotu součinitele přestupu tepla a *y* udává jeho minimální hodnotu. Tvar ve směru *x* je popsán parametrem *o* a rozlišuje se, zda se počítá hodnota vlevo nebo vpravo od trysky, jejíž pozice je udána parametrem *\i:* 

$$
\sigma = \begin{cases} \sigma_L & \text{pro } x < \mu \\ \sigma_R & \text{pro } x \ge \mu \end{cases} \tag{76}
$$

Tato metoda odstraňuje šum z napočítaných dat, která pak jsou velmi dobře spojeny s naměřenými hodnotami.

Další aplikace simplexové metody je ve článku [51], kde je popisován případ, kdy byla nahřívána válcovitá forma složená ze dvou různých vrstev. Děj je popsán napřed jako ustálený, pak se na chvíli zapne topení uprostřed formy a vznikne tak neustálený děj. Data jsou získávána ze čtyř vnitřních a čtyř vnějších teplotních senzorů. Následně jsou pomocí simplexové metody určeny hodnoty tepelné vodivosti a měrné tepelné kapacity při konstantním objemu ve formě po částech lineární funkce.

# **3 ŘEŠENÍ PROBLÉMU**

Cílem této práce je zrychlení inverzní úlohy vedení tepla z důvodu vysoké časové náročnosti a využití dat z řádkových skenerů pro výpočet. Jak je popsáno v kapitole 2.3, inverzní úloha je založena na minimalizaci rovnice, kde je jedna hodnota spočítána přímou metodou z odhadnuté okrajové podmínky. Fakt, že se okrajová podmínka odhaduje a až po spočtení přímé úlohy se kontroluje její hodnota, vede k mnohonásobnému použití přímé úlohy vedení tepla. Zkrácení času výpočtu inverzní úlohy tak lze dosáhnout optimalizací a paralelizací přímé úlohy, přesněji řešení soustavy rovnic pro získání rozložení teploty v tělese během jedné iterace, přičemž se využije programovací jazyk OpenCL a spouštění výpočtů na grafické kartě. OpenCL bylo zvoleno z důvodu použitelnosti na grafických kartách od více výrobců a zároveň i na CPU oproti programu CUDA, který umožňuje programovat jen na grafických kartách NVIDIA. Dále jsou upřednostňovány výpočty na grafické kartě, protože její výpočetní výkon je mnohem vyšší než výpočetní výkon procesoru.

Pro další řešení této práce je využito řádkového infračerveného skeneru pro získání povrchových teplot jako okrajové podmínky do výpočtu. Tyto hodnoty jsou změřeny během experimentů prováděných v laboratoři a využity v průmyslu. Do teď se v laboratoři využívaly termočlánky, které však nikdy neměří teplotu chlazeného povrchu, ale jsou umístěny pod povrchem, a je tak nutné povrchovou teplotu dopočítávat pomocí inverzní úlohy. S využitím termočlánků souvisí i navýšení nákladů na experiment (nákup termočlánků) a prodloužení přípravy experimentu, kdy bylo nutné připevnit termočlánky k testovacímu vzorku. U experimentů popisovaných v této práci se termočlánky přivafily k nechlazené straně plechu. To sebou nese i nutnost opatrného zacházení s testovacím vzorkem, aby se přivařené termočlánky neulomily.

S využitím řádkových infračervených skenerů bylo možno přejít z plechů (o tloušťce kolem 1,5 mm) na testovací desky (tloušťky kolem 10 mm). Protože se tato deska nekroutí tolik, jako plech, a navíc je zde i po průjezdu chladící sekcí teplo postupující deskou ze středu na okraj, tak se tyto experimenty více blíží reálné situaci. Na druhou stranu však termočlánky umožňují měření po celou dobu experimentu, kdežto s řádkovým skenerem je možné měřit jen tam, kde není voda a vodní pára mezi skenerem a měřeným povrchem. Nedá se tak měřit přímo pod tryskou, ale až v určité vzdálenosti za ní a teploty pod tryskou je nutné dopočítat.

# **3.1 PARALELIZOVANÝ VÝPOČET 2D VEDENÍ TEPLA**

Pro výpočet přímé úlohy vedení tepla byla zvolena metoda konečných diferencí, protože dává velmi dobré výsledky v uzlech kontrolních objemů pro rychlé změny okrajových podmínek [13]. Navíc v porovnání s ostatními metodami při uvažování teplotně závislých materiálových vlastností a latentního tepla nám metoda konečných diferencí dává jednodušší rovnice a možnost rozložit si úlohu na několik podúloh, které dávají tří-diagonální systém rovnic. Ty pak lze řešit paralelně a tím i efektivně a rychle. Metoda konečných diferencí je pak modifikována a testována na rychlost konvergence při zachování stejné chyby výpočtu.

Přímá úloha byla zvolena jako nestacionární. Aby bylo možné úlohu paralelizovat, pak je potřeba vícerozměrný model. Zároveň aby nebyla úloha příliš výpočtově náročná, tak byl použit dvourozměrný model objektu v kartézské soustavě souřadnic. Uzly jsou umístěny do středu kontrolních objemů a krajní kontrolní objemy mají nulovou tloušťku. Pro každý kontrolní objem

můžou být jiné teplotně závislé materiálové vlastnosti, které však jsou konstantní přes daný kontrolní objem. Vzhledem k tabulkově zadaným hodnotám jde o po částech lineární funkce.

Pro programování byl využit programovací jazyk C++. Paralelizovaná část programu je pak předělána na speciální funkci - "kernel". Pomocí jazyka OpenCL se v programu C++ zjistí všechny zařízení použitelné pro výpočet a po zvolení jedné dvojice (výpočetní zařízení výpočetní jednotka) se naváže spojení a přesunou se data do paměti dané výpočetní jednotky. Spustí se funkce "kernel", která nám dá výsledné hodnoty. Ty se překopírují zpět do paměti hostitele, smažou se použité objekty a ukončí se spojení. Pak pokračuje opět hostitelský program.

### **3.1.1 Příprava materiálových vlastností**

Pro řešení přímé úlohy vedení teplaje vhodné si předpřipravit materiálové vlastnosti, které pak jsou opakovaně použity při výpočtu. Textový dokument s materiálovými vlastnostmi je načtený do C++ a data uloženy do paměti pomocí speciálně vytvořené struktury.

Tato struktura v sobě obsahuje několik vektorových polí propojených do podstruktur. Tím se lze dostat ke všem materiálovým vlastnostem přes zavolání jedné proměnné. Ta v sobě obsahuje informace o názvu materiálů, počtu materiálů a podstruktury pro uložení hustoty, měrné tepelné kapacity, tepelné vodivosti a entalpie.

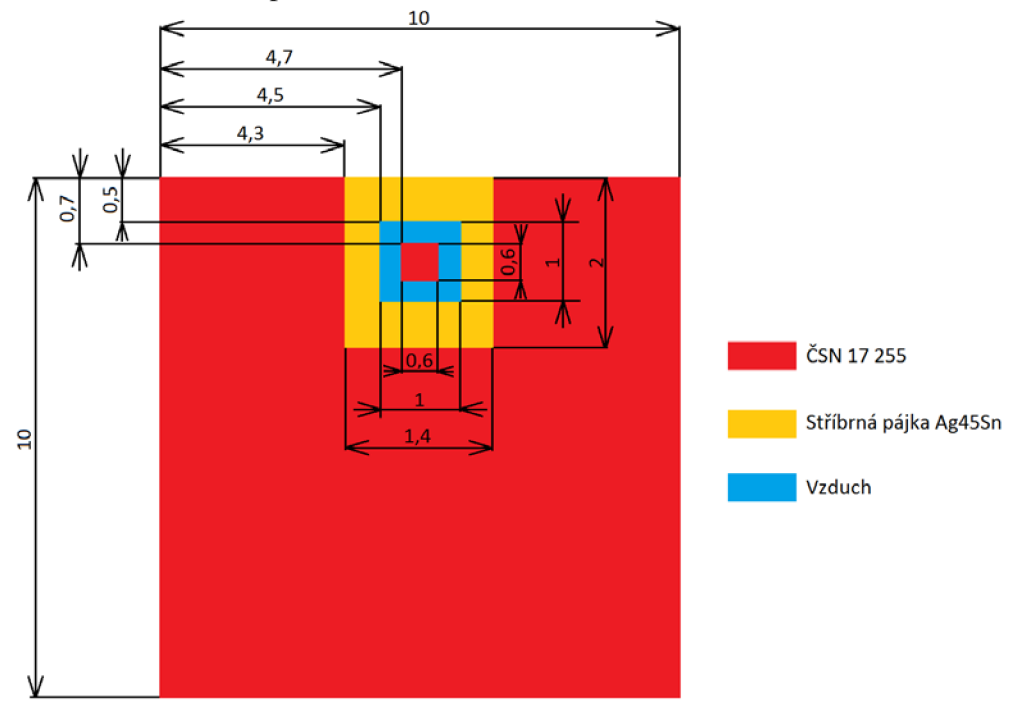

*Obrázek 24: Příklad geometrie tělesa použité pro výpočet. Rozměry jsou v mm.* 

Po zadání dvourozměrného geometrického modelu (použitý příklad znázorňuje obrázek 24, který znázorňuje část desky, do které bylo zapájeno čidlo ze stejného materiálu, ovšem vlivem teplotního namáhání se čidlo uvolnilo), zvolení sítě, časového kroku, počáteční teploty a použitých materiálů se načte databáze materiálů. Poté se pro každý materiál spočítá entalpie. Podle struktury s geometrií objektu a zvoleného dělení se vytvoří pro zvolený model vektor s indexy použitých materiálů, dále pak vektor s hustotou, měrnou tepelnou kapacitou a tepelnou vodivostí odpovídajících materiálů daného objektu. Do těchto vektorů materiálových vlastností se pak pomocí indexů materiálů ukládají aktuální materiálové vlastnosti z databáze pro danou teplotu.

Vektory se aktualizují při každé iteraci. Materiálové vlastnosti pro teploty neuvedené v databázi jsou brány následovně:

- Teplota je nižší než nejnižší zadaná vezme se hodnota materiálové vlastnosti pro nejnižší zadanou teplotu.
- Teplota leží mezi dvěma zadanými teplotami hodnota materiálové vlastnosti se spočítá pomocí lineární interpolace.
- Teplota je vyšší než nejvyšší zadaná vezme se hodnota materiálové vlastnosti pro nejvyšší zadanou teplotu.

Výjimkou je entalpie. Ta se spočítá z hustoty a měrné tepelné kapacity podle vzorce:

$$
H(T) = \int_{T_0}^{T} \rho(T) \cdot c(T) dT. \tag{77}
$$

Vzhledem k tomu, že je hustota a měrná tepelná kapacita v podobě po částech lineární funkce, které si lze vyjádřit jako:

$$
\rho(T) = a_{\rho, w} T + b_{\rho, w},\tag{78}
$$

$$
c(T) = a_{c,w}T + b_{c,w}, \qquad (79)
$$

tak entalpii je možné přepsat do tvaru [13]

$$
H(T) = \int_{T_{W^{-1}}}(a_{\rho,W}T + b_{\rho,W}) \cdot (a_{c,W}T + b_{c,W})dT = a_{H,W}T^3 + b_{H,W}T^2 + c_{H,W}T + d_{H,W} + H_0. \tag{80}
$$

$$
a_{H,w} = \frac{1}{3}a_{\rho}a_{c},\tag{81}
$$

$$
b_{H,w} = \frac{1}{2} \left( a_{\rho,w} b_{c,w} + b_{\rho,w} a_{c,w} \right),\tag{82}
$$

$$
c_{H,w} = b_{\rho,w} b_{c,w},\tag{83}
$$

$$
d_{H,w} = -a_{H,w} T_{w-1}^3 - b_{H,w} T_{w-1}^2 - c_{H,w} T_{w-1},
$$
\n(84)

$$
H_0 = \begin{cases} 0; & pro \, w = 1 \\ H(T_{w-1}); & pro \, w > 1 \end{cases} \tag{85}
$$

$$
a_{\rho, w} = [\rho(T_w) - \rho(T_{w-1})]/(T_w - T_{w-1}),
$$
\n(86)

$$
b_{\rho,w} = \rho(T_{w-1}) - T_{w-1} \cdot [\rho(T_w) - \rho(T_{w-1})]/(T_w - T_{w-1}),
$$
\n(87)

Parametr H<sub>0</sub> je použitý pro spojení dvou sousedních intervalů. Vztahy pro  $a_{c,w}$  a  $b_{c,w}$  jsou stejné jak (86) a (87), jen místo hustoty tam vystupuje měrná tepelná kapacita.

Během výpočtů je třeba dávat pozor na velikost rozdílu dvou sousedních teplot. Pokud by byly dvě sousední teploty, pro které se počítá entalpie, od sebe příliš daleko, nemusela by vypočtená entalpie zachycovat fázovou změnu. V programu to je řešeno podmínkami, které využívají teplotní krok získaný sloučením tabulkových hodnot teplotních intervalů z hustoty a měrné tepelné kapacity do jednoho vektoru. Teplotní krok je následně zvolen jako nejmenší teplotní úsek mezi dvěma sousedními teplotami ve sloučeném vektoru po seřazení tabulkových hodnot. Pro omezení teplotního kroku pak platí:

- Je-li  $dT \ge 100$ , pak  $dT = dT/20$ ,
- je-li  $dT \ge 20$ , pak  $dT = dT/10$ ,
- je-li  $dT > 5$ , pak  $dT = dT/2$ .

## **3.1.2 Řešení 2D úloh obsahující latentní teplo s využitím entalpie**

Předpokládá-li se pro výpočet obdélníkový objekt, který se rozdělí na buňky pomocí sítě s dělením rovnoběžným s hranami objektu, pak se dostane objekt dělený na řádky a sloupce. Přímá úloha vedení tepla je řešena přes  $N1 + 1$  řádků a  $N2 + 1$  sloupců. Tyto řádky, resp. sloupce jsou počítány jako jednorozměrné úlohy s ovlivněním teploty ze čtyř stran (viz obrázek 25).

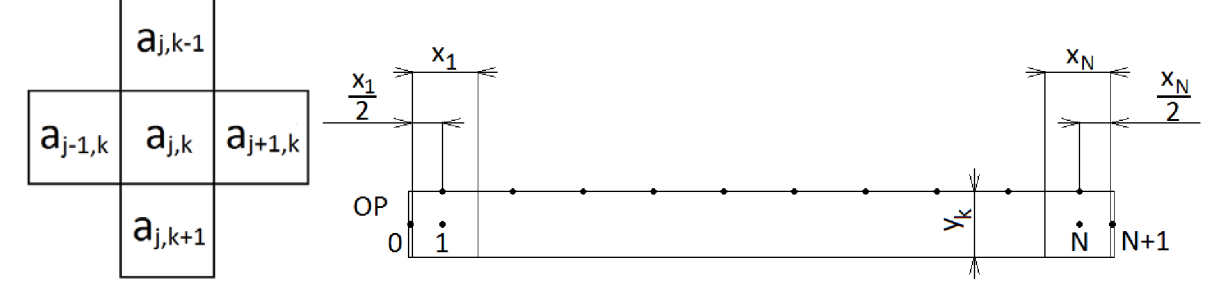

*Obrázek 25: Značení počítané buňky v j-tém řádku a k-tém sloupci (vlevo) a dělení jednoho řádku (vpravo).* 

Pro každou vnitřní buňku počítaného 2D – objektu platí následující rovnice [13]:

$$
a_{j,k-1} \cdot T_{j,k-1}^{i,m} + a_{j-1,k} \cdot T_{j-1,k}^{i,m} + a_{j,k} \cdot T_{j,k}^{i,m} + a_{j+1,k} \cdot T_{j+1,k}^{i,m} + a_{j,k+1} \cdot T_{j,k+1}^{i,m} = b_{j,k}, \qquad (88)
$$

kde

$$
a_{j,k-1} = 2 \cdot x_j \cdot \left[ \frac{y_{k-1}}{k_{j,k-1} (r_{j,k-1}^{m-1})} + \frac{y_k}{k_{j,k} (r_{j,k}^{m-1})} \right]^{-1},
$$
 (89)

$$
a_{j-1,k} = 2 \cdot y_k \cdot \left[ \frac{x_{j-1}}{k_{j-1,k} (T_{j-1,k}^{m-1})} + \frac{x_j}{k_{j,k} (T_{j,k}^{m-1})} \right]^{-1},
$$
\n(90)

$$
a_{j,k+1} = 2 \cdot x_j \cdot \left[ \frac{y_k}{k_{j,k} (r_{j,k}^{m-1})} + \frac{y_{k+1}}{k_{j,k+1} (r_{j,k+1}^{m-1})} \right]^{-1},
$$
\n(91)

$$
a_{j+1,k} = 2 \cdot y_k \cdot \left[ \frac{x_j}{k_{j,k} (T_{j,k}^{m-1})} + \frac{x_{j+1}}{k_{j+1,k} (T_{j+1,k}^{m-1})} \right]^{-1}, \qquad (92)
$$

$$
a_{j,k} = -a_{j,k-1} - a_{j-1,k} - a_{j,k+1} - a_{j+1,k} + x_j \cdot y_k \cdot \left[ q_{j,k}^{m} \left( T_{j,k}^{m-1} \right) - \frac{\rho_{j,k} (T_{j,k}^{m-1}) \cdot c_{j,k} (T_{j,k}^{m-1})}{\Delta t} \right], \quad (93)
$$

$$
b_{j,k} = x_j \cdot y_k \cdot \left[ -q_{j,k}^{m} \left( T_{j,k}^{m-1} \right) - \frac{\rho_{j,k} (T_{j,k}^{m-1}) \cdot c_{j,k} (T_{j,k}^{m-1})}{\Delta t} \cdot T_{j,k}^{m-1} \right]. \tag{94}
$$

Pro vnitřní zdroj tepla *q j<sup>k</sup>* platí vztah:

$$
q_{j,k}^{''''} = q_{j,k}^{''a}(\hat{T}_{j,k}^m) + q_{j,k}^{''b}(\hat{T}_{j,k}^m) \cdot \hat{T}_{j,k}^m.
$$
 (95)

Zde  $\hat{T}_{i,k}^{m}$  udává počáteční odhad teploty. Index m značí časový krok a jeho délka je označena Δt. Velikost buňky je dána parametry  $x_j$  a  $y_k$ , její umístění v modelu pak indexy *j* a k (viz obrázek 25). Teplotně závislá tepelná vodivost materiálu pro danou buňku  $a_{i,k}$  je  $k_{i,k}(T_{i,k}^{m-1})$ .

Pokud se v rovnicích (89) – (92) nahradí  $T_{j,k}^{m-1}$  teplotou  $T_{j,k}^{i-1,m}$ , tedy použijí se materiálové vlastnosti pro teploty z předchozí iterace a ne z předchozího časového kroku, tak se zpřesní výpočty. Parametry  $a_{j,k}$  a  $b_{j,k}$  se v takovém případě změní na:

$$
a_{j,k} = -a_{j,k-1} - a_{j-1,k} - a_{j,k+1} - a_{j+1,k} + x_j y_k \cdot q_{j,k}^{m} (T_{j,k}^{i-1,m}), \qquad (96)
$$

*43* 

$$
b_{j,k} = x_j \cdot y_k \cdot \left[ -q_{j,k}^{\cdots a} \left( T_{j,k}^{i-1,m} \right) + \frac{H_{j,k} \left( T_{j,k}^{i-1,m} \right) - H_{j,k} \left( T_{j,k}^{m-1} \right)}{\Delta t} \right].
$$
 (97)

Rovnice (97) využívá vztahu (99), který se obdrží derivací rovnice (77) pro entalpii

$$
\rho(T) \cdot c(T) = \frac{dH(T)}{dT} \tag{98}
$$

a užitím diskretizace. Součin hustoty a měrné tepelné kapacity tedy lze nahradit entalpii následovně:

$$
\rho_{j,k}(T_{j,k}^{i-1,m}) \cdot c_{j,k}(T_{j,k}^{i-1,m}) \approx \frac{H_{j,k}(T_{j,k}^{i-1,m}) - H_{j,k}(T_{j,k}^{m-1})}{T_{j,k}^{i-1,m} - T_{j,k}^{m-1}}.
$$
\n(99)

Tento vztah jde však aplikovat jen tehdy, je-li  $T_{i,k}^{i-1,m} - T_{i,k}^{m-1}$  různé od nuly. Takže pro první iteraci je třeba počítat se vztahy (89) až (94) a v dalších iteracích záleží na daném rozdílu teplot, zda bude možné použít vztah (99). Vždy se však využijí materiálové vlastnosti pro teploty z předchozí iterace a nikoliv z předchozího časového kroku.

### *Použití okrajových podmínek*

Pro hraniční buňky je situace trochu odlišná. To z důvodu nulové tloušťky hraničních buněk, která zajišťuje nulový tepelný tok ve směru nulového rozměru. Vztahy vycházející z rovnice (88) se dále liší podle druhu aplikované okrajové podmínky, tj. podle toho, zda je zadaná povrchová teplota, povrchový teplený tok nebo součinitel přestupu tepla spolu s teplotou okolí.

#### *Povrchová teplota*

Pro levé, respektive pravé hraniční buňky platí vztahy:

$$
a_{j,k-1} = 0, a_{j,k+1} = 0,
$$
\n(100)

$$
a_{j+1,k} = 0, \text{ resp. } a_{j-1,k} = 0, \ a_{j,k} = 1, \ b_{j,k} = T_s,
$$
\n(101)

kde  $j = 0$  pro levou stranu a  $j = N1 + 1$  pro pravou stranu. Je-li povrchová teplota zadána pro horní, resp. dolní hraniční buňky, pak pro první, resp. poslední řádek platí druhý, resp. první vztah z (100) a platí všechny vztahy z (101) s tím, že pro první řádek platí *k = 0 a* pro poslední řádek platí *k* = JV2 + 1. Navíc platí:

$$
T_{j,0} = T_s, \text{ resp. } T_{j,N1+1} = T_s. \tag{102}
$$

#### *Povrchový tepelný tok*

Na levé a pravé straně platí opět vztahy (100) a dále pro levou stranu platí:

$$
a_{j+1,k} = -2 \cdot k_{1,k} \left( T_{1,k}^{i-1,m} \right) / x_1, \ a_{j,k} = -a_{j+1,k}, \ b_{j,k} = \dot{q}_s, \tag{103}
$$

kde  $j = 0$ . Pro pravou stranu se vztahy (101) změní na:

$$
a_{j-1,k} = -2 \cdot k_{N1,k} \left( T_{N1,k}^{i-1,m} \right) / x_{N1}, \ a_{j,k} = -a_{j-1,k}, \ b_{j,k} = \dot{q}_s, \tag{104}
$$

kde *j = NI +* 1. Při zadaném povrchovém tepelném toku jako okrajové podmínce pro první řádek se obdrží

$$
a_{j-1,0} = 0, a_{j+1,0} = 0,\t\t(105)
$$

*44* 

$$
a_{j,1} = -2 \cdot k_{j,1} \left( T_{j,1}^{i-1,m} \right) / y_1, \ a_{j,0} = -a_{j,1}, \ b_{j,0} = \dot{q}_s \tag{106}
$$

a pro teplotu v dané buňce platí vztah

$$
T_{j,0} = (y_1 \cdot \dot{q}_s) / [2 \cdot k_{j,1}(T_{j,1})] + T_{j,1}. \qquad (107)
$$

Rovnice (107) je odvozena od vztahu pro tepelný tok, který je známý:

$$
\dot{q}_s = k_{j,1}(T_{j,1})/(y_1/2) \cdot (T_{j,0} - T_{j,1}). \qquad (108)
$$

Vztahy pro poslední řádek jsou obdobné jako pro první řádek, tj. platí vztahy (105) - (107), jen index 0 je nahrazen  $N2 + 1$  a index 1 je nahrazen výrazem  $N2$ .

#### *Součinitel přestupu tepla a teplota okolí*

Při zadaném součiniteli přestupu tepla a teplotě okolí zůstávají vztahy pro  $a_{j-1,k}$ ,  $a_{j+1,k}$ ,  $a_{j,k-1}$ a  $a_{j,k+1}$  stejné jako v případě zadaného povrchového tepelného toku. Pro levou, resp. pravou stranu pak platí:

$$
a_{j,k} = \alpha - a_{j+1,k}, \text{resp. } a_{j,k} = \alpha - a_{j-1,k} \text{ a } b_{j,k} = \alpha \cdot T_{\infty}, \tag{109}
$$

kde **7** = 0 pro levou stranu a *j = NI +* 1 pro pravou stranu. Pro první, resp. poslední řádek pak platí:

$$
a_{j,k} = \alpha - a_{j,k+1}, \text{resp. } a_{j,k} = \alpha - a_{j,k-1} \text{ a } b_{j,k} = \alpha \cdot T_{\infty}, \qquad (110)
$$

kde *k =* 0 pro první řádek a *k = N2 +* 1 pro poslední řádek.

Vzhledem k tomu, že tepelný tok lze spočítat pomocí rovnice (108) nebo jako

$$
\dot{q}_s = \alpha \cdot (T_s - T_\infty),\tag{111}
$$

pak pro  $T_s = T_{j,0}$  platí:

$$
k_{j,1}(T_{j,1})/(y_1/2)\cdot (T_{j,0}-T_{j,1})=\alpha\cdot (T_{j,0}-T_{\infty}).
$$
\n(112)

Výsledná teplota v buňce je tak dána následující rovnicí

$$
T_{j,0} = [k_{j,1}(T_{j,1})/(y_1/2) \cdot T_{j,1} + \alpha T_{\infty}]/[\alpha + k_{j,1}(T_{j,1})/(y_1/2)].
$$
 (113)

Obdobně vypadají vztahy pro výpočet horního a dolního hraničního řádku při výpočtu po sloupcích (viz obr. 25). Pro rohové hraniční buňky platí, že jejich hodnota je spočtena ze sousedících hodnot bez ohledu na použitý typ okrajové podmínky.

### *Výpočet teplot v modelu*

Teploty v jednotlivých buňkách modelu se počítají s využitím principu superpozice tepelných toků. Pro jeden časový krok se tak počítají opakovaně, protože každý časový krok je složen z mnoha iterací a každá iterace je složena ze čtyř výpočtů - každý v jiném směru (shora dolů, zleva doprava, zdola nahoru a zprava doleva). Postup výpočtu je pak následující: spočítají se všechny hodnoty  $a_{j-1,k}$ ,  $a_{j+1,k}$ ,  $a_{j,k-1}$ ,  $a_{j,k+1}$ ,  $a_{j,k}$  a  $b_{j,k}$  pro každou buňku v modelu, dále se spočtou teploty v prvním a posledním řádku (kromě rohových buněk, ty se dopočítají až nakonec) a poté se spočítají teploty pro zbylé buňky. Při výpočtu se vychází z rovnice (88), kde se pro teplotu  $T^{i,m}_{i,k+1}$  (tj. teplota z následujícího řádku, než je aktuálně počítán) použije naposledy spočtená hodnota (tj. z předchozího směru výpočtu, z minulé iterace nebo počáteční teploty). Teploty  $T_{i,k}^{i,m}$  se počítají po řadách postupně pro  $k = 1, 2, ..., N2$ . Při jejich výpočtu se tak

používají již nově spočítané teploty  $T^{i,m}_{i,k-1}$  (teplota z předcházejícího řádku). Tím jsou hodnoty  $T_{i,k-1}^{i,m}$  a  $T_{i,k+1}^{i,m}$  známé a lze je v rovnici (88) převést na pravou stranu. Získá se tak systém rovnic s třídiagonální maticí. Tento systém rovnic při značení  $a_{j,j,k}$ ,  $b'_{j,k}$  pro *j*-tou buňku v řádku (nepočítají se hraniční buňky) má maticový tvar pro *k-tý* řádek:

*0,0,k l,0,k*  0 0 0 0 *a 0,l,k a l,l,k a 2,l,k*  0 0 0 0 *a l,2,k a 2,2,k*  o o o o o o *<sup>a</sup>Nl-l,Nl-l,k <sup>a</sup>Nl,Nl-l,k*  0 o o o **<sup>a</sup>Wl-l,Wl,f c**  *<sup>a</sup>Nl,Nl,k <sup>a</sup>Nl+l,Nl,k*  0 o o o *<sup>a</sup>Nl,Nl + l,k*  **<sup>a</sup> W l + l,Wl + l,fc**  *- rpi,m - 1 0, k 1 1, k \ Kk* **i**  *Kk rpi,m l 2,k Kk <sup>1</sup>Nl-l,k h' °Nl-l,k rpi,m <sup>l</sup>Nl,k <sup>u</sup>Nl,k h' - <sup>l</sup>Nl+l,k- (114)* 

tedy

$$
\begin{bmatrix}\nb'_{0,k} \\
b'_{1,k} \\
b'_{2,k} \\
\vdots \\
b'_{N1-1,k} \\
b'_{N1,k}\n\end{bmatrix} =\n\begin{bmatrix}\nb_{0,k} - a_{0,0,k-1} \cdot T_{0,k-1}^{i,m} - a_{0,0,k+1} \cdot T_{0,k+1}^{i,m} \\
b_{1,k} - a_{1,1,k-1} \cdot T_{0,k-1}^{i,m} - a_{1,1,k+1} \cdot T_{1,k+1}^{i,m} \\
b_{2,k} - a_{2,2,k-1} \cdot T_{0,k-1}^{i,m} - a_{2,2,k+1} \cdot T_{2,k+1}^{i,m} \\
\vdots \\
b_{N1-1,k} \\
b_{N1,k} \\
b_{N1+1,k}\n\end{bmatrix}
$$
\n(115)  
\n
$$
\begin{bmatrix}\nb'_{0,k} \\
b_{2,k} \\
\vdots \\
b_{N1-1,k} \\
b_{N1,k-1} \\
\vdots \\
b_{N1,k-1,k-1} \\
b_{N1,k-1} \\
\vdots \\
b_{N1,k-1,k-1} \\
\vdots \\
b_{N1+1,k-1} \\
\vdots \\
b_{N1+1,k-1} \\
\vdots \\
b_{N1+1,k-1} \\
\vdots \\
b_{N1+1,k-1} \\
\vdots \\
b_{N1+1,k-1} \\
\vdots\n\end{bmatrix}
$$
\n(115)

Algoritmus pro výpočet teplot [13] je pak následující:

1) Spočítejte hodnoty  $P_0$  a  $Q_0$  pomocí vztahů (116) a (117).

$$
P_0 = \frac{-a_{0,1,k}}{a_{0,0,k}},\tag{116}
$$

$$
Q_0 = \frac{b_{0,k}'}{a_{0,0,k}}.\tag{117}
$$

*2*) Získejte  $P_j$  a  $Q_j$  pro  $j = 1, 2, ..., N1 + 1$  ze vztahů (118) a (119).

$$
P_j = \frac{-a_{j,j+1,k}}{a_{j,j,k} + a_{j,j-1,k} \cdot P_{j-1}},\tag{118}
$$

$$
Q_j = \frac{b'_{j,k} - a_{j,j-1,k} \cdot Q_{j-1}}{a_{j,j,k} + a_{j,j-1,k} \cdot P_{j-1}}.\tag{119}
$$

- 3) Nastavte  $T^{i,m}_{N_1+1,k} = Q_{N_1+1}$ .
- 4) Dosazením do rovnice (120) spočítejte zbylé  $T_{j,k}^{i,m}$  pro  $j = N1, N1 1, ..., 0$ .

$$
T_{j,k}^{i,m} = P_j \cdot T_{j+1,k}^{i,m} + Q_j,\tag{120}
$$

Podle algoritmu tak jsou spočteny všechny teploty  $T^{i,m}_{j,k}$  pro  $j = 0,1,...,N1+1$  a  $k =$ *1,2, ...,N2.* Teploty pro *k = 0* a *k = N2 + 1* jsou zkopírovány z předchozího výpočtu (tj. z předchozího směru výpočtu, z minulé iterace nebo počáteční teploty). Tím je dokončena jedna čtvrtina iterace (jednotlivé řádky byly brány shora dolů). Při každé další části iteraci se otáčí směr výpočtu, tj. druhá čtvrtina iterace je počítání zleva doprava, třetí je zdola nahoru a čtvrtá zprava doleva. Obrácení směru výpočtu je zde z důvodu minimalizace asymetrie dané počítáním s novými hodnotami v předchozím řádku (resp. sloupci) a starými hodnotami v následujícím řádku (resp. sloupci).

Na závěr se spočítají teploty v rozích modelu jako průměrná hodnota ze dvou teplot získaných pomocí lineární extrapolace dvou nejbližších bodů vdaném směru. Rovnice (121) znázorňuje dopočet levého horního rohu:

$$
T_{0,0}^{i,m} = \frac{1}{2} \left[ \frac{x_1}{x_2} \left( T_{2,0}^{i,m} - T_{1,0}^{i,m} \right) + T_{1,0}^{i,m} \right] + \left[ \frac{y_1}{y_2} \left( T_{0,2}^{i,m} - T_{0,1}^{i,m} \right) + T_{0,1}^{i,m} \right].
$$
 (121)

Po spočítání teplot v modelu ze všech stran a dopočtu teplot v rozích modelu je první iterace hotová. Na začátku druhé iterace se opět spočítají materiálové vlastnosti pro aktuální teplotu.

Nový časový krok se začne počítat až tehdy, je-li splněna podmínka, že buňka s maximální chybou  $\xi$  v teplotě má tuto hodnotu menší, jak je zadaná hodnota. Chyba  $\gamma_{j,k}$  z teplot se počítá pro každou buňku ze tří po sobě jdoucích iterací. Přitom je nutné ověřit, zda rozdíl teplot dvou po sobě jdoucích iterací není nulový. Pro každou buňku v modeluje tak nutno spočítat:

$$
\pi_{j,k} = |T_{j,k}^{i-1,m} - T_{j,k}^{i,m}|.
$$
\n(122)

Je-li  $\pi_{j,k} > 0$ , pak se pokračuje s  $\beta_{j,k}$  a  $\gamma_{j,k}$ :

$$
\beta_{j,k} = \left| \frac{T_{j,k}^{i-2,m} - T_{j,k}^{i-1,m}}{T_{j,k}^{i-1,m} - T_{j,k}^{i,m}} \right|,\tag{123}
$$

$$
\gamma_{j,k} = \frac{\pi_{j,k}}{\beta_{j,k}-1}.\tag{124}
$$

 $J_{\mu\nu}$ <br>Je-li  $\beta = 1$ , pak  $\nu = 0$ , Rovnice (123), a (124) vycházejí ze součtu geometrické řady, která je použita pro urychlení konvergence. Na závěr se nalezne maximální chyba  $\xi$ :

$$
\xi = \max_{0 < j < N1 + 1, 0 < k < N2 + 1} (\gamma_{j,k}).\tag{125}
$$

## **3.1.3 Přímé úlohy vedení tepla s využitím vysoce paralelizováným přístupem a jejich omezení**

Celá dvojrozměrná přímá úloha vedení tepla se dá rozdělit na tři části, které se dají páralelizovat. Tyto části jsou výpočet materiálových vlastností, výpočet teplot a ověření podmínky započetí nového časového kroku. Paralelizace materiálových vlastností je ideální případ, protože jednotlivé buňky modelu jsou zde z pohledu výpočtu těchto vlastností nezávislé a je tak možné počítat všechny buňky současně. Na druhou stranu je zde omezení v nemožnosti přetahovat na grafickou kartu složitější struktury. Na ní se dá pracovat pouze s jednotlivými hodnotami nebo vektorovým polem hodnot. Je tedy nutné převést si materiálové vlastnosti použitých materiálů do několika vektorů. Např. do pěti následovně:

- do prvního se uloží hustoty, tepelné kapacity a tepelná vodivost pro jednotlivé materiály  $\overline{\phantom{a}}$ za sebe vždy ve stejném pořadí;
- do druhého pak ve stejném pořadí odpovídající teploty, pro které má materiál dané vlastnosti;
- třetí vektor bude obsahovat informace o indexu v prvním a druhém vektoru, kde začínají jednotlivé materiálové vlastnosti pro dané materiály;
- čtvrtý vektor bude naplněn parametry potřebnými pro výpočet entalpie postupně pro jednotlivé materiály a jednotlivé úseky teplot tak, aby bylo možné s využitím tohoto vektoru spočítat entalpii v libovolné teplotě dle vzorce (80);
- poslední vektor pak ponese informaci o počtu jednotlivých segmentů pro dané materiály a odpovídajícím indexu, kde začíná jejich výpis.

Převedení hodnot ze dvou materiálů do prvních tří vektorů ukazuje obrázek 26, další dva vznikají obdobně.

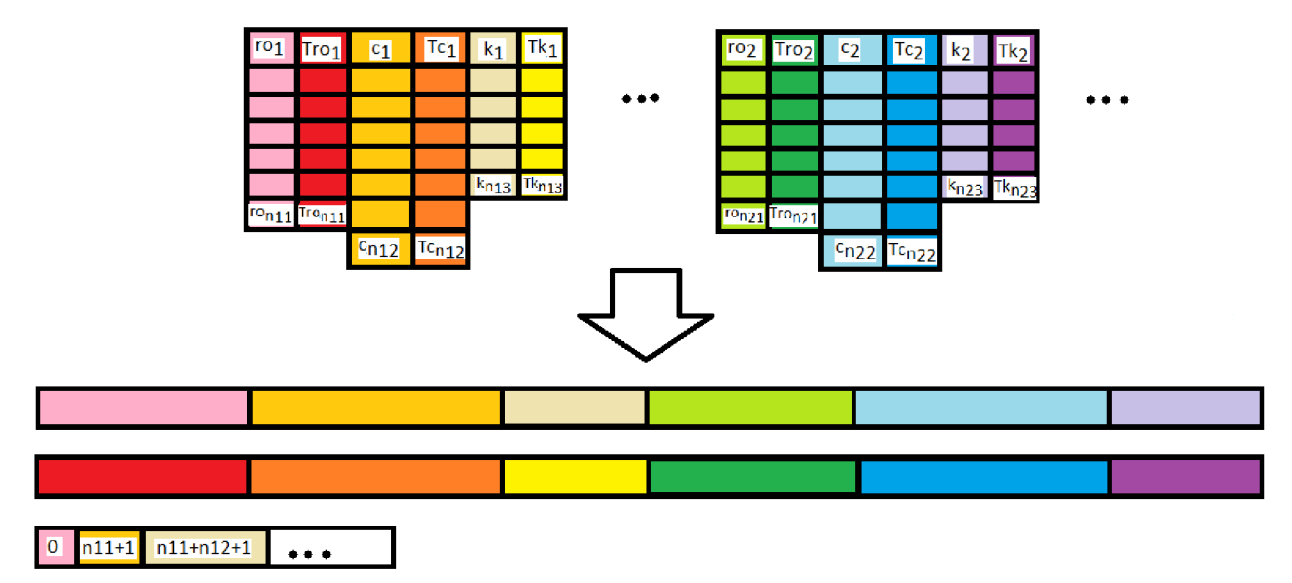

*Obrázek 26: Převedení materiálových vlastností z databáze do vektorů pro grafickou kartu.* 

Pro výpočet teplot modelu v jednotlivých iteracích si klasická metoda výpočtu vyžaduje modifikaci, aby mohla být paralelizována. Tato klasická metoda spočívá v tom, že jedna iterace je složena ze čtyř směrů (fází) výpočtu (viz obrázek 27, a). V první fázi se počítají teploty v modelu po jednotlivých řádcích. Je-li buňka o souřadnicích *j =* 0, *k* = 0 vlevo nahoře, tak se postupuje v této fázi shora dolů a každý řádek při výpočtu teplot tvoří soustava rovnic. Přitom se při výpočtu těchto teplot v *j-tém* řádku použijí nově spočítané teploty v *(j* — 1) řádku a v *(j +* 1) řádku se použijí počáteční teploty při výpočtu první iterace prvního časového kroku nebo teploty z poslední fáze předchozí iterace. V druhé fázi se postupuje po jednotlivých sloupcích. Přitom pro výpočet v *k-tém* sloupci se použijí nově spočítané teploty z *(k* — 1) sloupce a v *(k* + 1) sloupci se použijí teploty z předchozí fáze této iterace. Obdobně to vypadá i v následujících fázích, jen se postupuje opačným směrem. Tedy ve třetí iteraci se berou řádky od zdola nahoru, takže *(j +* 1) řádek je nově spočítaný v této fázi iterace a *(J — V)* se bere z předchozí fáze. Ve čtvrté fázi se berou sloupce zprava do leva, takže *(k +* 1) sloupec je nově spočítaný a *(k —* 1) je brán ze třetí fáze.

Aby bylo možno tuto úlohu paralelizovat, je nutné zajistit výpočet všech řádků (resp. sloupců) současně, tj. brát všechny teploty z předchozí fáze iterace (obrázek 27, b). Je tak nezbytné ověřit, že výpočet bude konvergovat k výsledku. Pro případ, že by úloha nekonvergovala, tak byly zkoušeny ještě další dvě modifikace, které umožňují paralelizaci ve dvou krocích v každé fázi iterace. V prvním kroku se spočítají všechny teploty v lichých řádcích a následně se spočítají sudé řádky. A to buď s využitím nových hodnot jen v předchozím řádku (obrázek 27, c) nebo by se použily nově spočítané hodnoty pro předchozí i následující řádek (obrázek 27, d). Další fáze iterace by byly obdobně.

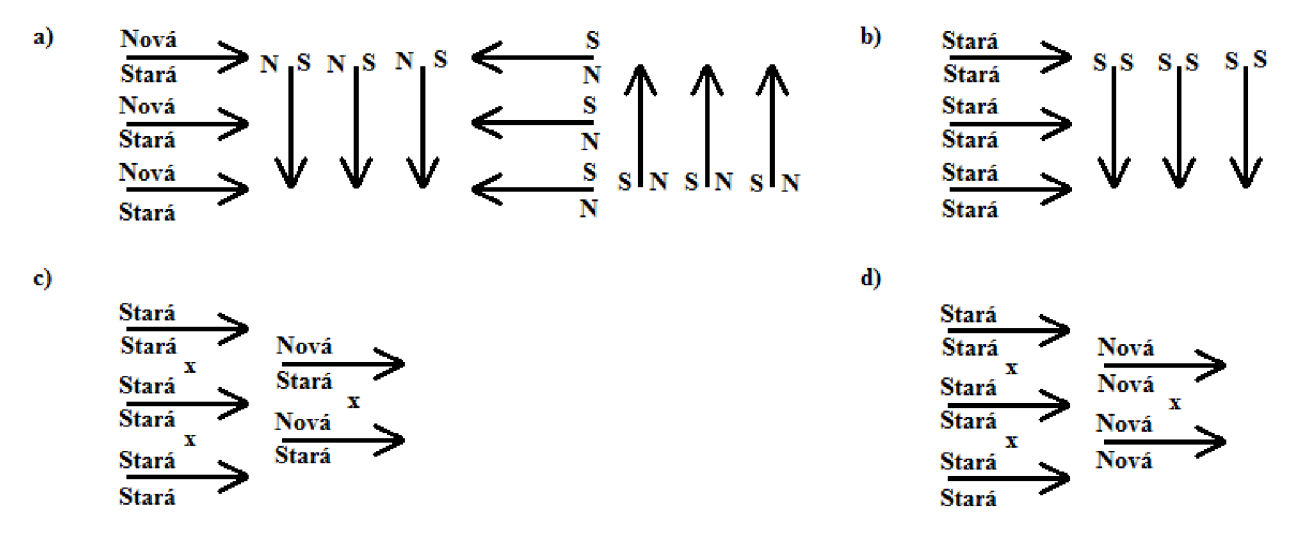

*Obrázek 27: Modifikace klasické přímé metody -a) klasická metoda, b) vždy staré hodnoty, c) liché řádky jen ze starých, sudé klasicky, d) liché řádky jen ze starých, sudé jen z nových. Nová, N udávají nově spočítané hodnoty v daném výpočtu, Stará, S udávají hodnoty spočítané v předchozím výpočtu.* 

Jednotlivé modifikace výpočtu teplot modelu byly testovány pro různé velikosti modelu. Počty iterací pro první časový krok jsou zaznamenány v tabulce 5.

| umu s.          | srovnam počiu ueraci v prvnim časovem kroku |              |              |                                       |
|-----------------|---------------------------------------------|--------------|--------------|---------------------------------------|
| Velikost\metoda | $N-S$                                       | $S-S$        |              | $S - S$ , $N - S$   $S - S$ , $N - N$ |
|                 | (obr. 25, a)                                | (obr. 25, b) | (obr. 25, c) | $($ obr. 25, d $)$                    |
| $16 \times 16$  |                                             |              |              |                                       |
| 64 x 64         | 48                                          | 82           | 70           | 78                                    |
| 128 x 128       | 185                                         | 346          | 286          | 304                                   |
| 256 x 256       | 738                                         | 1427         | 1184         | 1259                                  |
| 512 x 512       | 2994                                        | 5893         | 4898         | 5193                                  |

*Tabulka 5: Srovnání počtu iterací v prvním časovém kroku* 

Ukázalo se, že pokud se bude počítat s teplotami z předešlé iterace v předešlém i nadcházejícím řádku, tak při každém časovém kroku bude mít tato metoda oproti klasické přibližně dvojnásobek iterací. Jestliže se rozdělí výpočet do dvou kroků s tím, že v prvním kroku se bude počítat každý druhý řádek ze starých hodnot a v druhém kroku se dopočítají zbylé řádky, tak se výpočet urychlí. A to bez ohledu na to, zda se v druhém kroku bude počítat jen z nových hodnot nebo z nových hodnot na předcházejícím řádku a starých hodnot v následujícím řádku. V jednotlivých časových krocích se pak počet iterací snižuje.

Posledním výpočtem, který zbývá převést na grafickou kartu, je ověření podmínky pro přechod do dalšího časového kroku. Pro každou buňku modelu se zde srovnají teploty z posledních tří iterací a následně se vybere největší hodnota  $\xi$  dle rovnic (122) – (125). Výběr maximální hodnoty však páralelizaci této poslední části komplikuje. Řešení lze nalézt např. v [54], kde se postupuje podle "Two-stage reduction". V první fázi se počet prvků, z kterých se hledá maximum, zredukuje na maximální počet pracovních položek (work-items). To se provede tak, že se porovnají jednotlivé hodnoty *Yj,k* vzdáleny od sebe daný maximální počet pracovních položek. Obrázek 28 znázorňuje příklad redukce, kde je maximální počet pracovních položek 64, takže se hledá maximum mezi každou šedesátou čtvrtou položkou srovnáváno zvlášť pro prvních 64 hodnot.

Porovnávají se tedy mezi sebou položky stejné barvy tak dlouho, dokud tam nezbyde od každé barvy jen jeden vzorek. V obrázku je zaznačeno pouze prvních 5 barev.

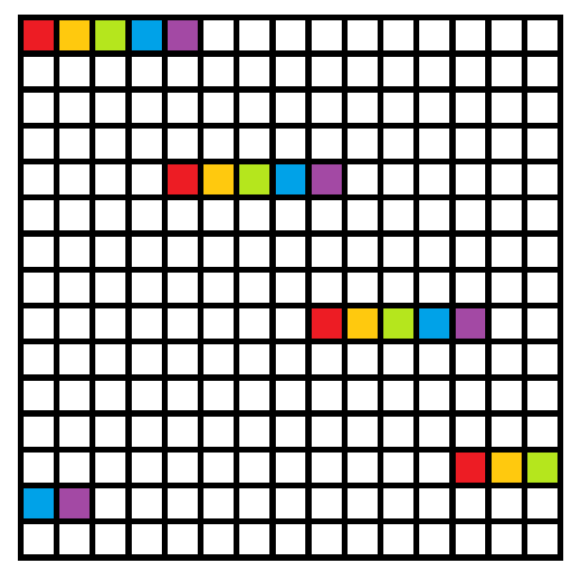

*Obrázek 28: První fáze hledání maxima* 

Následně se podle podobného principu najde celkové maximum  $\xi$  (obrázek 29). Tento způsob je možné aplikovat jen u komutativních operací, kam hledání maxima patří. Dále se zde při zredukování počtu srovnávacích hodnot na potřebnou velikost s výhodou použije ukládání hodnot do lokální paměti, což výpočet ještě více urychlí pro rychlejší přístup do lokální paměti ve srovnání s globální pamětí na grafické kartě.

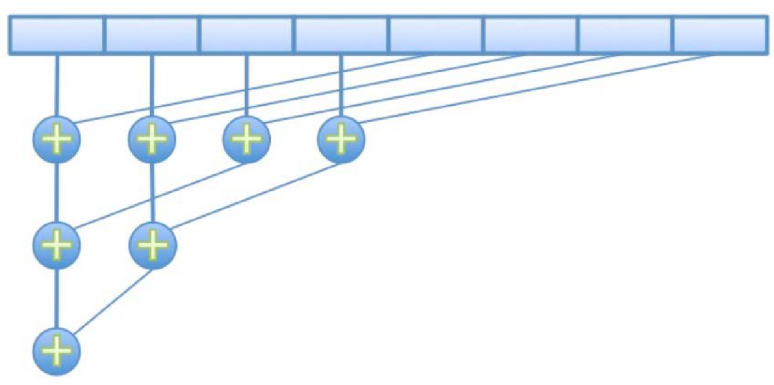

*Obrázek 29: Druhá fáze hledání maxima* 

Po nalezení maximální hodnoty  $\xi$  se tato hodnota srovná se zvolenou přesností. Pokud je menší než tato zadaná přesnost, pak se z grafické karty vypíše do procesoru "1" udávající potvrzení. V opačném případě se vypíše "0". V případě vypsání nuly se počítá další iterace. Jestliže je však vypsána jednička, tak dojde ke zkopírování výsledných teplot do procesoru a začne se počítat nový časový krok.

# **3.2 INVERZNÍ VÝPOČET**

Nutnost použití inverzního výpočtu vychází z měřených experimentů a druhu získaných dat. Teploty zpracovávané v této práci byly získány dvěma různými způsoby. Prvním způsobem je využití termočlánků a získání teplotního záznamu pomocí data-loggeru. Druhým nověji využívaným způsobem je použití infračervených řádkových skenerů. K druhému způsobu se přechází z důvodu příliš složité přípravy testovaného vzorku pro měření s termočlánky, obtížné a omezené manipulace s tímto vzorkem a navíc zde jsou výdaje za pořizování termočlánků. Zatímco pro měření s řádkovým skenerem je třeba pouze dobře uřezaná deska. Příklad těchto desek ukazuje obrázek 30. Vlevo je deska se zabudovanými termočlánky, které jsou spodem testovacího vzorku vyvedeny do data-loggeru. Tato deska je napevno přišroubována k posuvnému vozíku. Vpravo je deska pro měření s řádkovým skenerem uložená do rámu připevněném na posuvném vozíku.

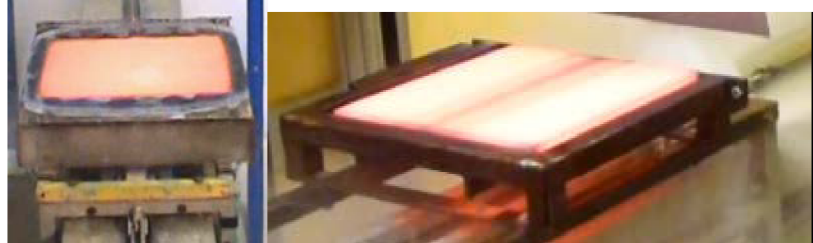

*Obrázek 30: Experimentální desky. Vlevo se zabudovanými termočlánky, vpravo pro měření se skenerem.* 

Velkou výhodou použití řádkových skenerů ve srovnání s termočlánky je bezkontaktní měření, takže u měřeného vzorku nedochází k ovlivnění a nechtěným odvodům tepla. Nevýhodou naopak je nutnost znalosti emisivity a nemožnost měřit teplotu povrchu, jestliže mezi skenerem a měřeným povrchem je voda nebo vodní pára.

# **3.2.1 Využití řádkového skeneru**

Infračervený řádkový skener je měřící zařízení určené k měření povrchových teplot na základě snímání záření v infračerveném spektru (od 0,76 do 1000 µm). Povrchová teplota je získávána pomocí infračerveného senzoru zaměřeného na sledovaný povrch. Infračervené záření z vnějšího prostředí dopadá na zrcátko a odráží se na senzor. Toto zrcátko se otáčí kolem své osy. Ve zbývající fázi otáčky, kdy je zrcátko otočeno do samotného zařízení, na senzor krátce dopadne záření vnitřního referenčního černého tělesa, které zajišťuje průběžnou kalibraci skeneru [52]. Infračervený skener a jeho základní části ukazuje obrázek 31.

Měření povrchové teploty je prováděno po řádcích a lze tak zkoumat homogenitu chlazení po šířce. Změřené teploty lze použít pro výpočet intenzity chlazení. Šířka zorného úhlu řádkových skenerů použitých pro experimenty je 90°. Snímací frekvence je nastavitelná v rozsahu 36 – 150 řádků za sekundu. Se zvětšující se frekvencí se snižuje rozlišení, které může být v rozsahu 128 - 1024 pixelů/řádek.

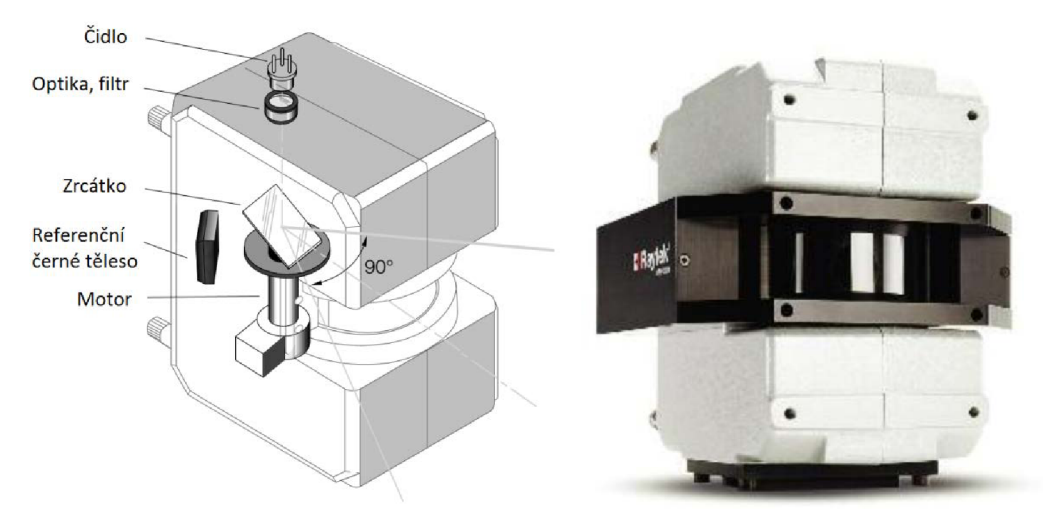

*Obrázek 31: Infračervený řádkový skener [52].* 

Mezi hlavní výhody použití infračerveného řádkového skeneru patří možnost prohlížení povrchových teplot během měření. Skenery tak mohou být použity pro řízení procesu. Další hlavní výhodou je bezkontaktní měření, které umožňuje měřit vysoké teploty a nezpůsobuje nechtěné odvody tepla z povrchu měřeného materiálu.

Pro experimenty byly použity dva typy infračervených řádkových skenerů. Jeden měří teploty v rozsahu 100 - 800 *°C* při spektrální odezvě 3,9 *um* s chybou + 0,5 % nebo + 3 *°C* (podle toho, co je větší) a celkovou opakovatelností měřených hodnot *±1°C.* Druhý řádkový skener měří v rozsahu 600 – 1200 °C při spektrální odezvě 1  $\mu$ m, chybou  $\pm$  0,5 % nebo  $\pm$  3 °C (podle toho, co je větší) a celkovou opakovatelností měřených hodnot  $\pm 2$  °C [53]. Tyto řádkové skenery byly napřed používány při experimentech po jednom - pro kalibraci skenerů a v další fázi oba dva zároveň. Při všech experimentech měli nastavenou emisivitu na 1, protože se nedala přesně zjistit emisivita prostředí a povrchu, takže se dopočítávala pomocí kontrolního měření s termočlánky.

## **3.2.2 Měření na experimentálním zařízení**

Infračervené řádkové skenery byly použity při experimentech s vysokotlakými tryskami pro odkujování povrchu. Experimenty byly dvojího druhu. Jedny byly měřeny za použití plechu o tloušťce 1,5 mm, termočlánků a jednoho skeneru a při druhých byly použity oba skenery a deska o tloušťce 10 mm. Experimentální zařízení znázorňuje obrázek 32. Základem je nosná konstrukce, která je otočně uchycena ke dvěma podpěrám. Na nosné konstrukci je umístěn pohyblivý vozík, který je pomocí lanka a kladek na obou koncích konstrukce tažen v požadovaném směru stanovenou rychlostí. O tento pohyb se stará motor s převodovkou umístěný na jednom konci zařízení a ovládaný přes počítač.

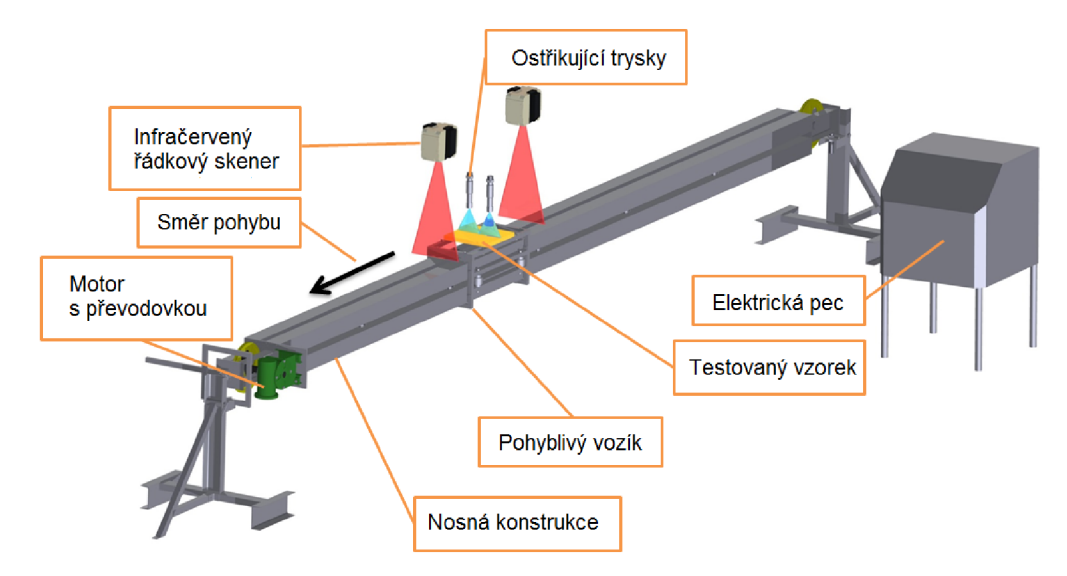

*Obrázek 32: Experimentální zařízení pro testování vysokotlakých trysek.* 

Během měření s řádkovými skenery bylo otestováno několik vysokotlakých trysek s různě dlouhými stabilizéry a to buď v páru, nebo byla testována pouze jedna tryska. V případě, že byly testovány v páru, tak pro malou vzdálenost mezi nimi vznikl překryv trysek, tj. plocha, na které se setkávají paprsky vody z obou trysek (obrázek 33). Tyto trysky byly v některých případech pootočeny kolem své osy o malý úhel *y* (do 15°) nebo byly pootočeny o úhel *B* vzhledem k testovanému vzorku. Tlak vody během experimentů byl většinou 40 *MPa* nebo 20 *MPa.* 

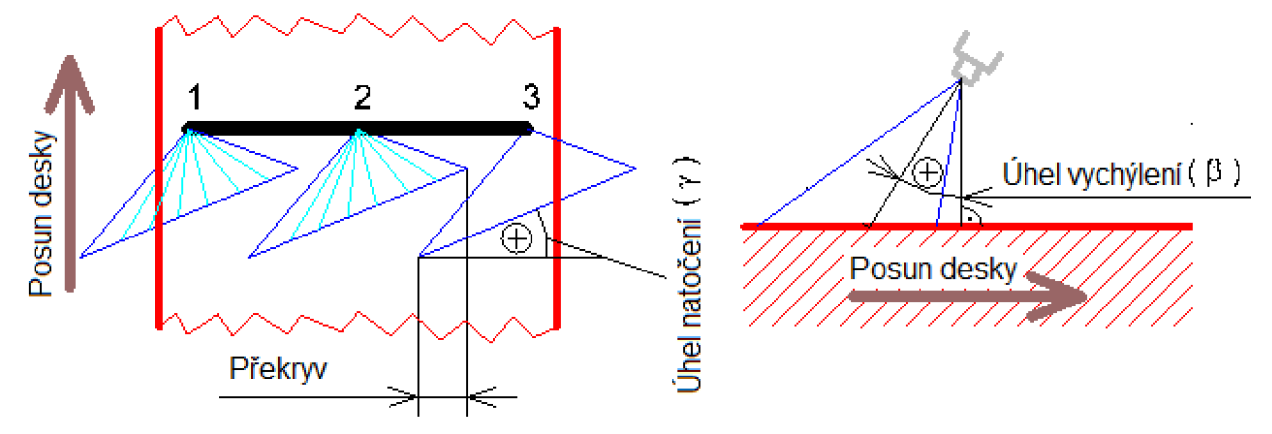

*Obrázek 33: Znázornění úhlů otočení trysky.* 

## *Experimenty s plechem*

Pro první sadu experimentů byl použit nerezový plech tloušťky 1,5 *mm,* ke kterému byly přivařeny tři termočlánky ze spodní strany pro měření teploty povrchu (obrázek 34). Tento plech byl osazen do speciálního rámu a ze spodní strany tepelně izolovaný. Experimentální zařízení mělo umístěno infračervený skener (měřící teplotu po průjezdu pod chladící sekcí) a trysky tak, jak znázorňuje obrázek 32.

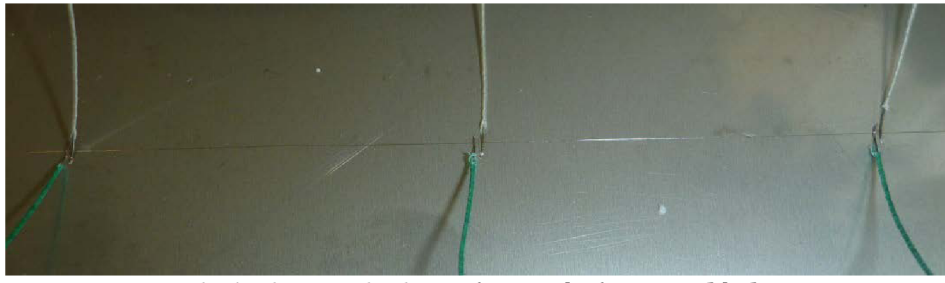

*Obrázek 34: Plech s privarenými termočlánky.* 

Pohyblivý vozík s testovaným vzorkem byl doplněn o druhý plech umístěný před ten s termočlánky pro lepší simulaci odkujování na větším povrchu (obrázek 35). Pomocí rozšiřujícího plechu se zaznamená i chlazení odraženou vodou.

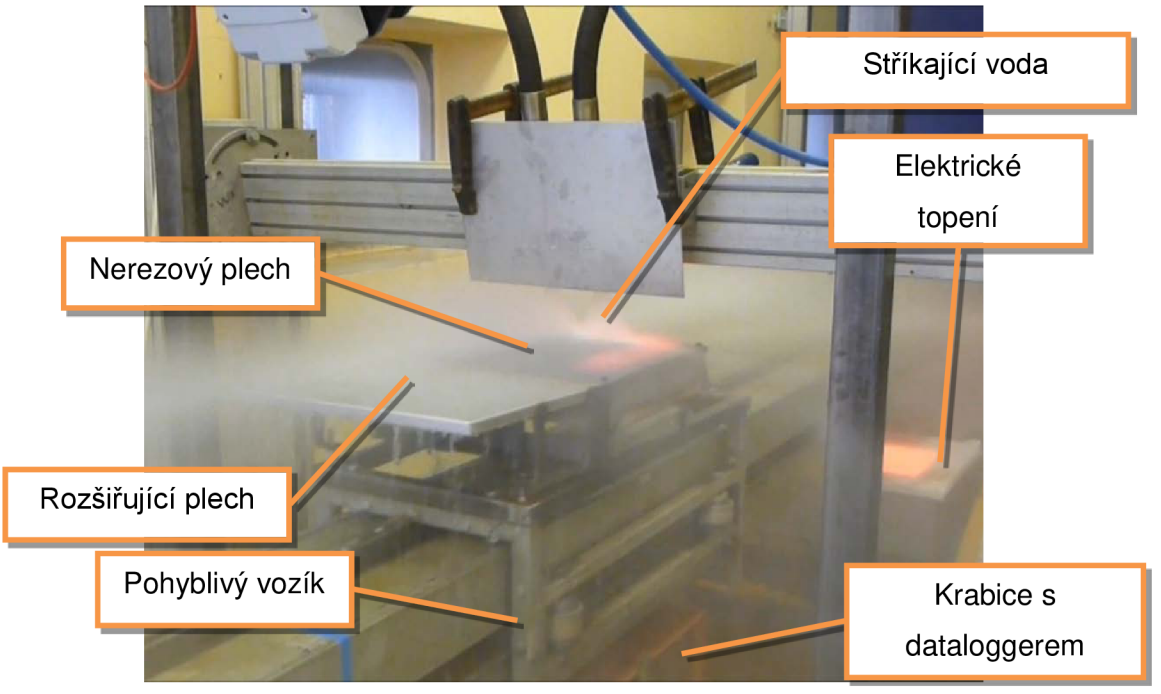

*Obrázek 35: Měření s testovacím a rozšiřujícím plechem.* 

Na začátku každého experimentu se plech nahřál na požadovanou teplotu, která byla od 700 *°C*  do 1250 *°C* - podle velikosti počáteční teploty byl použit odpovídající řádkový skener. Plech byl nahříván elektrickým topením umístěným pod nosnou konstrukcí experimentálního zařízení. Během ohřevu je tedy plech otočen s celou vodorovnou nosnou konstrukcí o 180° a nachází se tak pod nosnou konstrukcí.

Po nahřátí plechu bylo zapnuto měření na dataloggeru pro záznam teplot z termočlánků. Nastavil se průtok vody v tryskách pomocí požadovaného tlaku vody. Dále bylo topení odsunuto mimo plech a přikryto na ochranu proti stříkající vodě. Následně se zapnulo měření skeneru. Nosná konstrukce s plechem se otočila kolem své osy tak, že nahřívaná strana plechu mířila nahoru a byl spuštěn pojezd vozíku. Vozík s testovacím plechem projel pod tryskami a zastavil se v okamžiku, kdy plech byl pod řádkovým skenerem. Měření bylo zastaveno, data z dataloggeru staženy do počítače a data získané infračerveným skenerem byly uloženy v textovém formátu.

Aby data naměřená infračerveným skenerem nebyla zkreslená odraženou vodou, tak mezi trysky a skener byl připevněný plech. Navíc byla voda zastavena ihned po projetí celého plechu pod tryskami. Měření se skenerem a termočlánky bylo prováděno pro zjištění správného nastavení skenerů a pro stanovení emisivity měřeného povrchu. Emisivita povrchu tak byla zjišťována pomocí hodnot spočtených inverzní úlohou vedení tepla z teplot naměřených termočlánky srovnávaných s hodnotami naměřenými skenerem. Zjištěná hodnota byla použita pro přepočet povrchových teplot z infračerveného skeneru.

## *Experimenty s deskou*

Při experimentech s deskou byl postup obdobný. Jen místo elektrického topení se použila elektrická pec. Po nahřátí desky o tloušťce 10 *mm* se tak již neotáčela nosná konstrukce experimentálního zařízení. Místo toho se deska vyndala z pece a posadila na pohyblivý vozík. Použití pece je zde lepší z důvodu homogennějšího ohřevu desky. Navíc tuto možnost dovoluje fakt, že s deskou již nejsou použity termočlánky, takže zde není nijak omezena manipulace.

Pro možnosti výpočtu povrchových teplot a součinitele přestupu tepla pod tryskou byly použity oba dva infračervené řádkové skenery zároveň. Skener s možností měřit teploty od 600 *°C*  do 1200 *°C* byl použit pro měření povrchové teploty desky před vjetím pod trysky. Druhý skener zůstal na pozici za tryskami. Řádkový skener umístěný za chladící sekcí spolu s deskou po průjezdu ukazuje obrázek 36.

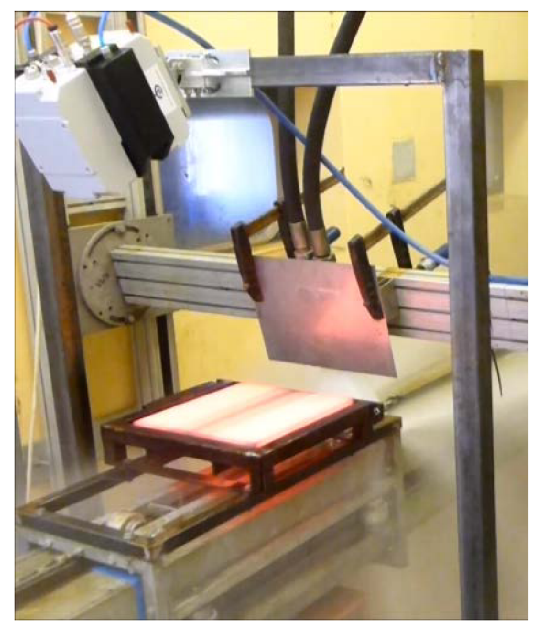

*Obrázek 36: Deska po průjezdu pod tryskami.* 

Po změření experimentů byla data zpracována pro vyhodnocení. Způsob zpracování záleží na tom, zda jde o data z dataloggeru anebo z infračerveného řádkového skeneru.

# **3.2.3 Zpracování naměřených hodnot**

Pro zpracování naměřených hodnot byly použity speciální programy vyvinuté v Laboratoři přenosu tepla a proudění. Hodnoty změřené termočlánky a uložené pomocí dataloggeru jsou uloženy do textového souboru v jednom sloupci. Data jsou uvedena v milivoltech (obrázek 37).

| ww                                                                                                    | E1.txt - Poznámkový blok |                                         | $\overline{\mathbf{x}}$<br>▣ |
|----------------------------------------------------------------------------------------------------|--------------------------|-----------------------------------------|------------------------------|
|                                                                                                    |                          | Soubor Úpravy Formát Zobrazení Nápověda |                              |
| 2781<br>2785<br>2791<br>2.<br>193<br>2785<br>2784<br>2791<br>2.<br>193<br>2784<br>2785<br>2790<br>2.<br>193<br>2783<br>2785<br>2792 |                          |                                         | ▲                            |
| 2                                                                                                    |                          |                                         |                              |
| 4                                                                                                    |                          |                                         |                              |
|                                                                                                    |                          |                                         | Řádek 1,                     |

*Obrázek 37: Záznam naměřených hodnot.* 

Tyto hodnoty jsou pomocí programu DataloggerHt800Prohlizeni.exe přepočítány na teploty, vyfiltrovány a uloženy do lépe čitelného textového souboru, kde byl vytvořen sloupec původních i filtrovaných teplot pro každý termočlánek. Ukázku změřených teplot termočlánky *TI - T3*  zpracovávanou v programu znázorňuje obrázek 38. V čase 66,8 s vjel plech s termočlánky do chladící sekce. Termočlánky *TI* a 73 jsou umístěny symetricky podle osy plechu. Termočlánek *T2* je umístěn přímo vose plechu a je tak v překryvu dvou trysek. O tom svědčí i naměřené teploty, které jsou výrazně nižší, jak teploty změřené zbylými termočlánky. *K12* zde značí polohu testovaného vzorku uváděnou v milimetrech na stejné ose, jak jsou zvýrazněny teploty. Pro časový úsek zachycený na obrázku se hodnoty pohybují od 3500 do 6000. Z tohoto důvodu je nelze aktuálně vidět. Podobně je na tom i teplota okolí značená *Tok.* Ta má hodnoty kolem 20 *° C.*  Výsledné uložené data ukazuje obrázek 39.

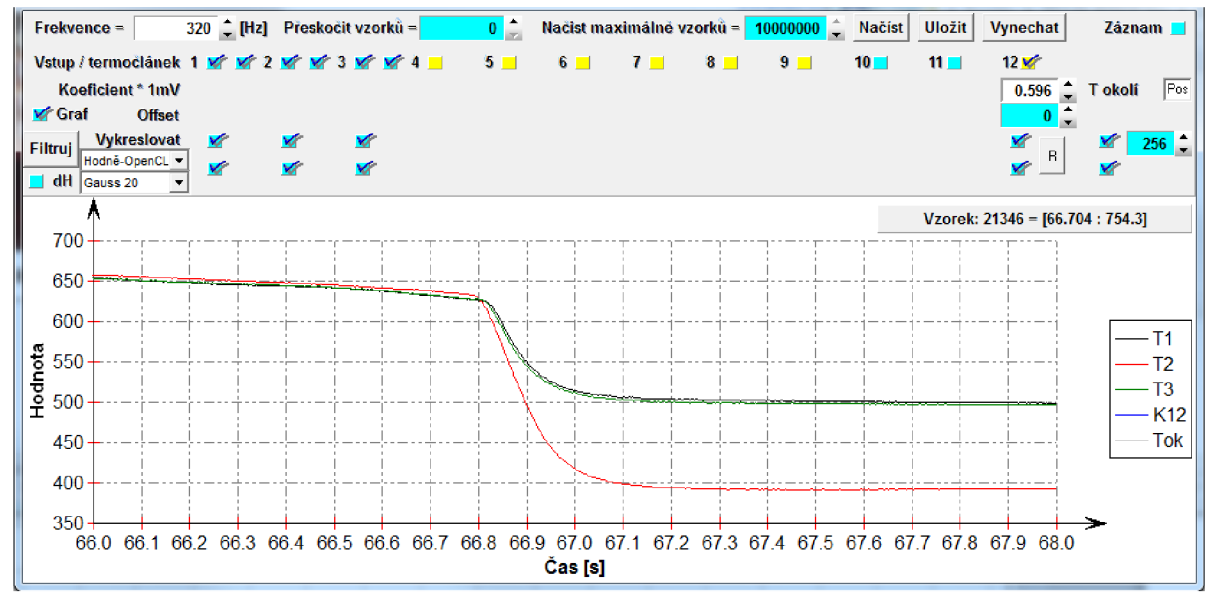

*Obrázek 38: Změřené teploty v programu DatallogerHt800prohlizeni.exe.* 

| ⊿               | А                                              | в                          | C                 | D        | E     | F    | G             | н                                        |                           |                   | ĸ        |
|-----------------|------------------------------------------------|----------------------------|-------------------|----------|-------|------|---------------|------------------------------------------|---------------------------|-------------------|----------|
|                 | Time [s]                                       | - 11                       | T2.               | T3       | K12   | Tok  | T1filt.       | T2filt.                                  | T3filt.                   | K12filt.          | Tokfilt. |
| $\overline{2}$  | 50.20625                                       | 685.7128                   | 686.4246          | 688.0858 | 1.192 | 19.5 | 685.6782      | 686,4129                                 |                           | 688.1163 1.191998 | 19.5     |
| 3.              | 50.20938                                       | 685.9501                   | 686.6619          | 688.0858 | 1.192 | 19.5 | 685.6772      | 686,4123                                 |                           | 688.1152 1.191998 | 19.5     |
| 4               | 50.2125                                        |                            | 685.4756 686.4246 | 687.8484 | 1.192 | 19.5 | 685.6754      |                                          | 686.412 688.1139 1.191998 |                   | 19.5     |
| 5.              | 50.21563                                       | 685.7128                   | 686.1873          | 688.5605 | 1.192 | 19.5 | 685.6737      | 686,4114                                 |                           | 688.1128 1.191998 | 19.5     |
| 6.              |                                                | 50.21875 685.7128 686.4246 |                   | 688.0858 | 1.192 |      | 19.5 685.6721 |                                          | 686.411 688.1119 1.191998 |                   | 19.5     |
|                 |                                                | 50.22188 685.7128 686.4246 |                   | 688.3231 | 1.192 |      |               | 19.5 685.6706 686.4103 688.1107 1.191998 |                           |                   | 19.5     |
| 8               | 50.225                                         |                            | 685.4756 686.4246 | 688.0858 | 1.192 | 19.5 | 685.6691      | 686,4101                                 |                           | 688.1096 1.191998 | 19.5     |
| 9.              |                                                | 50.22813 685.4756 686.1873 |                   | 687.8484 | 1.192 | 19.5 | 685.6672      | 686.4095                                 |                           | 688.1086 1.191998 | 19.5     |
| 10 <sup>°</sup> | 50.23125                                       |                            | 685.7128 686.4246 | 688.0858 | 1.192 | 19.5 | 685.6656      | 686.4088                                 |                           | 688.1077 1.191998 | 19.5     |
| 11              |                                                | 50.23438 685.7128 686.4246 |                   | 687.8484 | 1.192 |      |               | 19.5 685.6643 686.4086                   |                           | 688.1066 1.191998 | 19.5     |
|                 | $H + H$ $H$ $H$ $T$ $\times$ $G$ $\rightarrow$ |                            |                   |          |       |      |               |                                          |                           |                   |          |

*Obrázek 39: Výstupní soubor programu DatallogerHt800prohlizeni.exe.* 

Soubor s filtrovanými teplotami pak slouží jako vstupní soubor pro výpočet inverzní úlohy vedení tepla [58]. Výsledkem tohoto výpočtu jsou povrchové teploty a součinitele přestupu tepla. Jejich příklad ukazuje obrázek 40. Testovací deska projížděla pod chladící sekcí zprava doleva, takže povrchová teplota nad 600 *°C* je změřena před průjezdem chladící sekcí a teplota kolem 500 *°C* je po průjezdu chladící sekcí.

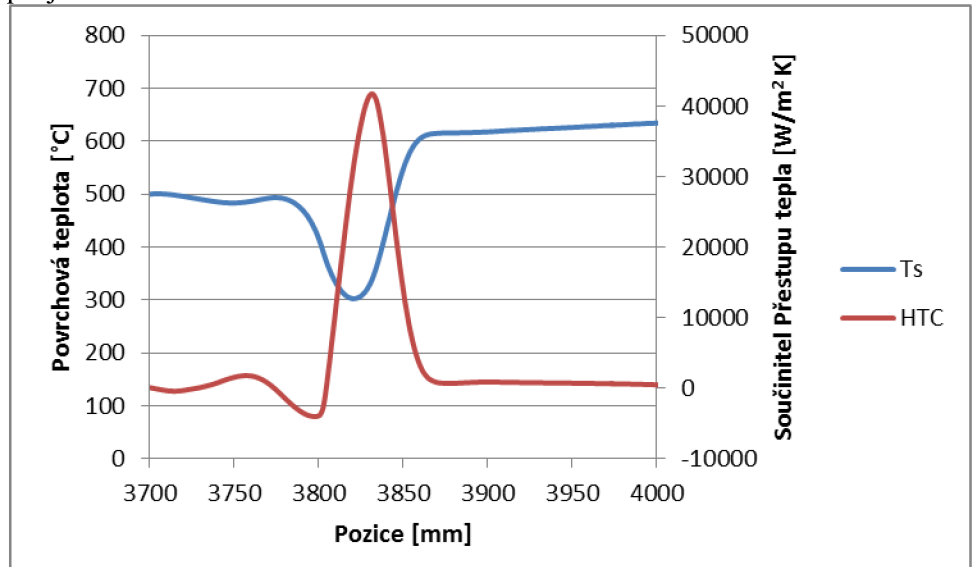

*Obrázek 40: Příklad povrchové teploty a součinitele přestupu tepla spočítaných inverzní úlohou.* 

Takto spočítané povrchové teploty jsou srovnatelné s povrchovými teplotami naměřenými infračerveným řádkovým skenerem, jejichž ukázka je na obrázku 41.

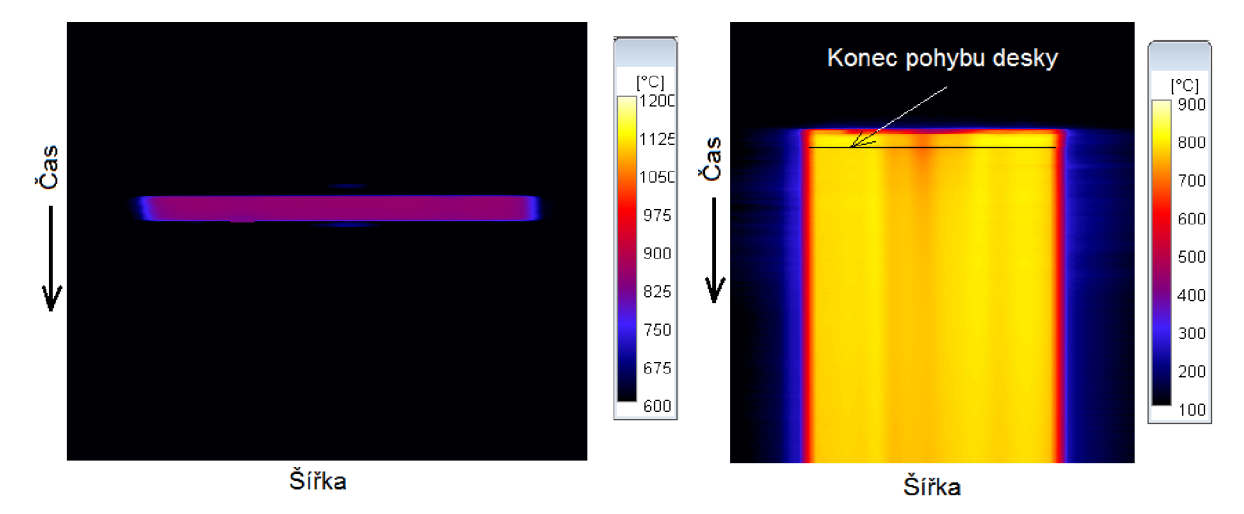

*Obrázek 41: Záznam povrchových teplot z řádkového skeneru.* 

Záznam teplot ze skeneru ukazuje teploty po šířce desky v čase. Zatímco pod řádkovým skenerem pro teploty do 1200 *°C* deska jenom projela (obrázek 41 vlevo), tak pod druhým skenerem se deska zastavila. Proto je záznam z tohoto skeneru dělený na dvě části. V první části (obrázek 41 vpravo, horní část) jsou zobrazeny povrchové teploty podél desky až zhruba do její poloviny. Je zde vidět, že se tyto teploty v čase nemění. Naopak po šířce desky jsou rozdíly teplot znatelné. Část desky, která nebyla přímo chlazená tryskami, má teplotu kolem 800 *°C.* Část zasažená jednou tryskou má teplotu kolem 750 *°C* a oblast v překryvu trysek má povrchovou teplotu kolem 700 *°C.* Tyto teploty však neodpovídají povrchovým teplotám, které byly na desce při průjezdu pod tryskami, ale jde již o povrchové teploty ovlivněné vedením tepla ze středu desky, kde jsou teploty vyšší, protože neměříme v místě chlazení, ale až 230 mm za tryskou. Další vliv vedení tepla a radiace v čase lze sledovat v druhé části teplotního záznamu. Aby byl vliv kondukce po výjezdu z chladící sekce co nejnižší, je třeba měřit povrchovou teplotu tak blízko této sekci, jak to jen lze.

| E41 800i.txt - Poznámkový blok                                                            |                         |              |                                       |              |              | --                 | $\mathbf{x}$<br>o |
|-------------------------------------------------------------------------------------------|-------------------------|--------------|---------------------------------------|--------------|--------------|--------------------|-------------------|
| Soubor                                                                                    | Upravy Formát Zobrazení |              | Nápověda                              |              |              |                    |                   |
| StartOfDataAtLine<br>Version 1.02<br>Note:                                                |                         | 12           | Raytek - Infrared Linescanner Systems |              |              |                    | ▲                 |
| Stored: Fri Sep 14 14:29:25 2012<br>Emissivity:                                           | 1,000                   |              |                                       |              |              |                    |                   |
| NumberOfLines:<br>NumberOfPixels: 1024                                                    | 5602                    |              |                                       |              |              |                    |                   |
| LinesPerSecond: 36                                                                        |                         |              |                                       |              |              |                    |                   |
| InternalTemperature: 30°C<br>Stored unit: Temperature in $d^{\circ}C$ ( $^{\circ}C$ * 10) |                         |              |                                       |              |              |                    |                   |
| Orientation: row --> line                                                                 |                         |              |                                       |              |              |                    |                   |
| 1000<br>1000                                                                              | 1000                    | 1000         | 1000                                  | 1000         | 1000         | 1000               | 10                |
| 1000<br>1000                                                                              | 1000                    | 1000         | 1000                                  | 1000         | 1000         | 1000               | 10                |
| 1000<br>1000                                                                              | 1000                    | 1000         | 1000                                  | 1000         | 1000         | 1000               | 10                |
| 1000<br>1000<br>1000<br>1000                                                              | 1000<br>1000            | 1000<br>1000 | 1000<br>1000                          | 1000<br>1000 | 1000<br>1000 | 1000<br>1000       | 10<br>10          |
| 1000<br>1000                                                                              | 1000                    | 1000         | 1000                                  | 1000         | 1000         | 1000               | 10                |
| 1000<br>1000                                                                              | 1000                    | 1000         | 1000                                  | 1000         | 1000         | 1000               | 10                |
| 1000<br>1000                                                                              | 1000                    | 1000         | 1000                                  | 1000         | 1000         | 1000               | 10                |
| 1000<br>1000                                                                              | 1000                    | 1000         | 1000                                  | 1000         | 1000         | 1000               | 10                |
|                                                                                           |                         |              |                                       |              |              |                    |                   |
| $\leftarrow$ $\left \mathbf{m}\right $                                                    |                         |              |                                       |              |              |                    | Þ                 |
|                                                                                           |                         |              |                                       |              |              | Rádek 1, Sloupec 1 |                   |

*Obrázek 42: Záznam z řádkového skeneru uložený ve formátu txt.* 

Záznam povrchových teplot je ukládán ve speciálním formátu tstream, ale je možno jej ještě v programu dodávaném spolu se skenerem uložit do textového formátu (obrázek 42). Pro další zpracování těchto dat byl vyvinut program InfraSkener, který přepočítá změřené teploty na reálné pomocí skutečné emisivity (původní teploty byly změřeny s hodnotou emisivity nastavenou na 1

v infračerveném skeneru) a umožňuje zobrazit a uložit povrchové teploty po šířce plechu či desky ve stanoveném čase, povrchovou teplotu v jednom bodě v závislosti na čase a uložit si 3D záznam povrchových teplot v dané šířce a ve stanovený čas (obrázek 43).

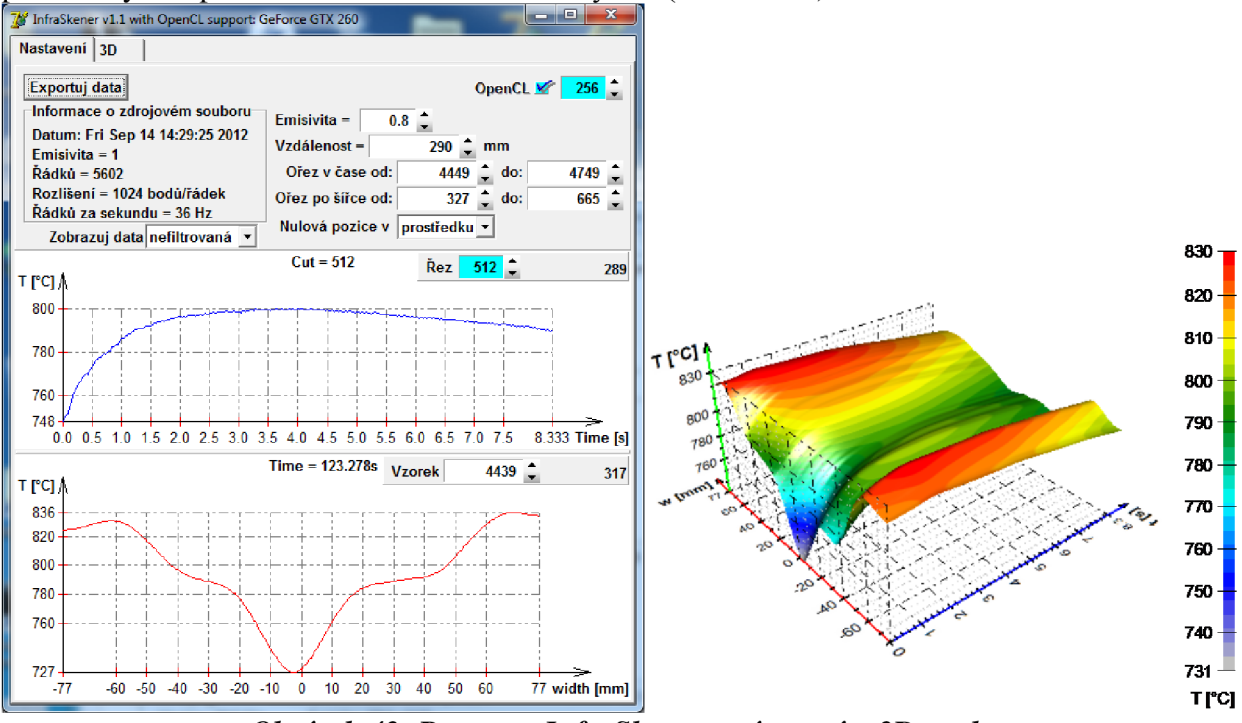

*Obrázek 43: Program InfraSkener s výstupním 3D souborem.* 

Druhým výstupem programu je textový soubor s uloženými povrchovými teplotami v závislosti na šířce - data, které zobrazuje obrázek 43 vlevo dole. Tyto soubory slouží jako vstupní informace do jednorozměrné úlohy vedení tepla.

### *Jednorozměrná úloha vedení tepla*

Při měření povrchové teploty infračervenými řádkovými skenery není možné měřit teploty přímo pod tryskami. To z důvodu, že mezi měřeným povrchem a skenerem nesmí být žádná voda ani vodní pára. Z toho důvodu byla měřena povrchová teplota před tryskami a za nimi. Vzdálenost mezi tryskami a skenerem umístěným za nimi byla minimalizována pomocí plechu, který chránil prostor před odraženou vodou. Povrchová teplota a součinitel přestupu tepla se pak dopočítá v čase mezi dvěma skenery.

Výpočet je rozdělen na dvě části. V první části se dopočítá teplotní pole po tloušťce desky pod prvním skenerem (umístěným před tryskami) v zadané pozici na šířce desky. Při výpočtu se opakovaně počítá jednodimenzionální přímá úloha vedení tepla, ve které je známá počáteční teplota (jenž je homogenní v celé desce) a jako okrajová podmínka byl použit tepelný tok. Tento teplený tok se počítá jako součet radiální a konvekční složky.

$$
\dot{q} = \dot{q}_{rad} + \dot{q}_{conv},\tag{126}
$$

$$
\dot{q}_{conv} = \frac{Nu(Re, Pr) \cdot k_{\infty}}{x} \cdot (T_s - T_{\infty}),\tag{127}
$$

$$
\dot{q}_{rad} = \varepsilon \sigma (T_s^4 - T_\infty^4). \tag{128}
$$

V těchto rovnicích T<sub>s</sub> udává povrchovou teplotu, T<sub>∞</sub> značí teplotu okolí, ε udává emisivitu měřeného povrchu,  $\sigma = 5.67 \cdot 10^{-8} W \cdot m^{-2} \cdot K^{-4}$  je Stefanova-Boltzmannova konstanta. Pro výpočet tepelného toku prouděním bylo použito Nusseltovo číslo spočtené z Reynoldsova čísla a Prandtlova čísla. Parametr *k<sup>m</sup>* udává tepelnou vodivost vzduchu a parametr *x* je délka desky.

Vzhledem k tomu, že čas, za který se testovací deska dostane z pece pod první infračervený řádkový skener, je známý jen přibližně a přesnou hodnotu je třeba zjistit, je nutné tuto úlohu řešit s optimalizací časového kroku. Na konci každého výpočtu se tak ověřuje podmínka

$$
|T_s - T_1(w)| < \zeta,\tag{129}
$$

tedy porovnává se spočtená povrchová teplota T<sub>s</sub> s povrchovou teplotou změřenou infračerveným řádkovým skenerem *T<sup>t</sup>* pro zadanou hodnotu na šířce desky w (obrázek 44). Jestliže je rozdíl povrchových teplot větší jak zvolená hodnota  $\zeta$ , např.  $\zeta = 0.0001$ , tak se časový krok použitý při výpočtu zmenší na polovinu a výpočet se opakuje. Po dosažení žádané přesnosti se obdrží teplotní pole testovaného vzorku ve chvíli, kdy projíždí pod skenerem.

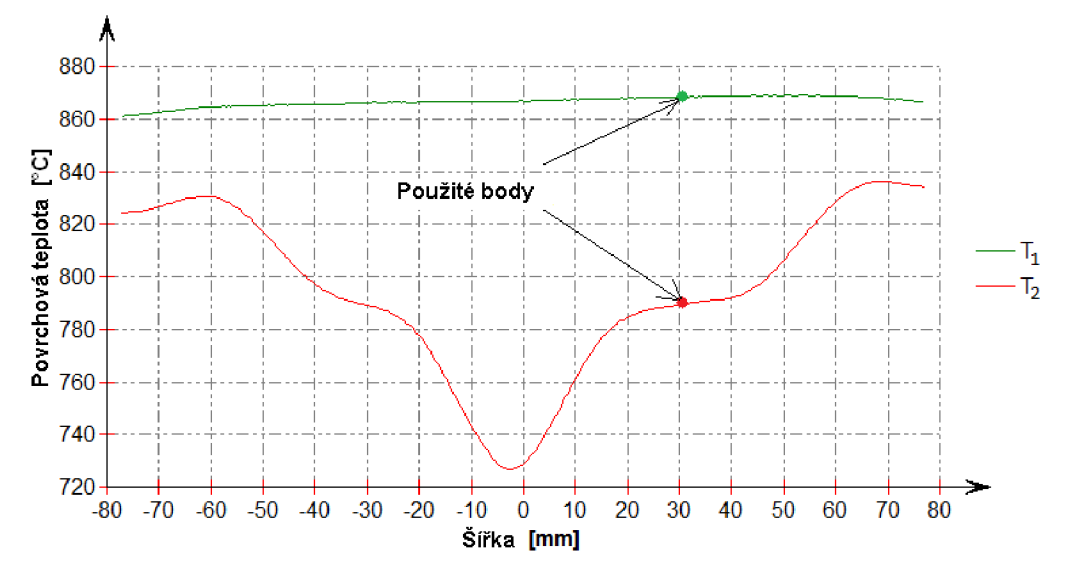

*Obrázek 44: Jeden řádek změřených povrchových teplot před a za chladící sekcí.* 

V druhé části je znovu použita jednodimenzionální úloha vedení tepla, ve které se pro počáteční teploty použije teplotní pole spočtené v předchozí části. Kromě tohoto teplotního pole jsou dány povrchové teploty změřené skenery (obrázek 41). Z těch se zvolí takový řádek teplot ze začátku záznamu, aby se odpovídající teploty mezi sousedními řádky lišily co nejméně (obrázek 45 zvolen byl předposlední, tj. fialový, záznam).

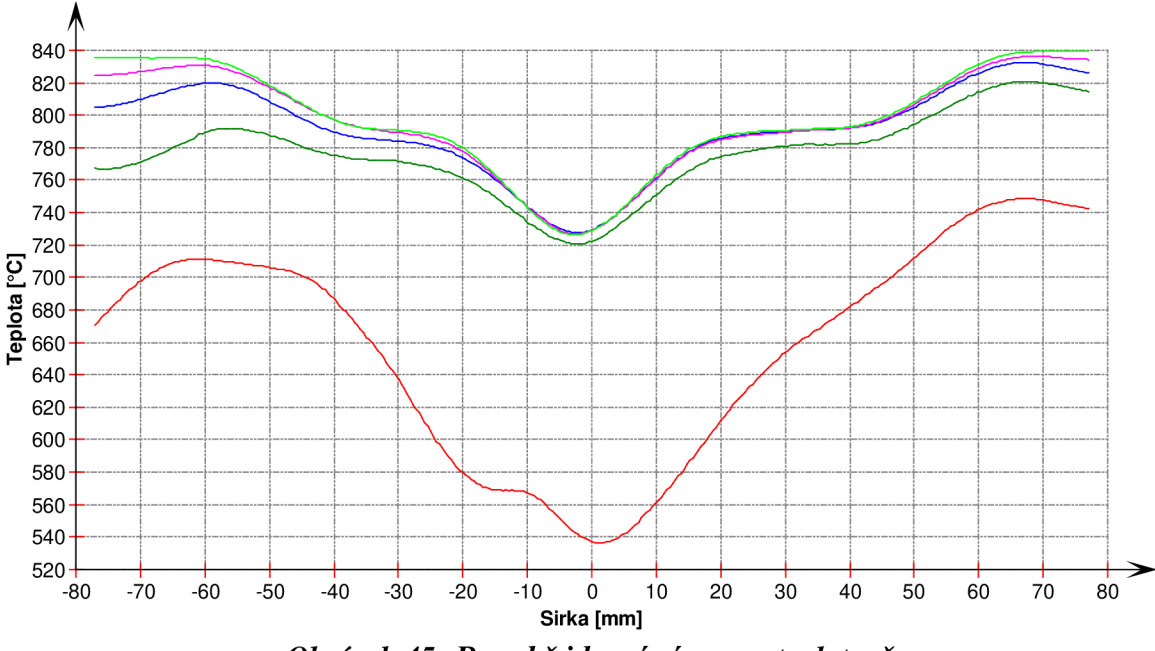

*Obrázek 45: Po sobě jdoucí záznamy teplot v čase.* 

Tím se zajistí, že teploty nebudou ovlivněny odvodem tepla přes hranu desky a zároveň v případě skeneru umístěného za chladící sekcí bude zajištěno, že jde o teploty zčásti, kde se deska pod skenerem pohybovala. Příklad této povrchové teploty změřené po projetí chladící sekcí ukazuje obrázek 43 vlevo dole. Protože jde o jednorozměrnou úlohu, tak se z vybraného řádku dat vezme jedna teplota ve zvolené pozici po šířce desky. Pro výpočet této přímé úlohy vedení tepla jsou nezbytné dvě okrajové podmínky. Na jedné straně desky je jen radiace a konvekce stejně jako v předchozí části. Okrajová podmínka na chlazené straně desky je však neznámá. Proto součinitel přestupu tepla při průjezdu pod tryskami byl aproximován funkcí *a* o sedmi parametrech, která je závislá na pozici ve směru pohybu desky a dána rovnicí (130):

$$
\alpha(x) = \varphi \cdot e^{-\frac{(x-\mu)^2}{2\sigma^2}} + \omega,\tag{130}
$$

kde parametry  $\varphi$ ,  $\sigma$  a  $\omega$  závisí na pozici vůči trysce, jak ukazují následující rovnice (131) – (133):

$$
\sigma = \begin{cases} \sigma_L & \text{pro } x < \mu \\ \sigma_R & \text{pro } x \ge \mu' \end{cases} \tag{131}
$$

$$
\varphi = \begin{cases} \varphi_L & \text{pro } x < \mu \\ \varphi_R & \text{pro } x \ge \mu \end{cases} \tag{132}
$$

$$
\omega = \begin{cases} \omega_L & \text{pro } x < \mu \\ \omega_R & \text{pro } x \ge \mu \end{cases} \tag{133}
$$

Uvedené parametry jsou odlišné pro levou a pravou stranu, protože jak ukazuje příklad součinitele přestupu tepla na obrázku 46, tak je funkce nesymetrická. Uvedený součinitel přestupu tepla je získaný zhruba v polovině délky testovací desky. Pozice na obrázku značí polohu tohoto bodu v čase (přepočítanou z času pomocí rychlosti, pozice 0 udává osu dopadové stopy trysky). Vlevo se dostává zahřátá testovací deska pod trysku. Od chvíle, co se deska dostala pod paprsek vody, dochází k chlazení povrchu vodou klouzající po povrchu desky. Následně se měřené místo dostalo pod dopadovou stopu trysky a povrch je rychle schlazen (tedy součinitel přestupu tepla prudce stoupne). Poté vyjede z pod paprsku vody přicházející z trysky, ale stále povrch ochlazuje voda, která se po dopadu na desku sklouzne po jejím povrchu.

Vliv vody, která se po dopadu sklouzne po povrchu a ochlazuje desku v okolí dopadové stopy trysky, je dán parametrem  $\omega$ . Šířka dopadové stopy trysky ovlivňuje šířku funkce součinitele přestupu tepla a je dán parametrem *a.* Výšku funkce ovlivňuje parametr *(p.* 

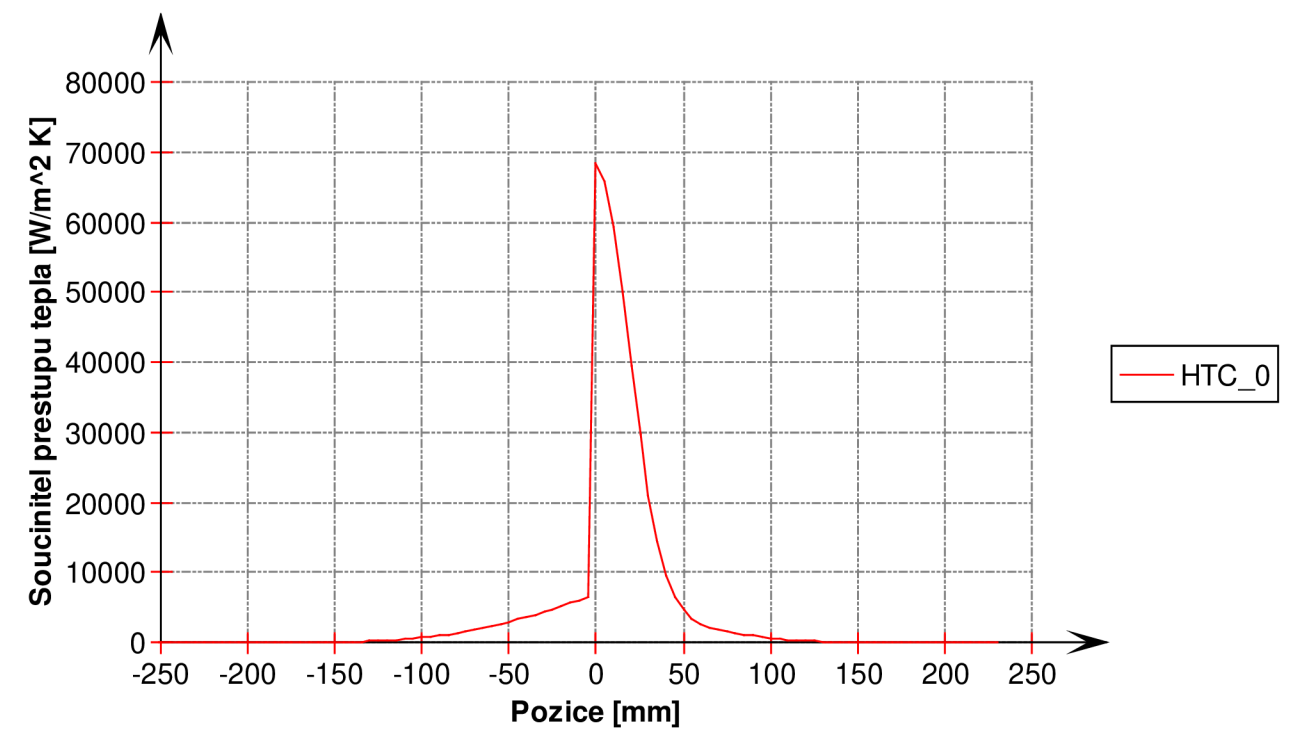

*Obrázek 46: Závislost součinitele přestupu tepla na poloze.* 

V rovnicích (130) – (133)  $\mu$  značí osu dopadové stopy trysky (na obrázku 46 jde o vrchol funkce) a parametr *x* značí pozici ve směru pohybu desky. Pro zjednodušení byla osa dopadové stopy trysky umístěna do počátku, tedy  $\mu = 0$ . Funkce z rovnice (131) jsou dány vztahy

$$
\sigma_L = \frac{h_{Imp}}{2} \cdot \left[ \left( \frac{Int}{2} \right)^4 + 1 \right],\tag{134}
$$

$$
\sigma_R = \frac{h_{Imp}}{2} \cdot \left[ (Int)^4 + 1 \right],\tag{135}
$$

kde *hIrnp* značí hloubku dopadové stopy trysky (obrázek 47, svislá osa). Ta se odečítá z grafů, jež jsou výsledky speciálních měření. Tyto grafy znázorňují dopadový tlak vody. Červená barva značí nejvyšší tlak. Přes žlutou a zelenou pak přechází do modré. Šedá barva pak značí nejnižší zaznamenaný tlak, který značí místa, kam voda nedopadala. Parametr *Int* značí intenzitu chlazení. Ve výpočtu jde o neznámý parametr, který se hledá během výpočtu.

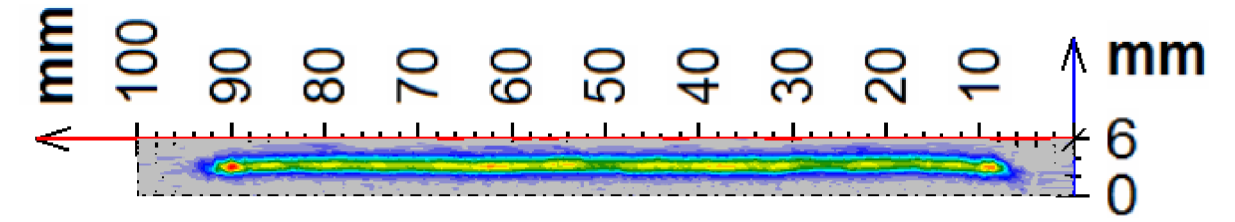

#### *Obrázek 47: Dopadová stopa trysky.*

Další funkcí, která se mění v závislosti na poloze vůči trysce je *(p* a je dána rovnicemi:

$$
\varphi_L = \alpha_{max} \cdot \frac{\arctg(int \cdot 3)}{2\pi} - \left[ \alpha_{int} + \alpha_{max} \cdot \frac{\arctg(int \cdot 3)}{2\pi} \right],\tag{136}
$$

$$
\varphi_R = \alpha_{max} \cdot \frac{\arctg(int \cdot 3)}{2\pi} - \left[ \alpha_{out} + \alpha_{max} \cdot \frac{\arctg(int \cdot 3)}{2\pi} \right]. \tag{137}
$$

Teplota změřená infračerveným řádkovým skenerem umístěným před tryskami je použita pro výpočet součinitele přestupu tepla radiací. K této hodnotě se pak přičte součinitel přestupu tepla prouděním. Výsledná hodnota je označena *aint.* Obdobně se získá i hodnota *aout,* jen se pro výpočet použije teplota změřená skenerem umístěným za tryskami. Součinitel přestupu tepla *<sup>a</sup>max* udává maximální možnou hodnotu, kterou je možné touto inverzní úlohou stanovit. Dle [10] se jedná o hodnotu 100 000 *W • m~<sup>2</sup> K~<sup>x</sup>* (viz také Tabulka *1: Typické hodnoty součinitele přestupu tepla).* Při experimentech v Laboratoři přenosu tepla a proudění vycházeli i hodnoty kolem 120 000 *W* ·  $m^{-2}K^{-1}$ . Pokud se použije nižší hodnota, dojde pouze ke zvětšení šířky chladícího pulzu. Odvedené teplo zůstane stejné.

$$
\omega_L = \alpha_{int} + \left[\frac{Max(0; d/2 + x)}{d/2}\right]^2 \cdot \alpha_{max} \cdot \frac{\arctg(int \cdot 3)}{2\pi},\tag{138}
$$

$$
\omega_R = \alpha_{out} + \left[\frac{Max(0; d/2 - x)}{d/2}\right]^2 \cdot \alpha_{max} \cdot \frac{\arctg(int \cdot 3)}{2\pi}.
$$
 (139)

Parametr *d* v rovnicích (138) a (139) značí délku testovací desky. Tyto dvě rovnice zahrnují vliv vody odražené od povrchu ve funkci součinitele přestupu tepla.

Druhá část jednorozměrné inverzní úlohy vedení tepla tak spočívá ve spočítání součinitele přestupu tepla v celé délce mezi dvěma skenery pomocí optimalizace úlohy. Důvodem je neznámá intenzita chlazení *Int.* Pro její hledání byla použita metoda bisekce [59], která byla lehce modifikována z důvodu složitějšího výpočtu výsledné hodnoty použité do ověřovací podmínky. Přestože tato metoda nepatří mezi rychlejší, tak byla použita z důvodu spolehlivosti.

Na začátku úlohy se zvolí interval intenzity chlazení, ve kterém se bezpečně daná hodnota nachází. Intenzita chlazení nabývá hodnot zhruba od 0,05 do 1. Jako krajní hodnoty intervalu tak můžeme zvolit např. 10<sup>-6</sup> a 100. Počáteční intenzita chlazení je pak zvolena ve středu tohoto intervalu a použita v rovnici (130). Spočítaný součinitel přestupu tepla je použit v úloze vedení tepla. Jako výsledek je spočítáno teplotní pole. Odpovídající intenzita chlazení je nalezena, když spočítaná povrchová teplota splňuje podmínku (138).

$$
|T_s - T_2(w)| < \zeta. \tag{140}
$$

Parametr<sub>*C*</sub> značí přesnost výpočtů stejně jako v rovnici (127). Modifikace metody bisekce spočívá v tom, že se nepočítá funkce v krajních bodech intervalu, ale pouze v prostřední hodnotě. Po spočítání povrchové teploty  $T_s$  pro tuto hodnotu ze středu intervalu intenzity chlazení je zkontrolována podmínka (140). Nová hodnota intenzity *Int* je zvolena podle pravidla: Jestliže je spočtená povrchová teplota vyšší jak změřená povrchová teplota *T<sup>2</sup> ,* pak nový parametr *Int* je zvolen jako střed vyšší poloviny intervalu. V opačném případě se volí střed dolní poloviny intervalu. Tím je možné se vyvarovat nestability výpočtu při použití extrémních okrajových podmínek.

Výsledkem celé úlohy je spočítaná povrchová teplota po obou stranách desky a součinitel přestupu tepla na chlazené straně desky. Obrázek 48 znázorňuje spočtené hodnoty mezi dvěma řádkovými skenery, jejichž vzdálenosti od trysek byly 1 m před tryskou a 0,23 m za tryskou. Spočtené povrchové teploty jsou označeny následovně: povrchové teploty ze spodní (nechlazené) strany testovací desky - *(Ts\_ri)* a z horní (chlazené) strany - *(Ts\_0).* Dále se na obrázku nacházejí body  $T_1(30)$  a  $T_2(30)$ . Tyto body značí hodnoty naměřené řádkovými skenery před a po chlazení v pozici 30 mm od středu desky (viz obrázek 44). Graf je možné rozdělit na tři hlavní části. První

část je v intervalu —1000 mm až —140 mm. Toto je úsek, kde se testovací deska pohybuje od prvního infračerveného řádkového skeneru k chladící sekci, kde nedochází k chlazení vodou. Druhá část je chladící sekce. Testovací deska je 280 mm dlouhá a trysky byly nastaveny do pozice 0 mm. Takže tato sekce je od  $-140$  mm do 140 mm. V tomto úseku lze vidět nízká intenzita chlazení od odražené vody, vysoká intenzita chlazení tryskami a opět nižší intenzita chlazení od odražené vody. Třetí sekce je stejně jako první sekce pouze s chlazením vzduchem a radiací. Nárůst povrchové teploty *Ts\_0* je způsoben vedením tepla ze středu desky.

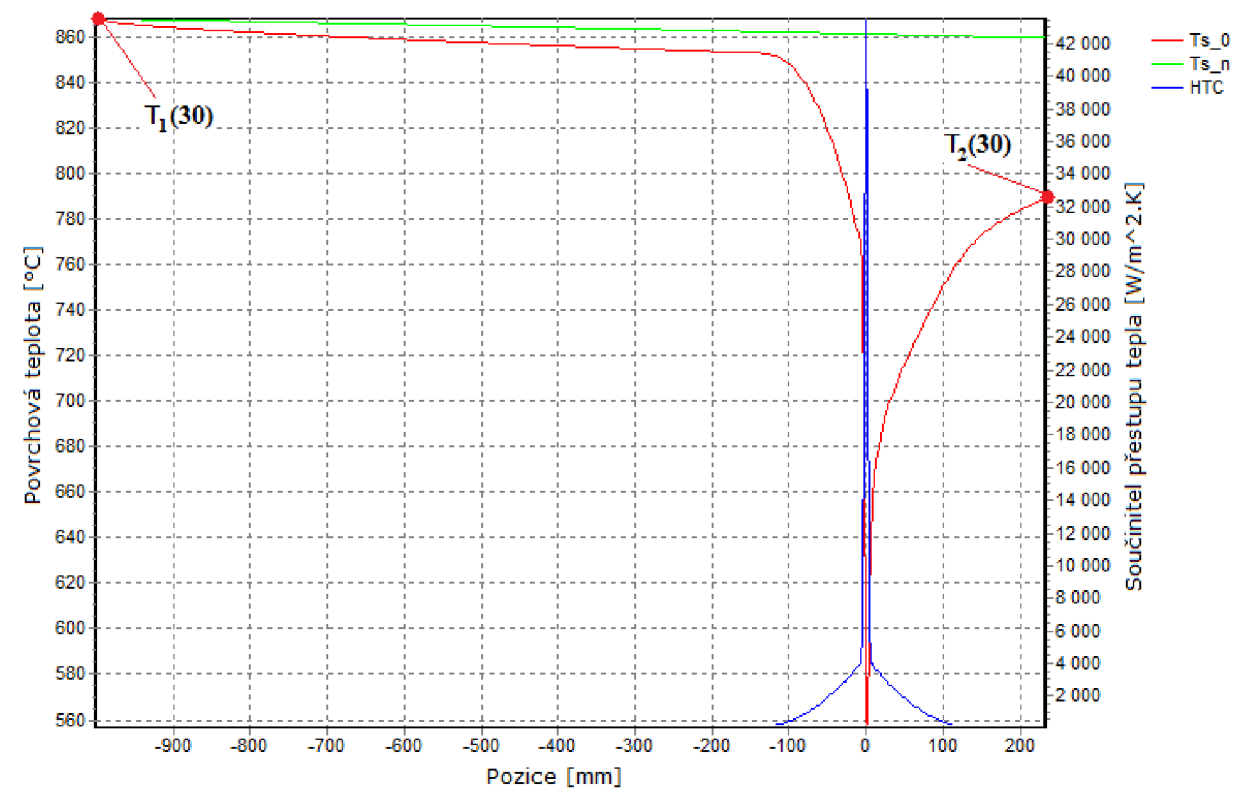

*Obrázek 48: Vypočtené hodnoty povrchových teplot a součinitele přestupu tepla mezi dvěma infračervenými řádkovými skenery.* 

### *Dvrourozměrná úloha vedení tepla*

Tam, kde je po chlazení v materiálu velký teplotní gradient, s postupem času dochází k vyrovnávání teplot a ztrácí se tak informace o tom, jakou plochu přesně tryska chladí a jak moc. Neostré a s přibýváním času stále se zvětšující přechody mezi více a méně chlazeným povrchem, popř. vůbec nechlazeným povrchem, jsou způsobeny vedením tepla do stran, které jednodimenzionální úloha nemůže podchytit. Pro dopočítání teplotního pole po šířce desky v době průjezdu pod tryskou tak byla použita dvoudimenzionální úloha vedení tepla. Její okrajové podmínky na neosťřikovaném povrchu jsou dány konvekcí a radiací.

Na začátku úlohy se spočítá teplotní pole pod prvním infračerveným skenerem. Pro zjednodušení výpočtu se pro dopočet času potřebného pro přemístění desky z pece pod skener použije jednorozměrná úloha popsaná výše. Tato úloha je aplikovaná na prostřední bod vzhledem k šířce desky. Podél desky je uvažována pozice, ve které se deska zastaví pod druhým infračerveným skenerem. Konkrétně u těchto experimentů to bylo 100 mm od kraje desky.

Jakmile je známý čas dosažení prvního skeneru, spočítá se teplotní pole pod tímto infračerveným skenerem pomocí přímé dvoudimenzionální úlohy vedení tepla. Výpočet teplotního pole v okamžiku, kdy je deska pod druhým infračerveným skenerem, je rozdělen do několika fází. V první fázi se najdou počáteční intenzity chlazení v jednotlivých uzlech sítě po šířce desky. K tomu se pro výpočet teplotního pole a součinitele přestupu tepla použije jednorozměrná úloha využívající jedné teploty z každého záznamu dat ze skenerů v odpovídajícím místě po šířce desky. Pro jednu teplotu je postup popsán v podkapitole Jednorozměrná úloha vedení tepla. Je-li v daném záznamu *n* teplot po šířce desky, pak se tento výpočet opakuje *n -* krát (síť má *n* uzlů po šířce).

Následující fáze řeší optimalizaci intenzit chlazení pomocí simplexové metody [59] a součtu čtverců odchylek teplot v jednotlivých uzlech. Jako startovní hodnoty pro simplexovou metodu se použijí intenzity z jednorozměrné úlohy pro předem zadaný počet bodů, který je menší nebo roven počtu uzlů po šířce desky. Tyto intenzity tvoří jeden z vrcholů simplexu. Další vrcholy jsou pak dány změnou souřadnice vrcholu o zadanou hodnotu (pro každý vrchol se mění jiná souřadnice). Jestliže se tedy zvolí výpočet simplexové metody s  $N_s$  uzly po šířce ( $N_s \le N + 1$ ), pak simplex bude mít  $N_s + 1$  vrcholů a pro prvních  $N_s$  vrcholů  $X_i$  platí:

$$
\mathbf{X}_{i} = (x_{i1}, \dots, x_{ii} \cdot e, \dots, x_{iN_{S}}), \quad i = 1, 2, \dots, N_{S}. \tag{141}
$$

Zavedená změna *e* souřadnice  $x_{ii}$  je zadána na začátku úlohy pomocí procent a uvádí, jak moc velký počáteční simplex je žádán. Původní hodnoty vrcholu pak tvoří *N<sup>s</sup> +* 1 souřadnici simplexu.

Simplexová metoda pak spočívá v tom, že se spočítají účelové funkce pro každý vrchol a najde se vrchol simplexu s nejhorší účelovou funkcí. Ten se následně nahradí vrcholem s lepší hodnotou účelové funkce. Tato výměna nejhoršího vrcholu *X<sup>w</sup>* se provádí do doby, než jsou všechny vrcholy k sobě natolik blízko, že dojde ke splnění kriteriální podmínky (142)

$$
\left(\max_{1 \leq i \leq N_{\mathcal{S}}+1} \left| \sum_{j=1}^{N_{\mathcal{S}}} \left( x_{ij} - \frac{1}{N_{\mathcal{S}}+1} \sum_{i=1}^{N_{\mathcal{S}}+1} x_{ij} \right)^2 * 100 \right| \right) < \xi. \tag{142}
$$

Vrchol, kterým se nahradí ten nejhorší, se určí postupným ověřováním podmínek, podle kterých proběhne jedna z následujících transformací simplexu: expanze, reflexe, vnější kontrakce, vnitřní kontrakce a redukce. Tento vrchol leží na polopřímce, která vychází z vrcholu *X<sup>w</sup>* a prochází těžištěm zbývajících vrcholů *Tx:* 

$$
T_X = \frac{1}{N_s} \left( \sum_{i=1}^{N_s+1} X_i - X_w \right). \tag{143}
$$

Jednotlivé ověřovací podmínky jsou v tabulce 6.

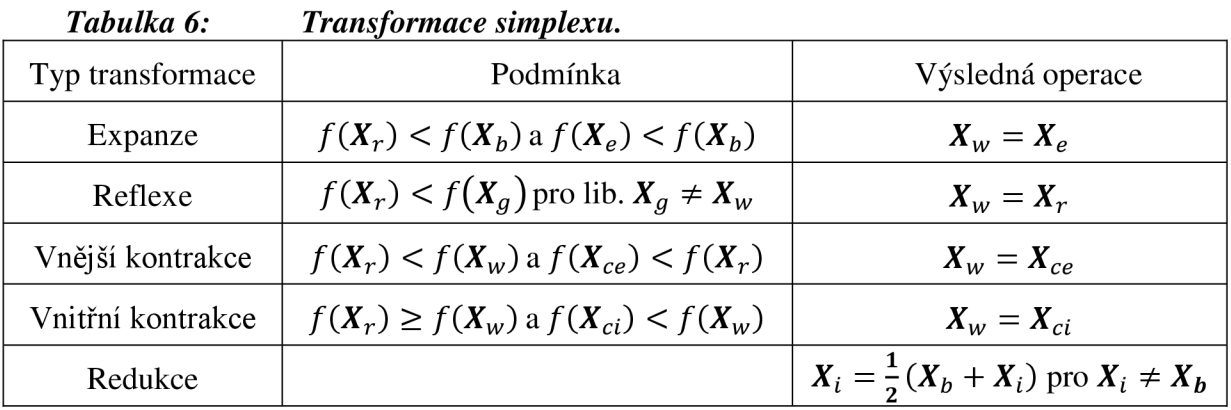

V této tabulce  $X_b$  značí nejlepší vrchol, tj. vrchol s nejmenší hodnotou účelové funkce. Libovolný vrchol, který není nejlepší ani nejhorší, je označen jako *X<sup>g</sup> .* Základním srovnávacím vrcholem je vrchol získaný z bodu *X<sup>w</sup>* pomocí reflexe, tedy *X<sup>r</sup> .* Pro výpočet daného vrcholu se použije vztah (144)

$$
\boldsymbol{X}_r = \boldsymbol{T}_X + (\boldsymbol{T}_X - \boldsymbol{X}_W). \tag{144}
$$

Jestliže platí pravidlo *f(Xr) < f(Xb),* pak je pokles hodnot na polopřimce *XWT<sup>X</sup>* značný a může se zkusit postoupit po této polopřimce dál do vrcholu *X<sup>e</sup>* pomocí expanze:

$$
\boldsymbol{X}_e = \boldsymbol{T}_X + 2(\boldsymbol{T}_X - \boldsymbol{X}_W). \tag{145}
$$

V případě, že vrchol *X<sup>r</sup>* nesplňuje podmínku pro reflexi, pak se zkouší hledat nový vrchol na úsečce *XwX<sup>r</sup> .* Napřed se zkusí vnější kontrakce pro ověření, zda nový vrchol *Xce leží* blíže  $kX_r$ :

$$
X_{ce} = \frac{1}{2} (T_X + X_r). \tag{146}
$$

Pokud podmínka vnější kontrakce není splněna, zkusí se výpočet vrcholu *Xci* pomocí vnitřní kontrakce:

$$
X_{ci} = \frac{1}{2} (T_X + X_w). \tag{147}
$$

Když nevyhovuje podmínkám žádný z nově vypočtených vrcholů, pak se provede redukce simplexu tak, že nejlepší vrchol  $X_b$  se nezmění a ostatní se posunou do středů úseček, které tvoří s nejlepším vrcholem, tj. každý vrchol  $X_i, X_i \neq X_b$ , se posune do středu úsečky  $X_i X_b$ .

Účelová funkce použitá pro srovnávání vrcholů je dána vztahem (148):

$$
f(X_i) = \frac{1}{N_b} \sum_{b=1}^{N_b} (T_b^* - T_b)^2,
$$
 (148)

kde *N<sup>b</sup>* udává počet uzlů po šířce modelu v oblasti, pro kterou jsou známy hodnoty teplot *T<sup>b</sup>* naměřené řádkový infračerveným skenerem. Teploty *T<sup>b</sup>* jsou spočteny přímou úlohou vedení tepla, kde jako okrajová podmínka je užita podmínka třetího druhu, tj. využívá se teploty okolí a součinitele přestupu tepla. Pro výpočet odpovídajícího součinitele přestupu tepla se použijí vztahy (130) – (139), ve kterých se jako intenzita *int* použije hodnota  $x_{ij}$  spočtená pomocí simplexové metody.

Samotný výpočet přímé úlohy použité před každým výpočtem účelové funkce je rozdělen v čase (přesněji pozice desky v čase) na několik úseků. Podle daného úseku je pak určena délka kroku – ve výpočtu a v grafech je pro lepší názornost použita právě pozice v  $mm$  místo času. První úsek je od prvního řádkového skeneru do chvíle, než se okraj desky přiblíží k rozstřikované vodě (obrázek 48, zhruba od  $-1000$  do  $-150$  mm). Zde je deska chlazena pouze radiací a konvekcí, takže je použita nejdelší délka kroku a odpovídá zadané hodnotě (např. 5 mm). V dalším úseku již dochází ke chlazení odraženou vodou, a tak je délka kroku zmenšena na polovinu. Třetí úsek je zhruba pod stopou trysky. Zde dochází k největším změnám teplot a součinitele přestupu tepla, takže je zde i nejjemnější dělení. To je nastaveno na 0,1 mm. Poslední úsek začíná po vyjetí z dopadové stopy trysky a končí na finální pozici, tedy pod druhým řádkovým skenerem. Zde se uvažuje opět jen odražená voda a proto je délka kroku nastavena stejně jak v druhém úseku, tj. polovina zadané hodnoty.

Kromě délky kroku je v přímé úloze vedení tepla také nutno vyřešit otázku intenzit použitých pro výpočet součinitele přestupu tepla v každém uzlu po šířce desky. Jestliže je zvolený počet uzlů *Ns* (obrázek 49) po šířce pro simplexovou metodu stejný jako je počet uzlů *N<sup>b</sup>* po šířce desky v oblasti překrývající se s oblastí, kde jsou intenzity počítány pomocí simplexové metody, tedy *Ns = N<sup>b</sup> ,* pak je situace jednoduchá, protože pro výpočet chybí jen intenzity po krajích desky. Předpokládá se zde, že simplexová metoda se počítá přes celou chlazenou oblast a krajní uzly počítané oblasti již jsou bezpečně nechlazeny. Proto se intenzity z krajních uzlů použijí i na zbylé kraje. Pro ostatní (vnitřní) uzly platí, že jejich intenzita *Int<sub>b</sub>* je rovna odpovídající intenzitě  $x_{ij}$ ,  $b = 1, 2, ..., N_b$ .

Pokud je  $N_s < N_b$ , pak je situace na krajích desky stejná jako v předchozím případě, ale je nutné dopočítat intenzity pro zbylé uzly ve střední části desky. Rozdělení zvoleného počtu uzlů pro výpočet simplexové metody je rovnoměrné s tím, že první a poslední uzel tak odpovídají prvnímu a poslednímu uzlu z N<sub>b</sub> a ostatní uzly jsou vždy v poloze uzlu původního modelu desky. Pro všechny uzly modelu, které jsou ve stejné pozici po šířce desky jako uzly pro simplexovou metodu, tak opět platí  $Int_b = x_{ij}$ . Intenzity zbylých uzlů je nutné nějak dopočítat. Pro tento dopočet lze zvolit např. lineární či kvadratickou interpolaci, popřípadě polynom vyššího řádu, nebo splajn. V případě nízkého počtu uzlů pro výpočet simplexové metody by však takovou interpolací mohlo dojít k velkým chybám výpočtu výsledné teploty a součinitele přestupu tepla. Proto byl pro výpočet zbylých intenzit použit vztah (149), který v sobě má zahrnuty počáteční hodnoty intenzity spočtené pomocí ID úlohy.

$$
Int_b = \widehat{Int}_b - \left(\frac{\widehat{Int}_{p(j-1)} - x_{ij-1}}{\widehat{Int}_{p(j-1)}} \cdot \widehat{Int}_b \cdot \frac{p(j) - b}{p(j) - p(j-1)}\right) - \left[\frac{\widehat{Int}_{p(j)} - x_{ij}}{\widehat{Int}_{p(j)}} \cdot \widehat{Int}_b \cdot \left(1 - \frac{p(j) - b}{p(j) - p(j-1)}\right)\right] (149)
$$
  
Výpočet dané intenzity  $Int_b$  se tedy spočítá z počáteční intenzity  $\widehat{Int}_b$  a pomocí rozdílů

odhadnuté intenzity a odpovídající souřadnice simplexu pro sousední dva uzly, u nichž je intenzita dána simplexem a mezi kterými leží uzel, pro který se aktuální intenzita počítá. Index *b =*  1, *2,..., N<sup>b</sup>* udává číslo uzlu v modelu na oblasti, pro kterou jsou data z řádkového skeneru. Index *j* = 1,*2, ...,N<sup>S</sup>* je na shodné oblasti index uzlů pro simplexovou metodu. Pro určení uzlu původního modelu pomocí indexů pro simplexovou metodu slouží srovnávací index *p(j).* (Je-li např.  $N_s = 3$  a  $N_b = 77$ , pak  $p(1) = 1$ ,  $p(2) = 39$ ,  $p(3) = 77$ ).

Ve chvíli, kdy jsou spočtené intenzity pro všechny uzly, se dopočítají odpovídající součinitele přestupu tepla a celé teplotní pole mezi dvěma řádkovými infračervenými skenery pomocí 2D přímé úlohy vedení tepla. Po nalezení intenzit, pro které bude splněna podmínka (142) a jejich použití v přímé úloze vedení tepla se obdrží finální výsledek celé úlohy.

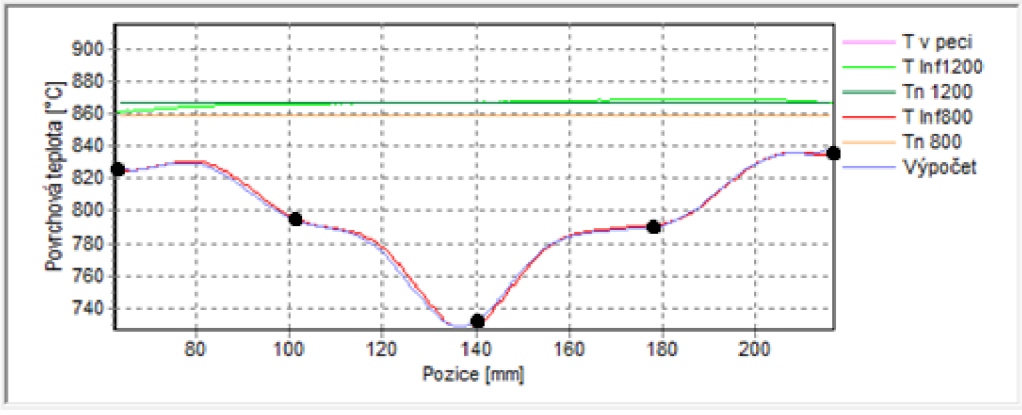

*Obrázek 49: Srovnání vypočtené a změřené teploty.* 

Obrázek 49 a obrázek 50 ukazují výsledky, které se zobrazí ve formuláři programu ihned po dopočítání úlohy. Uvedené řešení je pro dělení na 5 uzlů v simplexu a zavedenou chybou *e =* 20 % pro vytvoření počátečního simplexu. První graf zejména ukazuje přesnost výpočtu s naměřenými daty. Navíc (oproti grafu z programu) jsou zde znázorněny pozice uzlů simplexu. První křivka – teplota v peci – je všude konstantní a odpovídá maximální hodnotě viditelné v grafu (915 *°C,* jde o na začátku zadanou hodnotu). Dále následují povrchové teploty z obou stran desky pod oběma skenery. Oblast grafu je omezena na oblast, pro kterou jsou vyhodnocována data naměřené řádkovým skenerem. Celková šířka desky je 280 mm. Deska nemusí být vždy přesně vycentrovaná vůči dvěma tryskám. To je dáno volnějším způsobem uložení desky na vozík z důvodu snadnosti a tím i rychlosti pokládání desky po vytažení z pece.

Obrázek 50 a obrázek 51 znázorňují průběhy povrchových teplot a součinitele přestupu tepla v závislosti na pozici, ve které se měřené místo na desce nacházelo v odpovídajícím čase (rychlost posuvu byla 0,5 *m/s).* Křivky jsou rozděleny do tří skupin. Odstíny červené *TO* značí povrchové teploty na měřené straně desky, zelená odpovídá protilehlé straně (ze spodu) desky (křivky *Tn)*  a modré křivky *(HTC)* patří součiniteli přestupu tepla. Poslední číslo v názvu křivky u všech tří skupin značí pozici po šířce desky. První a poslední indexy (0 a 6, resp. 0 a 4 pro zelenou skupinu) značí kraje desky. Sousední pozice (1 a 5, resp. 1 a 3) jsou na hranici oblasti měřené řádkovým infračerveným skenerem (asi  $\pm$ 77 mm od osy symetrie trysek, krajní body v obrázku 49). Index 3, resp. 2, je umístěn do osy symetrie trysek (střední bod na obrázku 49). Indexy 2 a 4 u povrchové teploty *TO* a součinitele přestupu tepla *HTC* značí střední pozici mezi krajem měřené oblasti skenerem a osou symetrie trysek.

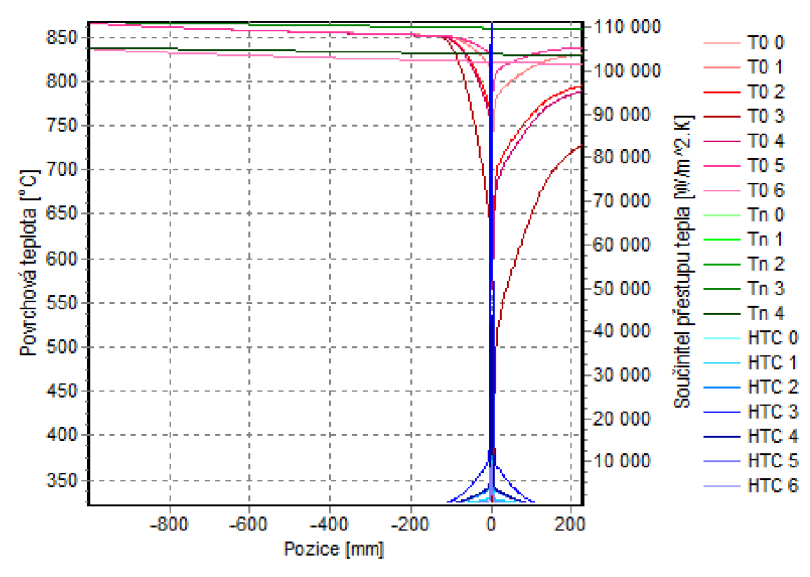

*Obrázek 50: Závislost povrchové teploty a součinitele přestupu tepla na pozici pro vybrané polohy po šířce desky.* 

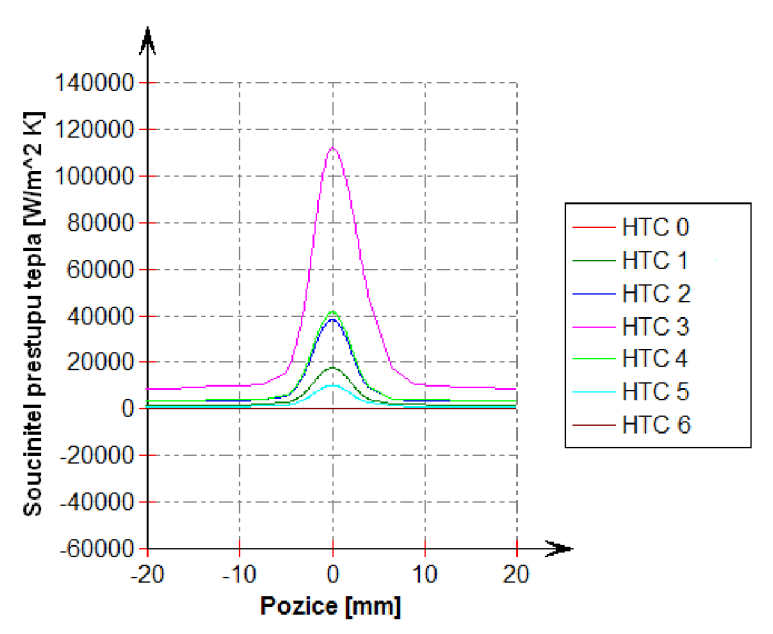

*Obrázek 51: Detail průběhu součinitele přestupu tepla* 

# **4 VÝSLEDKY**

# **4.1 VYHODNOCENÍ VÝSLEDKU PŘÍMÉ ÚLOHY**

Výsledkem přímé 2D úlohy vedení teplaje teplotní pole modelu po stanoveném čase. Všechny výsledky uvedené v této kapitole jsou spočteny pro model, jehož materiálové složení je znázorněno na obrázku 24. Model je tedy nehomogenní a jsou brány teplotně závislé materiálové vlastnosti. Čas výpočtu je 1 s. Ten je rozdělen do patnácti časových kroků. Na počátku je v celém modelu 1000 *°C.* Okrajové podmínky jsou zvoleny na všech hranách stejné - podmínka třetího druhu zadaná teplotou okolí nastavenou na 20 *°C* a součinitelem přestupu tepla o velikosti  $40\ 000\ W.m^{-2}K^{-1}.$ 

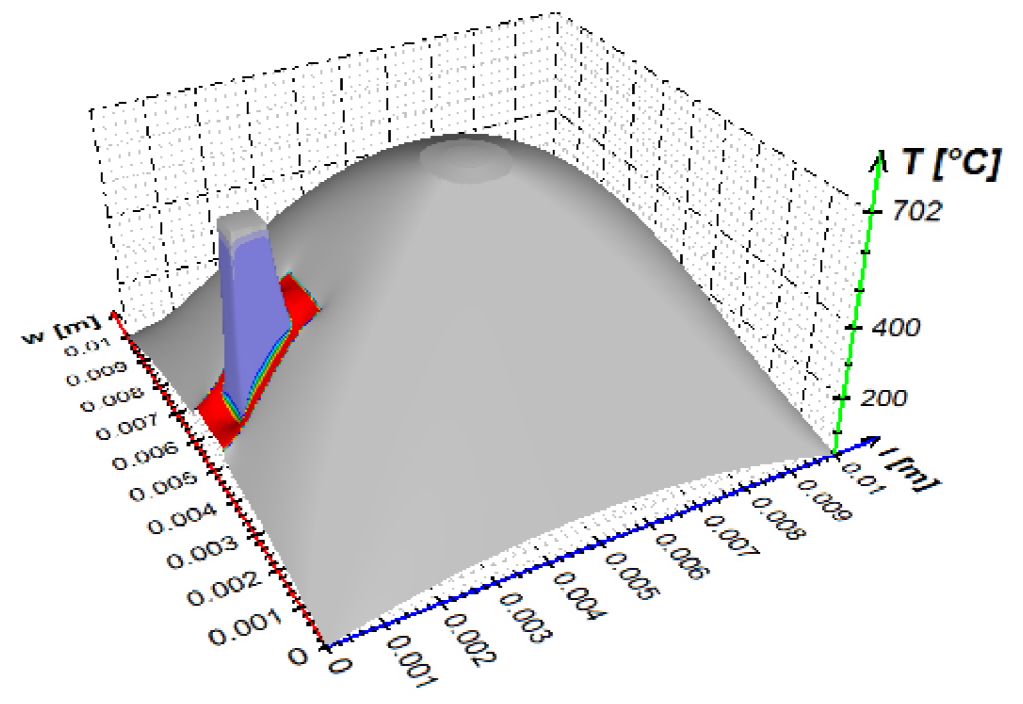

*Obrázek 52: Výsledné teplotní pole.* 

Obrázek 52 znázorňuje výslednou teplotu modelu, který byl rozdělen na 256 x 256 buněk. Je zde dobře vidět vliv odvodu tepla ze stran. Nejnižší teplota je tak v rozích modelu (32 *°C)*  a směrem ke středu strany i modelu stoupá. U středu modelu lze vidět izotermy, ve kterých je model chlazen. Dále je zde vidět vliv materiálů. Pájka, která je na obrázku značena červeně, má podobné vlastnosti jako okolní materiál. Teploty v této části modelu se tak výrazně neliší od té okolní. Pokud se však zapájený senzor (který je ze stejného materiálu jako hlavní část modelu) uvolní a mezi pájkou a senzorem vznikne vzduchová mezera (v modelu 0,2 mm z každé strany senzoru), tak dojde k významnému ovlivnění teploty senzoru.

## **4.1.1 Rozbor výsledků**

Obrázek 53 znázorňuje rozdíly výsledných teplotních polí modelu. Tento model (viz obrázek 24) byl postupně dělen na 64 *x* 64 buněk, 128 *x* 128 a 256 *x* 256 buněk. Rozdíly jsou počítány z teplot spočtených klasickou metodou a paralelizovanou metodou (dle tabulky 5 jde o první dvě metody). Tyto rozdíly jsou dány tím, že při jednom časovém kroku bylo iterováno až přesnosti 0,0666 a časových kroků bylo 15. Chyba výpočtu se tedy akumuluje. Na obrázku můžeme vidět,

že s rostoucím počtem buněk klesá rozdíl mezi spočtenými teplotami. Navíc tyto teploty se nejvíce liší v oblasti přechodu materiálů. Největší kladný rozdíl je v oblasti senzoru a největší záporný rozdíl pak ve hlavním materiálu poblíž jeho přechodu na pájku (mat. stříbrná pájka Ag45Sn) ze středové strany.

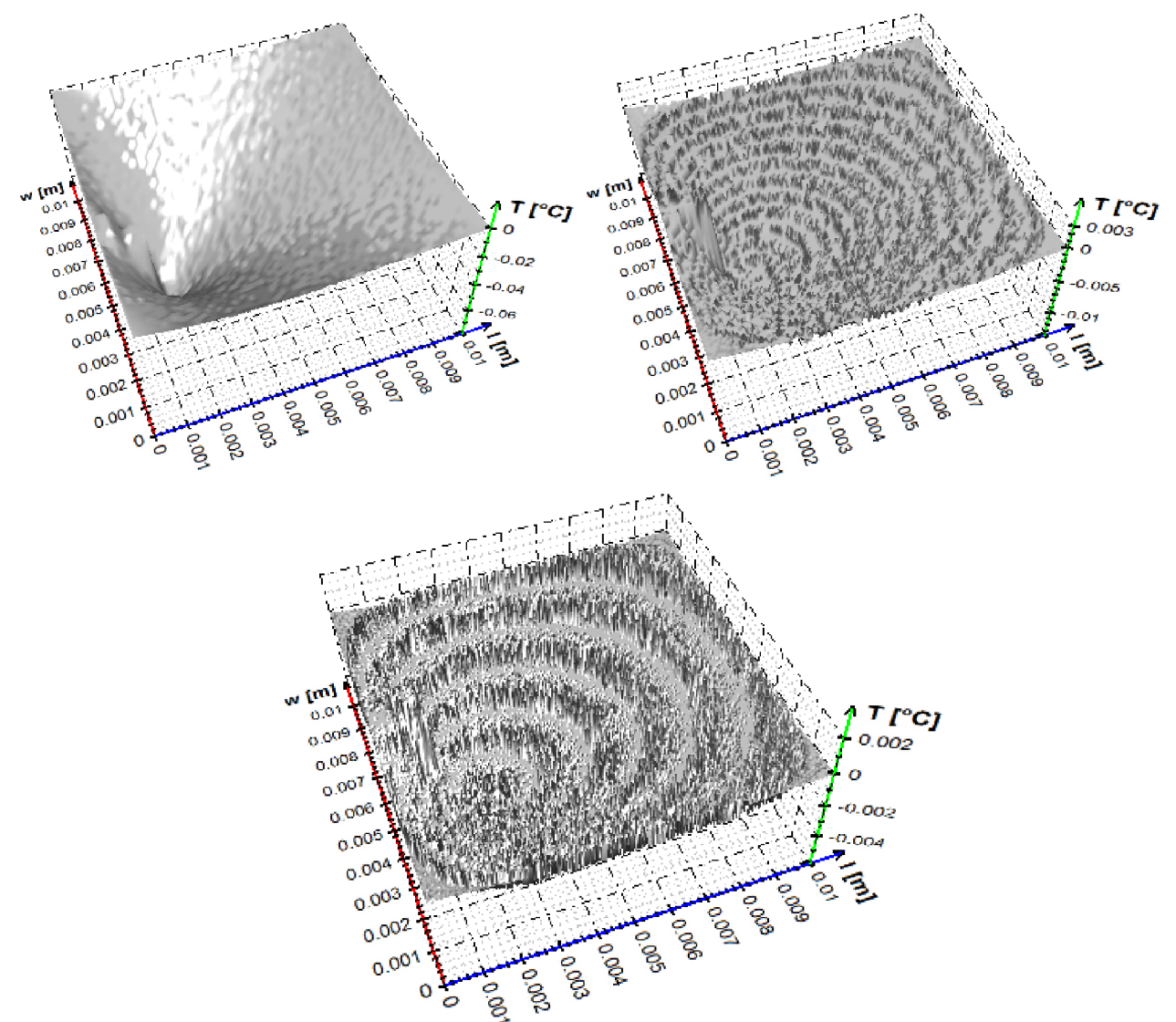

*Obrázek 53: Rozdíly mezi výslednými teplotami počítaných na grafické kartě a teplotami počítaných klasickou metodou pro velikost modelu 64 x 64 (vlevo nahoře), 128 x 128 (vpravo nahoře) a 256 x 256 buněk.* 

# **4.1.2 Srovnání rychlostí výpočtů na různých typech zařízení**

V rámci této dizertační práce byly výpočty testovány na dvou různých počítačích s různými výpočtovými zařízeními. Tyto výpočtová zařízení jsou uvedeny v tabulce 7.

|                        |                          | PC <sub>1</sub> | PC <sub>2</sub>    |                      |                |
|------------------------|--------------------------|-----------------|--------------------|----------------------|----------------|
| konfigurace            | 1                        | $\overline{c}$  | 3                  | 1                    | $\overline{c}$ |
| Název zařízení         | Intel <sup>®</sup> Core™ | Cypress         | <b>Intel®</b>      | Intel®               | Tahiti         |
|                        | i5 CPU 660 @             |                 | $Core^{TM}$<br>i5  | $Core^{TM}$<br>$i5-$ |                |
|                        | 3,33 GHz                 |                 | CPU 660 @          | 2500K CPU            |                |
|                        |                          |                 | 3,33 GHz           | @ 3.30GHz            |                |
| Výrobce zařízení       | GenuineIntel             | Advanced        | Intel <sup>®</sup> | GenuineIntel         | Advanced       |
|                        |                          | Micro           | Corporation        |                      | Micro          |
|                        |                          | Devices, Inc.   |                    |                      | Devices, Inc.  |
| Verze                  | 1445.5 (sse2)            | 1445.5 (VM)     | 1.2                | 1348.5               | 1348.5 (VM)    |
|                        |                          |                 |                    | (sse2, avx)          |                |
| Typ                    | <b>CPU</b>               | <b>GPU</b>      | <b>CPU</b>         | <b>CPU</b>           | <b>GPU</b>     |
| Velikost globální      | 2147483648               | 1073741824      | 2147352576         | 2147483648           | 2147483648     |
| paměti [B]             |                          |                 |                    |                      |                |
| Velikost lokální       | 32768                    | 32768           | 32768              | 32768                | 32768          |
| paměti [B]             |                          |                 |                    |                      |                |
| Max. počet             | $\overline{4}$           | 18              | $\overline{4}$     | $\overline{4}$       | 32             |
| výpočetních jednotek   |                          |                 |                    |                      |                |
| Max. velikost          | 65536                    | 65536           | 131072             | 65536                | 65536          |
| konstantního ukazatele |                          |                 |                    |                      |                |
| B                      |                          |                 |                    |                      |                |
| Max. velikost          | 1073741824               | 536870912       | 536838144          | 1073741824           | 536870912      |
| alokované paměti [B]   |                          |                 |                    |                      |                |
| Max. velikost pracovní | 1024                     | 256             | 1024               | 1024                 | 256            |
| skupiny                |                          |                 |                    |                      |                |
| Max. velikost          | 1024                     | 256             | 1024               | 1024                 | 256            |
| pracovního prvku       |                          |                 |                    |                      |                |
| v každé dimenzi [bitů] |                          |                 |                    |                      |                |

*Tabulka 7: Parametry jednotlivých zařízení.* 

Hlavní rozdíl mezi těmato počítači je v grafické kartě. První počítač má AMD Radeon HD 5850 (Cypress), druhý pak o dvě řady vyšší grafickou kartu AMD Radeon HD 7970(Tahiti). Rozdíly jsou ve dvojnásobné globální paměti, dvojnásobném počtu výpočetních jednotek a dále pak v propustnosti pamětí - 128 *GB/s* pro Cypress a 264 *GB/s* pro Tahiti. Šířka sběrnice vytváří taktéž velký rozdíl ve výpočtových časech. Pro Cypress je 256-bitová a pro Tahiti 384-bitová. Dále se grafická karta Tahiti vyznačuje svými 3,8 *TFLOPS* v jednoduché přesnosti, 974 *GFLOPS*  ve dvojnásobné přesnosti, 2 *TB/s* u LI cache a 768 *KB* L2 cache.

Tabulka 9 ukazuje srovnání výpočtů na různých zařízeních. Číslo způsobu výpočtu je dáno kombinací výpočtového zařízení a použitou metodou – klasickou a paralelizovanou (viz tabulka 8, konfigurace v této tabulce se opět odkazuje na tabulku 7). Pro malé rozměry vychází rychleji výpočty klasickou metodou. To je dáno tím, že přenos dat z procesoru na grafickou kartu zabere více času, než se ušetří páralelizací výpočtu. Výpočty na grafických kartách jsou tak vhodné zejména pro větší rozměry úloh. Jak však z tabulky vyplývá, tak již rozměr 128 *x* 128 buněk je dostačující pro to, aby se výpočet paralelizací urychlil.
| Způsob | metoda         | PC             | konfigurace |
|--------|----------------|----------------|-------------|
|        | klasická       |                |             |
| 2      | paralelizovaná |                |             |
| 3      | paralelizovaná |                | 2           |
|        | paralelizovaná | 1              | 3           |
| 5      | klasická       | 2              |             |
| 6      | paralelizovaná | $\overline{2}$ |             |
|        | paralelizovaná | $\overline{2}$ |             |

*Tabulka 8: Způsoby výpočtů.* 

U výpočtu pro 512 x 512 buněk, lze vidět, že pro PC 1 trvá výpočet klasickou metodou 14 975,1 s. Oproti tomu na grafické kartě potrvá výpočet 10 803,6 s tedy o 4 171,5 s méně, tj. 1,16 *hod* méně. Ve srovnání s PC 2 odpovídá časově klasický výpočet zhruba výpočtu na grafické kartě na PC 1. Ovšem výpočet na grafické kartě na PC 2 ve srovnání s klasickou metodou na stejném počítači již není jen o zhruba třetinu nižší, ale je dokonce jen třetinový. Ve srovnání s klasickou metodou na PC 1 se výpočet zkrátí ze 4 hodin pouze na 1 hodinu. A to je již velká úspora času.

| Tabulka 9:     | Srovnání rychlostí výpočtů. Uvedené hodnoty jsou v [s]. |         |         |         |         |         |         |
|----------------|---------------------------------------------------------|---------|---------|---------|---------|---------|---------|
| Rozměr\způsob  |                                                         |         |         | 4       |         | 6       |         |
| $16 \times 16$ | 0,028                                                   | 3,776   | 5,781   | 7,739   | 0,03    | 2,69    | 2,808   |
| 64 x 64        | 2,741                                                   | 5,453   | 13,22   | 10,998  | 2,24    | 4,775   | 5,658   |
| 128 x 128      | 48,463                                                  | 47,709  | 70,895  | 55,589  | 37,551  | 37,781  | 29,703  |
| 256 x 256      | 846,741                                                 | 1410,52 | 665,972 | 1113,35 | 629,898 | 691,774 | 364,918 |
| 512 x 512      | 14975,1                                                 | 26958,2 | 10803,6 | 16263,6 | 10826,9 | 16965.1 | 3562,16 |
| 1024 x 1024    | 264717                                                  |         | 361077  |         |         |         | 57641,8 |

Tabulka 9: Srovnání rychlostí výpočtů. Uvedené hodnoty jsou v [s].

Metody 2, 4 a 6 používají paralelizovaný výpočet na CPU. Protože nemusí přetahovat data přes sběrnici z hostitele na GPU, tak při malých velikostech jsou rychlejší na výpočty na GPU. U větších rozměrů se však ukazují výpočty na CPU jako velmi nevýhodné, a to i přes velikost pracovní skupiny 1024 pracovních položek. To je proto, že mají jen 4 výpočtové jednotky. Nelze však udělat závěr, že by byly výpočty na CPU nevýhodné. Jen vzhledem k rozdílům stavby CPU a G PU je třeba k těmto zařízením přistupovat odlišně. Výpočet optimalizovaný pro GPU je nevhodný pro CPU. Takže pokud by se paralelizovaný algoritmus uzpůsobil výpočtům na CPU, tak by dosahovaly lepších časů než nyní. Zda by byly tyto výpočty rychlejší než klasická metoda vzhledem k až dvojnásobnému počtu iterací, to je otázka, která však nebyla v této práci řešena.

#### **4.2 VYHODNOCENÍ VÝSLEDKŮ INVERZNÍ ÚLOHY**

Výstupem inverzní úlohy vedení tepla jsou soubory s uloženými teplotami a součiniteli přestupu tepla. V případě jednorozměrné úlohy jsou ukládány do jednoho souboru okrajové teploty a součinitel přestupu tepla v závislosti na poloze. Druhý soubor pak obsahuje záznam teplot v čase po celé tloušťce desky. U 2D úlohy jsou uloženy už jen součinitele přestupu tepla. V jednom souboru jsou jen v několika pozicích po šířce v závislosti na poloze podél pohybu v čase. Ve druhém souboru je již uloženo kompletní pole součinitele přestupu tepla jak po délce,

tak i po šířce. Tyto data, stejně jako zmiňovaný druhý soubor u ID úlohy jsou uloženy ve speciálním formátu c3D, tak aby byly zobrazitelné v podobě trojrozměrného grafu.

#### **4.2.1 Rozbor výsledků výpočtu**

Příklad výsledků z jednorozměrné inverzní úlohy vedení teplaje znázorněn na obrázku 48, kde jsou znázorněny povrchové teploty a součinitel přestupu tepla v závislosti na čase. Celé teplotní pole je pak znázorněno na obrázku 54. Tyto výsledky byly získány z experimentu měřeného při chlazení dvěma tryskami vzdálenými 43 mm, úhel vychýlení i úhel natočení (viz obrázek 33) byl 15°, vzdálenost trysek od chlazeného povrchu byla 55 mm, rychlost 0,5 m/s, tlak 40 *MPa* a testovací deska byla ohřátá na 900 *°C.* 

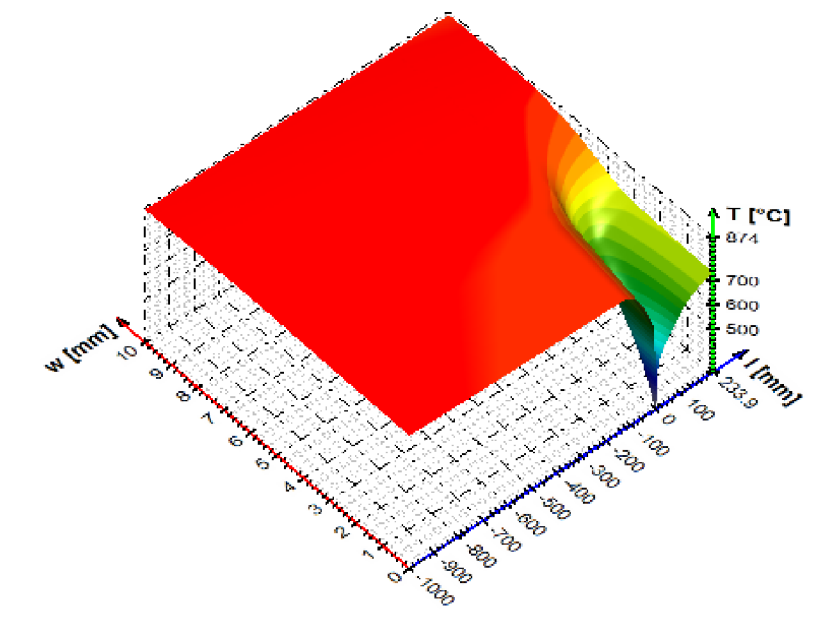

*Obrázek 54: Teplotní pole ID úlohy; w [mm] značí tloušťku desky a l [mm] udává pozici podél chladící sekce - 0 značí osu trysky.* 

Ve všech výpočtech znázorněných v této kapitole jsou data změřena řádkovým skenerem měřícím teploty do 1200 *°C* umístěným ve vzdálenosti 1000 mm od středu trysek před chlazením a řádkovým skenerem měřícím teploty do 800 *°C* umístěným 240 mm od středu trysek za chlazením. Pozice skenerů spolu s pozicí trysek je znázorněna na obrázku 55. Záznam teplot *Ts\_0* značí chlazený povrch desky a *Ts\_N* jsou povrchové teploty na nechlazené straně desky.

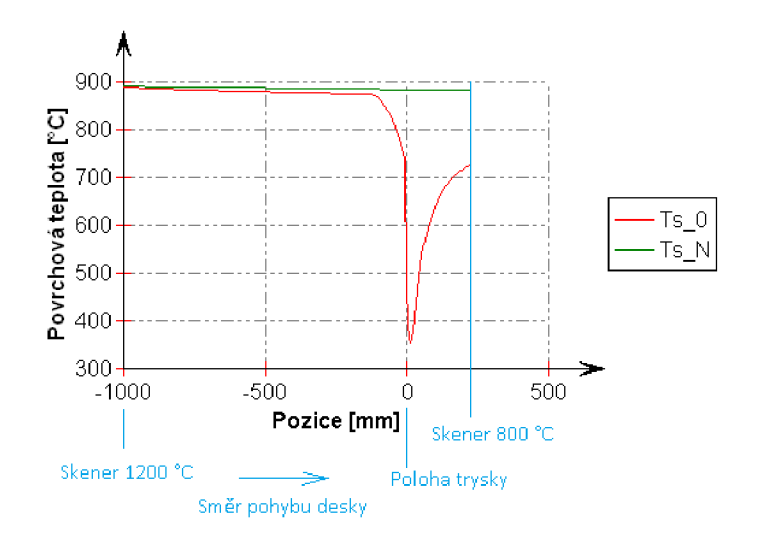

*Obrázek 55: Povrchové teploty z obrázku 54.* 

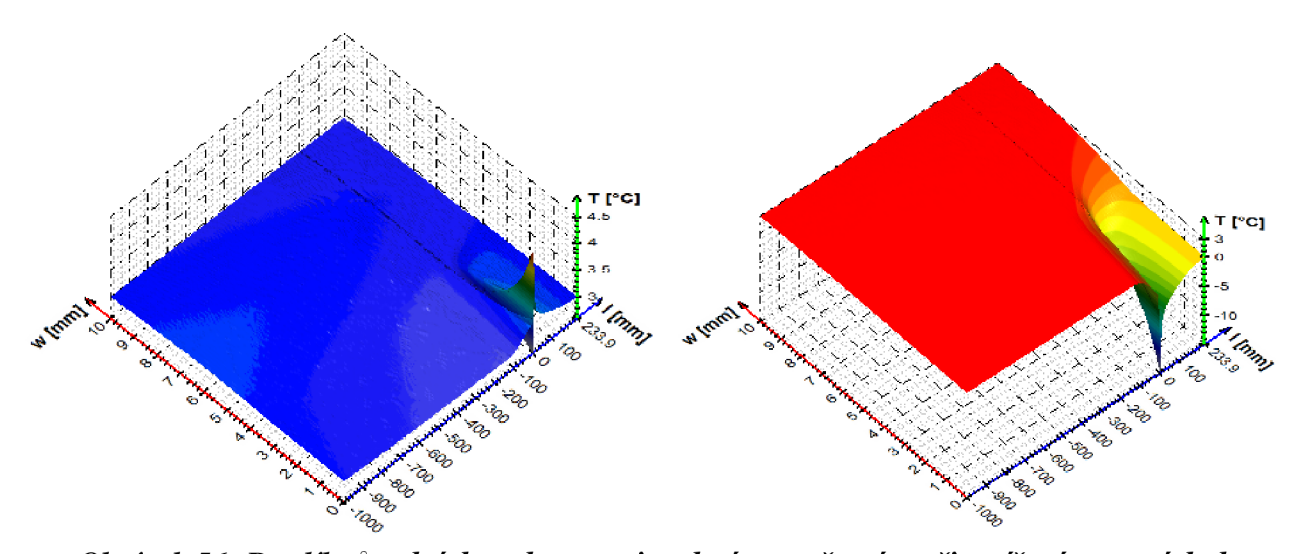

Obrázek 56: Rozdíl původních teplot oproti teplotám spočteným při zatížení vstupních dat chybou následovně: +3 °C na obou skenerech (vlevo), +3 °C na skeneru do 1200 °C (vpravo).

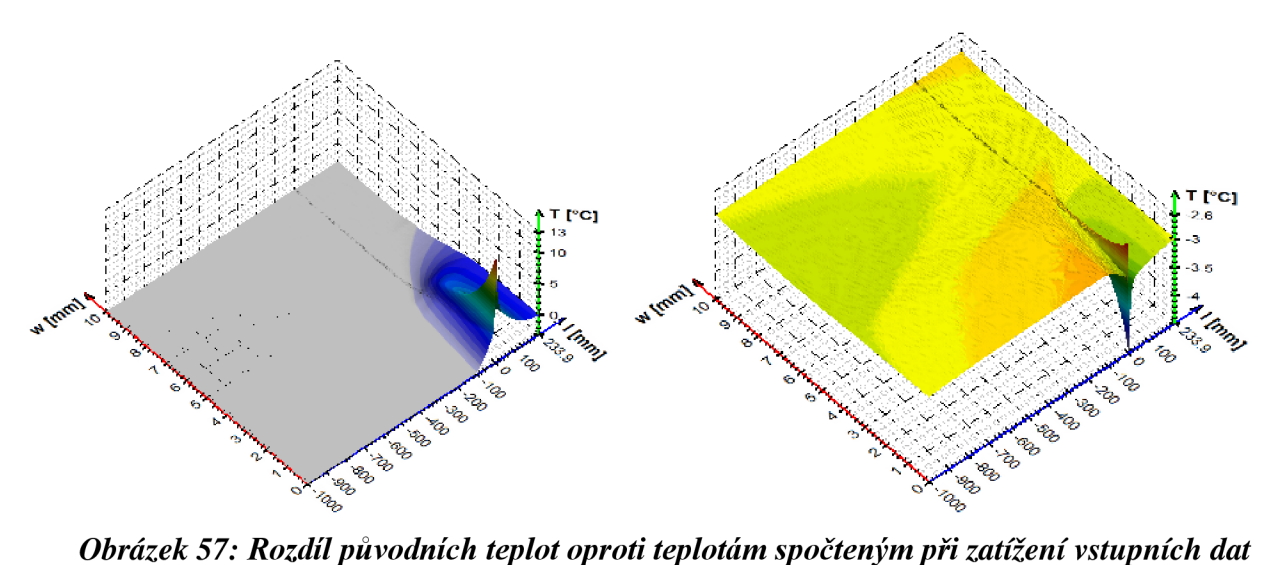

*chybou následovně: - 3 °C na skeneru do 1200 °C (vlevo) a - 3 °C na obou skenerech (vpravo).* 

Na výsledcích byla provedena citlivostní analýza pomocí zatížení vstupních dat stanovenou chybou. Její výsledky byly zaznačeny do tabulky a byly vytvořeny 3D grafy znázorňující rozdíly teplot původních dat a dat zatížených chybou. Obrázek 56 a obrázek 57 ukazují příklad rozdílů teplot po zatížení chybou — 3 *°C* a 3 *°C .* Lze vidět, že k největším rozdílů teplot dochází pod tryskou, kde je nejrychlejší změna teplot. Důvodem pro testování těchto odchylek je přesnost řádkového infračerveného skeneru daná výrobcem, která je maximálně 0,5 % nebo 3 *°C,* podle toho, co je víc. Tabulka 10 srovnává povrchové teploty a součinitele přestupu tepla při ovlivnění měřených hodnot chybami postupně — 0,5; 0,5; — 1; 1; —2; 2; — 3; 3; — 4; 4; —5; 5; —6 a 6 *°C.* První dva sloupce v tabulce ukazují, o kolik stupňů se změní vstupní hodnoty pro výpočet - Inf 1200 jsou hodnoty naměřené skenerem měřící teploty do 1200 *°C* a Inf 800 je schopný měřit teploty do 800 *°C.* 

Dále *max* a *min* pro *Ts\_0* značí maximální a minimální (případně maximální záporný) rozdíl teploty na chlazeném povrchu při srovnávání teplotního pole se zanesenou chybou ve vstupních datech oproti odpovídajícím hodnotám z původního výpočtu. Obdobně je to i *s max* a *min*  pro *Ts\_N* a *HTC\_0,* jen se jedná o teploty protilehlého povrchu, resp. součinitele přestupu tepla zchlazeného povrchu desky. Hodnoty max*HTC* jsou spočítány jako maximální hodnoty z absolutních hodnot ve sloupcích max *HTC\_0* a min *HTC\_0* převedeny na procenta vzhledem k maximálnímu součiniteli přestupu tepla vypočteného z původních hodnot. Tj. je zde uvedený procentuálně maximální rozdíl součinitele přestupu tepla na chlazeném povrchu, oproti výpočtu nezatíženého chybou, v absolutní hodnotě. Tyto největší rozdíly zde samozřejmě vznikaly při maximálních hodnotách součinitele přestupu tepla, tedy pod tryskou. Poslední dva sloupce patří průměrným hodnotám rozdílům součinitelů přestupu tepla na povrchu desky - *průměrné HTC\_0*  a *prům.HTC.* První z hodnot ukazuje průměrnou hodnotu podél pohybu desky mezi dvěma řádkovými skenery. Ta druhá je získána obdobně jako max*HTC.* Ukazuje tedy, jak moc se liší průměrný rozdíl součinitele od odpovídající průměrné hodnoty z dat bez zanesené chyby. Část těchto původní hodnot je zobrazena na obrázku 58.

Z tabulky tedy vyplývá, že maximální rozdíly ve vypočtených součinitelích přestupu tepla vznikají, jestliže jsou naměřené data z obou řádkových infračervených skenerů zatížený různou chybou - např. na prvním skeneru 6 *°C* a na druhém zůstanou přesné hodnoty. Maximální chyba výpočtu dle hodnot v tabulce nepřesáhla 15 % pro max *HTC* a 20 % pro *prům. HTC.* 

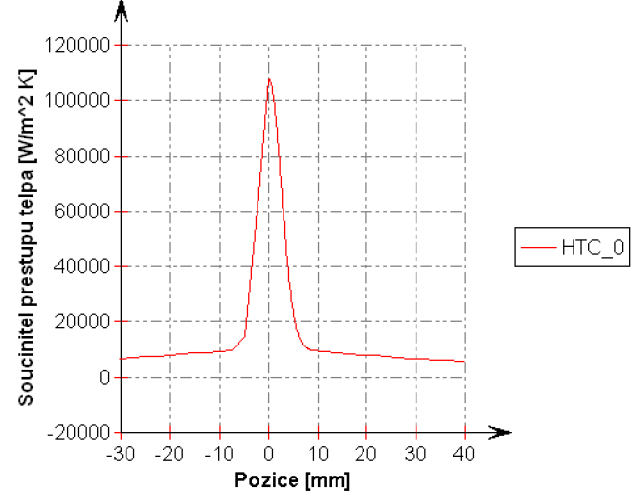

*Obrázek 58: Součinitel přestupu tepla spočtený ID úlohou* 

|      | Inf                     | Inf            | max            | min                     | max                     | min            | max         | min                                | Max        | Průměrné   | Prům.      |
|------|-------------------------|----------------|----------------|-------------------------|-------------------------|----------------|-------------|------------------------------------|------------|------------|------------|
| 1200 |                         | 800            | $Ts_0$         | $Ts_0$                  | $Ts_N$                  | $Ts_N$         | HTC_0       | HTC_0                              | <b>HTC</b> | HTC_0      | <b>HTC</b> |
| [°C] |                         | [°C]           | $[^{\circ}C]$  | $[^{\circ}C]$           | [°C]                    | [°C]           | $[W/m^2K]$  | $[W/m^2K]$                         | [%]        | $[W/m^2K]$ | [%]        |
| 0.5  |                         | 0.5            | 0.77           | 0.44                    | 0.5                     | 0.48           | 0.11        | $-180.13$                          | 0.17       | $-22.89$   | 0.20       |
|      | 0.5                     | $\mathbf 0$    | 0.5            | $-2.39$                 | 0.5                     | 0.48           | 931.1       | 0                                  | 0.86       | 118.72     | 1.11       |
|      | 0                       | 0.5            | 3.05           | $\pmb{0}$               | $\pmb{0}$               | 0              | 0.09        | $-1071.38$                         | 0.99       | $-136.26$  | 1.27       |
|      | $-0.5$                  | $-0.5$         | $-0.44$        | $-0.77$                 | $-0.48$                 | $-0.5$         | 180.77      | $-0.11$                            | 0.17       | 22.93      | 0.21       |
|      | $-0.5$                  | 0              | 2.35           | $-0.5$                  | $-0.48$                 | $-0.5$         | 0           | $-914.16$                          | 0.85       | $-116.36$  | 1.09       |
|      | 0                       | $-0.5$         | $\pmb{0}$      | $-3.16$                 | $\mathbf 0$             | $-0.01$        | 1115.28     | $-0.09$                            | 1.03       | 142.13     | 1.33       |
|      | 1                       | 1              | 1.48           | 0.85                    | 1                       | 0.97           | 0.21        | $-339.7$                           | 0.31       | $-43.07$   | 0.40       |
|      | $\mathbf{1}$            | $\pmb{0}$      | $\mathbf{1}$   | $-4.8$                  | $\mathbf{1}$            | 0.97           | 1879.71     | 0                                  | 1.74       | 239.90     | 2.24       |
|      | 0                       | $\mathbf{1}$   | 6.07           | $\pmb{0}$               | $\pmb{0}$               | 0              | 0.17        | $-2119.44$                         | 1.96       | $-269.42$  | 2.52       |
| $-1$ |                         | $-1$           | $-0.85$        | $-1.48$                 | $-0.97$                 | $\textbf{-1}$  | 341.98      | $-0.22$                            | 0.32       | 43.39      | 0.41       |
|      | $-1$                    | $\mathbf 0$    | 4.62           | $^{\mbox{{\small -1}}}$ | $-0.97$                 | $^{\mbox{-}}1$ | 0           | $-1792.11$                         | 1.66       | $-228.00$  | 2.13       |
|      | 0                       | $-1$           | 0              | $-6.35$                 | 0                       | $-0.01$        | 2255.5      | $-0.18$                            | 2.09       | 287.80     | 2.69       |
|      | $\overline{2}$          | $\overline{2}$ | 3              | 1.74                    | $\overline{2}$          | 1.94           | 0.43        | $-696.9$                           | 0.65       | $-88.33$   | 0.83       |
|      | $\overline{2}$          | $\pmb{0}$      | $\overline{2}$ | $-9.79$                 | $\overline{2}$          | 1.94           | 3849.49     | 0                                  | 3.57       | 492.80     | 4.61       |
|      | 0                       | $\overline{2}$ | 11.79          | 0                       | $\mathbf 0$             | 0              | 0.34        | $-4074.66$                         | 3.77       | $-517.77$  | 4.84       |
|      | $-2$                    | $-2$           | $-1.72$        | $-3.01$                 | $-1.94$                 | $-2$           | 706.65      | $-0.43$                            | 0.65       | 89.70      | 0.84       |
|      | $-2$                    | $\mathbf 0$    | 9.03           | $-2$                    | $-1.94$                 | $-2$           | 0           | $-3481.64$                         | 3.22       | $-442.79$  | 4.14       |
|      | 0                       | $-2$           | 0              | $-12.93$                | $\mathbf 0$             | $-0.01$        | 4631.64     | $-0.35$                            | 4.29       | 593.26     | 5.55       |
|      | 3                       | 3              | 4.47           | 2.61                    | 3                       | 2.91           | 0.65        | $-1031.88$                         | 0.96       | $-130.75$  | 1.22       |
|      | 3                       | $\mathbf 0$    | 3              | $-15.04$                | 3                       | 2.91           | 5937.19     | 0                                  | 5.50       | 762.75     | 7.14       |
|      | 0                       | $\overline{3}$ | 17.3           | 0                       | $\pmb{0}$               | 0              | 0.51        | $-5912.93$                         | 5.48       | $-751.92$  | 7.03       |
|      | $-3$                    | $-3$           | $-2.57$        | $-4.49$                 | $-2.92$                 | $-3$           | 1053.56     | $-0.65$                            | 0.98       | 133.77     | 1.25       |
|      | $-3$                    | $\mathbf 0$    | 13.24          | $-3$                    | $-2.92$                 | $-3$           | 0           | $-5076.05$                         | 4.70       | $-645.64$  | 6.04       |
|      | 0                       | $-3$           | 0              | $-19.87$                | 0                       | $-0.01$        | 7177.98     | $-0.52$                            | 6.65       | 924.08     | 8.65       |
|      | 4                       | 4              | 5.94           | 3.49                    | 4                       | 3.89           | 0.87        | $-1364.55$                         | 1.26       | $-172.85$  | 1.62       |
|      | $\overline{\mathbf{4}}$ | $\mathbf 0$    | 4              | $-20.43$                | $\overline{\mathbf{4}}$ | 3.89           | 8096.57     | $\begin{array}{c c} 0 \end{array}$ | 7.50       | 1045.20    | 9.78       |
|      | 0                       | 4              | 22.59          | $\mathbf{0}$            | 0                       | 0              | 0.68        | $-7638.84$                         | 7.07       | -972.41    | 9.10       |
|      | $-4$                    | $-4$           | $-3.43$        | $-6.03$                 | $-3.89$                 | $-4$           | 1423.49     | $-0.87$                            | 1.32       | 180.80     | 1.69       |
|      | -4                      | 0              | 17.27          | $-4$                    | $-3.89$                 | $-4$           | 0           | $-6580.18$                         | 6.09       | $-837.69$  | 7.84       |
|      | 0                       | $-4$           | 0              | $-27.09$                | $\mathbf 0$             | $-0.01$        | 9855.39     | $-0.69$                            | 9.13       | 1276.69    | 11.94      |
|      | 5                       | 5              | 7.4            | 4.36                    | 5                       | 4.86           | 1.09        | -1694.89                           | 1.57       | $-214.66$  | 2.01       |
|      | 5                       | $\mathbf 0$    | 5              | $-26.04$                | 5                       | 4.86           | 10355.58    | 0                                  | 9.59       | 1344.09    | 12.57      |
|      | 0                       | 5              | 27.6           | $\overline{0}$          | 0.01                    | 0              | 0.86        | $-9232.35$                         | 8.55       | $-1177.66$ | 11.02      |
|      | -5                      | $-5$           | $-4.29$        | $-7.58$                 | $-4.86$                 | $-5$           | 1796.07     | $-1.08$                            | 1.66       | 228.23     | 2.14       |
|      | -5                      | 0              | 21.13          | $-5$                    | $-4.86$                 | $-5$           | $\mathbf 0$ | $-8003.14$                         | 7.41       | $-1020.00$ | 9.54       |
|      | 0                       | $-5$           | 0              | $-34.51$                | 0                       | $-0.01$        | 12635.97    | $-0.86$                            | 11.70      | 1649.50    | 15.43      |
|      | 6                       | 6              | 8.81           | 5.22                    | 6                       | 5.83           | 1.3         | $-2003.67$                         | 1.86       | $-253.73$  | 2.37       |
|      | 6                       | $\mathbf 0$    | 6              | $-31.8$                 | 6                       | 5.83           | 12685.77    | 0                                  | 11.75      | 1657.20    | 15.50      |
|      | 0                       | 6              | 32.45          | $\mathbf 0$             | 0.01                    | 0              | 1.03        | $-10736.74$                        | 9.94       | $-1372.45$ | 12.84      |
|      | -6                      | -6             | $-5.12$        | $-9.06$                 | $-5.84$                 | $-6$           | 2150.37     | $-1.3$                             | 1.99       | 273.37     | 2.56       |
|      | -6                      | 0              | 24.83          | -6                      | $-5.84$                 | $-6$           | $\Omega$    | $-9347.94$                         | 8.66       | $-1193.54$ | 11.17      |
|      | 0                       | -6             | 0              | $-42.27$                | $\mathbf 0$             | $-0.01$        | 15565.24    | $-1.03$                            | 14.42      | 2050.61    | 19.18      |

*Tabulka 10: Rozdíly teplot a součinitele přestupu tepla pro ID úlohu,* 

Obdobně byly vyhodnocovány výsledky pro 2D inverzní úlohu. Součinitel přestupu tepla vypočtený z dat před zanesením chyby je ukazuje obrázek 59. Jde pouze o úsek kolem trysky, kde bylo chlazení nejintenzivnější.

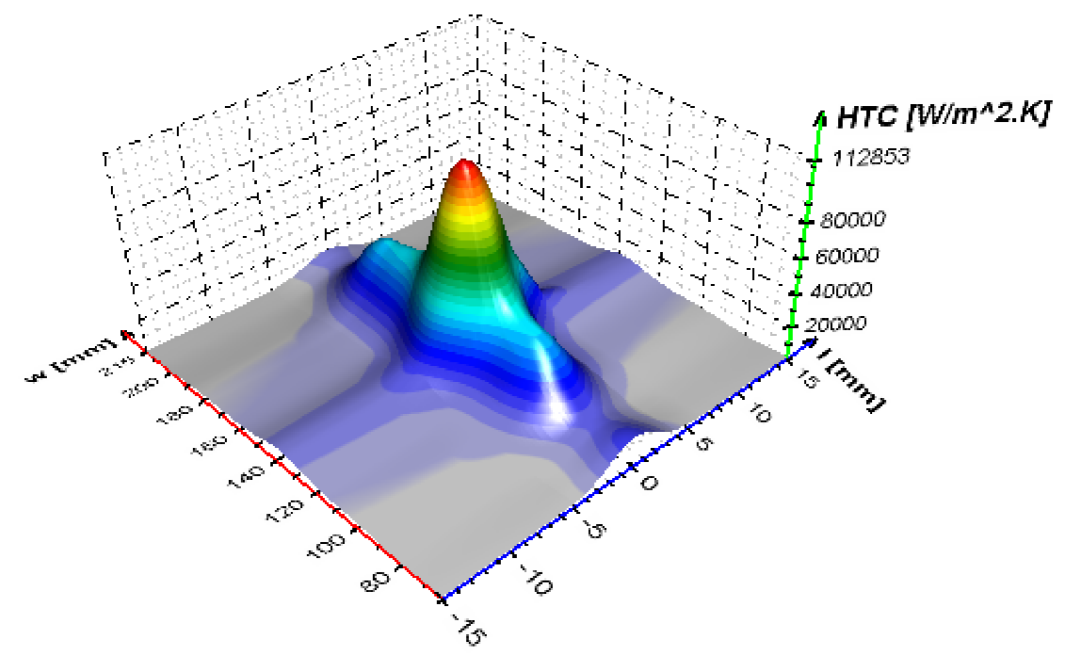

*Obrázek 59: Průběh součinitele přestupu tepla bez zavedené chyby.* 

Příklad výsledků analýzy chyb znázorňuje obrázek 60. I zde byly součinitele přestupu tepla spočítané z naměřených dat srovnávány se součiniteli přestupu tepla spočtených z dat zatížených chybou stejně jako u jednorozměrné úlohy, tedy — 3 *°C* a 3 *°C.* Pro lepší názornost je zde zobrazen jen úsek  $\pm$  15 mm. Na zbylém úseku (který není znázorněn) byly hodnoty blízké nule.

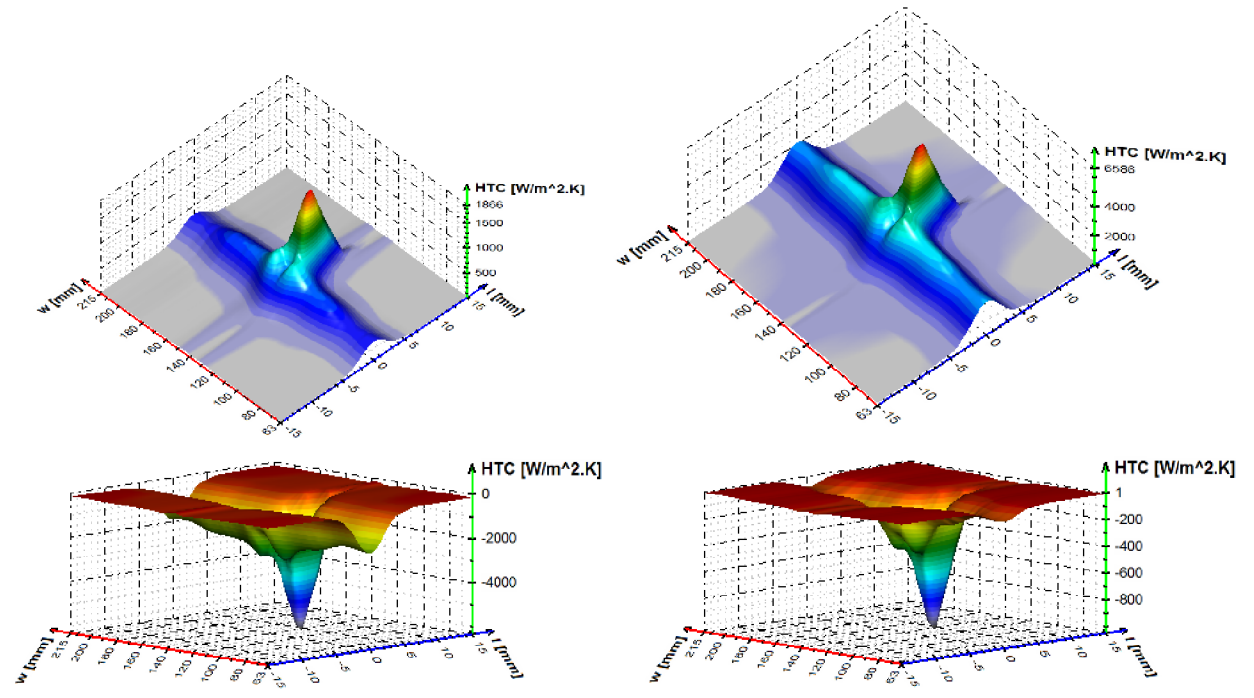

*Obrázek 60: Rozdíl původních součinitelů přestupu tepla oproti spočteným při zatížení vstupních dat chybou následovně: - 3 °C na obou skenerech (vlevo nahoře), - 3 °C na skeneru do 1200 °C (vpravo nahoře), 3 °C na skeneru do 1200°C (vlevo dole) a 3 °C na obou skenerech (vpravo dole).* 

Výsledky této analýzy znázorňuje tabulka 11. První dva sloupce opět ukazují velikost chyby, kterou byly vstupní data zatíženy pro jednotlivé skenery, tj.  $-0.5$ ; 0,5;  $-1$ ; 1;  $-2$ ; 2;  $-3$ ; 3; — 4; 4; —5; 5; —6 a 6 *°C.* Další dva sloupce ukazují maximální kladný a záporný rozdíl součinitelů přestupu tepla během celého průběhu mezi dvěma měřenými místy. Obrázek 60 ukazuje, že tyto hodnoty jsou až za tryskou, kde bylo nejintenzivnější chlazení. Poslední dva sloupce udávají maximální rozdíl součinitelů přestupu tepla v procentech vzhledem k maximální hodnotě ve spočítaných výsledcích bez zatížení chybou.

Opět se ukázalo, že největší chyby ve spočítaném součiniteli přestupu tepla vznikaly při rozdílném zatížení chybou, tj. např. při zatížení prvních vstupních dat chybou 6 *°C* a druhé ponechané bez zatížení. Maximální zjištěná chyba pak byla při kombinaci chyby měření — 6 *°C*  na skeneru za tryskou a bez zanesení chyby při měření na skeneru před tryskou. Tato chyba dosahovala zhruba 15 %.

| Inf 1200                | Inf 800        |            | min HTC    | max HTC | min HTC |  |
|-------------------------|----------------|------------|------------|---------|---------|--|
| [°C]<br>[°C]            |                | $[W/m^2K]$ | $[W/m^2K]$ | [%]     | $[\%]$  |  |
| 0.5<br>0.5              |                | 987.45     | $-0.11$    | 0.87    | 0.00    |  |
| 0.5<br>0                |                | 0          | $-340.45$  | 0.00    | 0.30    |  |
| 0.5<br>0                |                | 1321.32    | $-0.11$    | 1.17    | 0.00    |  |
| $-0.5$<br>$-0.5$        |                | 14.55      | $-97.06$   | 0.01    | 0.09    |  |
| $-0.5$                  | 0              | 1226.15    | 0          | 1.09    | 0.00    |  |
| 0                       | $-0.5$         | 0.11       | $-1346.64$ | 0.00    | 1.19    |  |
| $\mathbf 1$             | 1              | 627.79     | $-0.22$    | 0.56    | 0.00    |  |
| $\mathbf{1}$            | 0              | 0          | $-2066.95$ | 0.00    | 1.83    |  |
| 0                       | $\mathbf{1}$   | 2616.61    | $-0.21$    | 2.32    | 0.00    |  |
| $-1$                    | $-1$           | 1154.75    | 0.17       | 1.02    | 0.00    |  |
| $-1$                    | 0              | 3726.41    | 0          | 3.30    | 0.00    |  |
| 0                       | $-1$           | 0.21       | $-2718.67$ | 0.00    | 2.41    |  |
| $\overline{\mathbf{c}}$ | $\overline{2}$ | 819.72     | $-0.44$    | 0.73    | 0.00    |  |
| $\overline{2}$          | 0              | 0          | $-4654.32$ | 0.00    | 4.12    |  |
| 0                       | $\overline{2}$ | 5106.51    | $-0.42$    | 4.52    | 0.00    |  |
| $-2$                    | $-2$           | 155.15     | $-2252.39$ | 0.14    | 2.00    |  |
| $-2$                    | 0              | 4341.58    | 0          | 3.85    | 0.00    |  |
| 0                       | $-2$           | 0.41       | -5533.69   | 0.00    | 4.90    |  |
| 3                       | 3              | 1865.78    | $-0.66$    | 1.65    | 0.00    |  |
| 3                       | 0              | 0          | $-6342.65$ | 0.00    | 5.62    |  |
| 0                       | 3              | 7492.77    | $-0.62$    | 6.64    | 0.00    |  |
| $-3$                    | $-3$           | 0.65       | $-1050.49$ | 0.00    | 0.93    |  |
| $-3$<br>0               |                | 6585.52    | 0          | 5.84    | 0.00    |  |
| 0<br>$-3$               |                | 0.62       | $-8430.31$ | 0.00    | 7.47    |  |
| 4                       | 4              |            | $-0.88$    | 1.78    | 0.00    |  |
| 4<br>0                  |                | 0          | $-9071.83$ | 0.00    | 8.04    |  |
| 0                       | 4              | 12799.55   | $-0.83$    | 11.34   | 0.00    |  |
| -4                      | -4             | 1440.59    | 0.68       | 1.28    | 0.00    |  |
| -4                      | 0              | 13908.82   | 0          | 12.32   | 0.00    |  |
| 0                       | -4             | 0.82       | $-11364.8$ | 0.00    | 10.07   |  |
| 5                       | 5              | 2147.92    | $-1.09$    | 1.90    | 0.00    |  |
| 5                       | 0              | 0          | $-11827.5$ | 0.00    | 10.48   |  |
| 0                       | 5              | 14725.11   | $-1.04$    | 13.05   | 0.00    |  |
| $-5$                    | $-5$           | 1.09       | $-1519.34$ | 0.00    | 1.35    |  |
| $-5$<br>0               |                | 13710.86   | 0          | 12.15   | 0.00    |  |
| 0                       | $-5$           | 1.03       | $-14345.7$ | 0.00    | 12.71   |  |
| 6                       | 6              | 3150.37    | $-1.31$    | 2.79    | 0.00    |  |
| 6                       | 0              | 0          | $-13604.3$ | 0.00    | 12.05   |  |
| 0                       | 6              | 16540.74   | $-1.25$    | 14.66   | 0.00    |  |
| -6                      | -6             | 1.3        | $-2241.31$ | 0.00    | 1.99    |  |
| -6                      | 0              | 15127.36   | 0          | 13.40   | 0.00    |  |
| 0                       | -6             | 1.23       | $-17326.9$ | 0.00    | 15.35   |  |

*Tabulka 11: Rozdíly součinitele přestupu tepla pro 2D úlohu.* 

### **5 ZÁVĚR**

Tato práce se zaměřuje na rozvoj inverzních úloh vedení tepla pro zkrácení výpočtového času a zpracování dat z infračervených skenerů. Za tímto účelem byla použita paralelizace přímé úlohy vedení tepla. Zkrácení výpočtového času inverzní úlohy přes přímou úlohu je možné z toho důvodu, že inverzní úloha je založena na minimalizaci rovnice, kde je jedna hodnota spočítána přímou úlohou z odhadnuté okrajové podmínky. Fakt, že se okrajová podmínka odhaduje a až po spočtení přímé úlohy se kontroluje její hodnota, vede k mnohonásobnému použití přímé úlohy vedení tepla.

Tato dizertační práce je tak rozdělena na dvě části. Jedna část se zabývá paralelizací přímé úlohy vedení tepla a druhá část se zaměřuje na získávání okrajových podmínek a výpočet inverzní úlohy vedení tepla. V obou částech jsou využity zkušenosti a znalosti nabyté tříletou spoluprací s firmou ArcelorMittal East Chicago a dalšími menšími spolupracemi během celého studia. Součástí této dizertační práce jsou tři softwary.

Zrychlení přímé úlohy vedení tepla souvisí nejen s paralelizací úlohy, ale také s využitím speciálního programovacího jazyka pro komunikaci s grafickou kartou. Při vytváření této části práce byl použit programovací jazyk OpenCL, který umožňuje spouštět výpočty jak na grafických kartách od výrobců NVIDIA a AMD, tak i na procesorech. Ke zkrácení času výpočtu je potřeba úlohu maximálně paralelizovat, aby mohlo být co nejvíce výpočtů spouštěno zároveň. Pro samotné urychlení úlohy to však nestačí. Nevhodná paralelizace může naopak vést ke zpomalení.

Také každý převod dat mezi procesorem (CPU) a grafickou kartou zpomaluje výpočet. Toto zpomalení je dáno velikostí sběrnice. Aby nedocházelo ke zbytečnému zpomalování výpočtů, je třeba přetahovat (oběma směry) co nejméně dat a maximum výpočtů provádět na grafické kartě. U optimalizace programu se nesmí zapomínat na to, že různá zařízení mají různé množství výpočtových jednotek, velikost pracovních skupin, velikost lokální a globální paměti aj. Proto program optimalizovaný na výpočet např. na grafické kartě nebude optimální pro výpočet na jiném zařízení.

Druhá část této práce navazuje aplikací inverzní úlohy vedení tepla pro výpočty součinitele přestupu tepla pod tryskou za využití řádkových infračervených skenerů. Pomocí těchto skenerů byly změřeny okrajové podmínky pro danou úlohu. Těmito okrajovými podmínkami jsou povrchové teploty před a po chlazení. Ideální by bylo změřit si stejně i povrchové teploty při průjezdu testovací desky přímo pod tryskou. Bohužel to není možné, protože místo emisivity povrchu by byla snímána emisivita vody a páry mezi chlazeným povrchem a skenerem. Jde tak o velkou nevýhodu při použití tohoto způsobu získávání okrajových podmínek.

Pro získání povrchové teploty pod tryskou a současně i celého teplotního pole během zkoumaného úseku bylo třeba dopočítat součinitele přestupu tepla pod tryskou pomocí jednorozměrné úlohy vedení tepla s využitím povrchových teplot naměřených řádkovým skenerem v místech, kde se již voda ani vodní pára nevyskytovala. Vypočtené hodnoty se následně použily ve dvourozměrné inverzní úloze vedení tepla tak, aby bylo zohledněno šíření tepla do stran testovaného materiálu. K tomu se využilo optimalizační metody a možnosti snímat celou šíři měřeného tělesa skenerem. Tím se dopočítaly povrchové teploty na okraji dopadové stopy trysky, kde jsou velké rozdíly teplot mezi chlazeným a nechlazeným povrchem. Na tomto rozhraní teplot v materiálu se objevují tepelné toky, které ovlivňují povrchovou teplotu a způsobují rozdíly mezi povrchovými teplotami pod tryskou a teplotami naměřenými řádkovým skenerem za tryskou. Velkou výhodou použití řádkového skeneru je to, že zde není nutné využívat termočlánky. To podstatně zrychluje výrobu testovaného vzorku a zároveň šetří peníze za termočlánky.

Výpočet inverzní úlohy vedení tepla je možné urychlit oproti klasické metodě výpočtu jeho paralelizací, optimalizací a převodem na grafickou kartu. Je však podmínkou mít výkonnou grafickou kartu s co nejširší sběrnicí, velkým počtem výpočtových jednotek a vysokou přesností při výpočtech. Dále je nutné mít úlohu co nejvíce paralelizovanou a optimalizovanou pro dané zařízení. Vzhledem k dnešnímu trendu vývoje grafických karet bude jejich využití pro paralelní výpočty stále účinnější.

Použití infračervených řádkových skenerů může vnášet do výpočtu chybu oproti využití teplot změřených termočlánky 2 mm pod povrchem. Vnášení chyby je dáno nemožností změřit povrchovou teplotu během chlazení. Tato chyba je větší v případě, že použité skenery měří s navzájem různou přesností, např. jeden s chybou 5° *C* a druhý 0° *C* - tedy měří přesně. Součinitel přestupu tepla se zde lišil o 10 % oproti původním hodnotám. Jestliže jsou oba skenery zatíženy stejnou chybou, např. 5<sup>°</sup> C, tak je výsledná chyba mnohem menší. V tomto případě šlo jen o 2 %. Pokud není kladen příliš velký důraz na přesnost, pak je měření skenery výhodnější z důvodu nižších výpočtových časů a nižší časové i finanční zátěže pro přípravu měření.

## **6 SEZNAM POUŽITÝCH ZDROJŮ**

- [I] ŠTĚTINA, J.; KÁVIČKA, F.; MAUDER, T.; KLIMEŠ, L. Transient simulation temperature field for continuous casting steel billet and slab. In *METEC InSteelCon 2011.* Düsseldorf, Německo: TEMA Technologie Marketing AG, 2011. s. 13-23.
- [2] RAUDENSKÝ, M.; HNÍZDIL, M.; LEE, S.; KIM, S.; HWANG, J. Influence of Water Temperature on Cooling Intensity of Mist Nozzles in Continuous Casting. In *19th Conference on Materials and Technology.* Ljubljana 2011: 2011. s. 60-70. ISBN: 978-961- 92518-4- 3.
- [3] HNÍZDIL, M.; RAUDENSKÝ, M. Descaling by Pulsating Water Jet. In *Thompson and Reuters.* Tanger spol. s r.o., 2011. s. 43. ISBN: 978-80-87294-17- 8.
- [4] HRABOVSKÝ, J.; HORSKÝ, J. Numerical Simulation of the High Pressure Hydraulic Descaling. In *Thompson and Reuters.* Tanger s.r.o., 2011. s. 95-100. ISBN: 978-80-87294- 17- 8.
- [5] HORSKÝ, J.; KOTRBÁČEK, P.; KVAPIL, J.; SCHOERHUBER, K. Optimization of working roll cooling in hot rolling. In *Proceedings of the 9th International Conference on Heat Transfer, Fluid Mechanics and Thermodynamics (HEFAT2012).* Malta: HEFAT, v tisku.
- [6] JANNA, W. S. *Engineering heat transfer.* 3rd ed. Boca Raton: CRC Press, 2009. ISBN 978- 1-4200-7202-0.
- [7] KREITH, F.; BOHN, M.S. *Principles of Heat Transfer.* 6th ed. Parific Grove: Brooks/Cole Thompson Learning, 2001. 700 s. ISBN 0-534-37596-0.
- [8] GEBHART, B. *Heat conduction and Mass Diffusion.* New York: McGraw-Hill, 1993. 634 s. ISBN 0-07-023151-6.
- [9] JIH, L.M . *Heat transfer essentials: a textbook.* 2nd ed. New York: Begell House, 2002. 235 s. ISBN 1-56700-180-7.
- [10] INCROPERA, F. P.; DE WITT, D. P. *Fundamentals of heat and mass transfer.* 3rd ed. New York: John Willey & Sons, 1990. 919 s. ISBN 0-471-51729-1.
- [II] JÍCHA, M . *Přenos tepla a látky.* Akademické nakladatelství CERM, s. r. o. Brno, 2011. 160 s. ISBN 80-214-2029-4.
- [12] SAZIMA, M, KMONÍČEK, V, SCHNELLER, J a kolektiv. Teplo. Praha: SNTL -Nakladatelství technické literatury, n. p., 1989. 588 s. ISBN 80-03-00043-2.
- [13] POHANKA, M. *Technical Experiment Based InverseTasks in Mechanics*, Ph.D. Thesis, Faculty of Mechanical Engineering, Brno University of Technology, 2006. 142 s.
- [14] BELLEROVÁ, H. *Rozvoj inverzních úloh vedení tepla se zaměřením na velmi rychlé procesy v mikroskopických měřítcích.* Dizertační práce, Fakulta strojního inženýrství, Vysoké učení technické v Brně, 2010. 100 s.
- o [15] FRANCŮ, J. *Parciální diferenciální rovnice.* 3. vyd. Brno: Akademické nakladatelství CERM, s. r. o. Brno, 2003. 156 s. ISBN 80-214-2334-X.
- [16] BAEHR, H. D.; STEPHAN, K. *Heat and Mass Transfer.* 3rd ed. Heidelberg: Springer, 2011. 658 s. ISBN 978-3-642-20021-2.
- [17] BEJAN, A.; KRAUS, A. D. Heat transfer handbook. New Jersey: John Willey  $&$  Sons, 2003. 1480 s. ISBN 0-471-39015-1.
- [18] MINKOWYCZ, W. J.; SPARROW, E. M. ; MURTHY, J. Y. *Handbook of Numerical Heat Transfer.* 2nd edition. New Jersey: John Willey & Sons, 2006. 968 s. ISBN 978-0-471- 34878-8
- [19] ČERMÁK, L. Numerické metody II 1. Vydání. Brno: Akademické nakladatelství CERM, s. r. o. Brno, 2004. 179 s. ISBN 80-214-2722-1.
- [20] NOWAK, A. J.; NEVES, A. C. *The Multiple Reciprocity Boundary Element Method.*  Southampton: Computatuional Mechanics Publications, 1994. ISBN 1-85312-277-7.
- [21] INGAM, D. B.; YUAN , Y. *The boundary Element Method for Solving Improperly Posed Problems.* Southampton: Computational Mechanics Publications, 1994. ISBN 1-85312-291- 2.
- [22] IIT KANPUR Module 5 Unsteady state heat conduction *Heat and mass transfer,* [online] 8 s. [cit. 2014-09-30]. Dostupné z: http://nptel.iitm.ac.in/courses/Webcourse-contents/IISc-BANG/Heat%20and%20Mass%20Transfer/pdf/M5/Student\_Slides\_M5.pdf
- [23] NICKOLLS, J.; BUCK, I.; GARLAND, M.; SKADRON, K.; Scalable Parallel programming with CUDA. *Queue - GPU computing,* 2008. Roč. 6, č. 2, s. 40-53. doi>10.1145/1365490.1365500.
- [24] COHEN, J.; GARLAND, M. Solving Computational Problems with GPU Computing. *Computing in Science & Eng.* 2009. Roč. 11, č. 5, s. 58 - 63. Doi:10.1109/MCSE.2009.144.
- [25] KAN XU, DA ZHI DING, ZHENG HONG FAN, RU SHAN CHEN Multilevel fast multipole algorithm enhanced by GPU parallel technique for electromagnetic scattering problems. In *Microwave and Optical Technology Letters,* 2010. Roč. 52, č. 3 s. 502 - 507. DOI: 10.1002/mop.24963.
- [26] NVIDIA *OpenCL Programming Guide for the CUDA Architecture.* Version 2.3. [online] 2009. 59 s. [cit. 2014-09-30]. Dostupné z: [http://www.nvidia.com/content/cudazone/download/OpenCL/NVIDIA O](http://www.nvidia.com/content/cudazone/download/OpenCL/NVIDIA)penCL Programmi ngGuide.pdf
- [27] STONE, J. E.; GOHARA, D.; SHI, G. OpenCL: A Parallel Programming Standard for Heterogeneous Computing Systems. *Computing in Science.* 2010, roč. 12, č. 3, s. 66-73. ISSN 1521-9615. DOI: 10.1109/MCSE.2010.69. Dostupné z: <http://ieeexplore.ieee.org/lpdocs/epic03/wrapper.htm?arnumber=5457293>
- [28] WEBER, R.; GOTHANDARAMAN, A.; HINDE, R. J.; PETERSON, G. D. Comparing Hardware Accelerators in Scientific Applications: A Case Study. *IEEE Transactions on Parallel and Distributed Systems.* 2011, roč. 22, č. 1, s. 58-68. ISSN 1045-9219. DOI: 10.1109/TPDS.2010.125. Dostupné z: <http://ieeexplore.ieee.org/lpdocs/epic03/wrapper.htm?arnumber=5482576>
- [29] NVIDIA *OpenCL Programming for the CUDA Architecture,* version 2.3. [online] 2009. 21 s. [cit. 2014-09-30]. Dostupné z: [http://www.nvidia.com/content/cudazone/download/OpenCL/NVIDIA O](http://www.nvidia.com/content/cudazone/download/OpenCL/NVIDIA)penCL Programmi ngOverview.pdf
- [30] NVIDIA *NVIDIA OpenCL Best practices Guide,* version 1.0. [online] 2009. 42 s. [cit. 2014- 09-30]. Dostupné z: <http://www.nvidia.com/content/cudazone/CUDABrowser/downloads/papers/NVIDIA>Open CL BestPracticesGuide.pdf
- [31] KHRONOS OPENCL WORKING GROUP *The OpenCL Specification, version 1.2.*  [online] 2011. 380 s. [cit. 2014-09-30]. Dostupné z: http://www.khronos.org/registry/cl/specs/opencl-1.2.pdf
- [32] KHRONOS OPENCL WORKING GROUP *The OpenCL Extension Specification,* version 1.2. [online] 2011, 142 s. [cit. 2014-09-30]. Dostupné z: <http://www.khronos.org/registry/cl/specs/opencl-l.2-extensions.pdf>
- [33] AMD. *Introducing to OpenCL Programming, Training Guide*. [online] 2010. [cit. 2012-05-24]. Dostupné z: <http://developer.amd.com/zones/OpenCLZone/courses/Documents/Introduction>to OpenCL Programming%20Training Guide%20%28201005%29.pdf
- [34] SHIMOBABA, T.; ITO, T.; MASUDA, N.; ICHIHASHI, Y.; TAKADA, N. Fast calculation of computer-generated-hologram on AM D HD5000 series GPU and OpenCL. *Optics Express.* 2010, roč. 18, Č. 10, s. 9955-. ISSN 1094-4087. DOI: 10.1364/OE.18.009955. Dostupné z: <http://www.opticsinfobase.org/abstract.cfm?URI=oe-18-10-9955>
- [35] CASTAŇO-DÍEZ D, MOSER D, SCHOENEGGER A, PRUGGNALLER S, FRANGAKIS AS. Performance evaluation of image processing algorithms on the GPU. 7 *Struct Biol.* 2008 Oct. Roč. 164, s. 153-160. Epub 2008 Jul 24. PubMed PMID: 18692140.
- [36] BROIN,  $C.\dot{O}$ .; NIKOLOPOULOS, L. A. A. An OpenCL implementation for the solution of TDSE on GPU and CPU architectures. *Eprint arXiv.* 1201.6062, 2012. http://arxiv.org/abs/1201.6062v2
- [37] SPAFFORD, K.; MEREDITH; J. VETTER, J. Maestro: Data Orchestration and Tuning for OpenCL Devices. *Euro\_par 2010 - Parallel processing, Part II.* 2010. Roč. 6272, s. 275 - 286.
- [38] KEEN, W.; TANNER, M.; COKER, CH.; CROW, D. GPU based synthetic scene generation for maritime environments. *Thechologies for synthetic environments: Hardware-in-the-loop testing XV.* 2010. Roč. 7663, číslo článku 766300.
- [39] AGULLEIRO, J.I.; VÁZQUEZ, F.; GARZÓN, E.M.; FERNÁNDEZ, J.J.; Hybrid computing: CPU+GPU co-processing and its application to tomographic reconstruction, *Ultramicroscopy.* Ročník 115, April 2012, s. 109-114, ISSN 0304-3991
- [40] VENKATASUBRAMANIAN, S.; VUDUC, R. W. Tuned and wildly asynchonous stencil kernels for hybrid CPU/GPU Systems. *Proceeding ICS'09 Proceedings of the 23rd international konference on Supercomputing.* 2009. S 244 - 255. ISBN 978-1-60558-498-0.
- [41] AUGUSTO, D. A.; BARBOSA, H. J.C. Accelerated parallel genetic programming tree evaluation with OpenCL. *Journal of Parallel and Distributed Computing,* Available online 30 January 2012, ISSN 0743-7315.
- [42] A GPU Framework for Solving Systems of Linear Equations. *GPU gems 2,* kapitola 44, část VI, [online]. Boston: Addison-Wesley, c2005, 814 s. [cit. 2012-05-24]. ISBN 03-213-3559- 7.
- [43] ALIFANOV, O. M.; ARTYUKHIN, E.A.; RUMYANTSEV, S. V. Extreme methods for *solving ill-posed problems with applications to inverse heat transfer problems.* New York: Begell House, 1995, 306 s. ISBN 15-670-0038-X.
- [44] WOODBURY, K. A. *Inverse Engineering Handbook.* Boca Raton: CRC Press, 2003, 466 s. ISBN 08-493-0861-5.
- [45] BECK, J.; BLACKWELL , B.; CLAIR, St.Ch. R. *Inverse heat conduction: ill-posed problems.* New York: Wiley, cl985, 308 s. ISBN 04-710-8319-4.
- [46] POHANKA, M.; RAUDENSKÝ, M.; HORSKÝ, J. Attainment of more precise parameters of a mathematical model for cooling flat and cylindrical hot surfaces by nozzles. In *Advanced Computational methods in Heat Transfer VI.* Madrid, Spain: WIT Press, 2000. s. 627-635. ISBN: 1-85312-818- X .
- [47] Lin, J.; Guo, Q.; Qi, J. A Back propagation neural network parallel algorithm for inverse heat conduction problems. *The 8th International Symposium on Distributed Computing and Applications to Business, Engineering and Science.* 2009, s. 35-42.
- [48] GUO, Q.; SHEN, D.; GUO, Y.; LAI, C.-H. Parallel genetic algorithms for the solution of inverse heat conduction problems. *International Journal of Computer Mathematics.* 2007, roč. 84, č. 2, s. 241-249. ISSN 0020-7160. DOI: 10.1080/00207160601169967. Dostupné z: <http://www.tandfonline.com/doi/abs/10.1080/00207160601169967>
- [49] POHANKA, M.; HORSKÝ, J. Inverse algorithms for time dependent boundary reconstruction of multidimensional heat conduction model. In *Thermophysics 2007.*  Bratislava: STU, 2007. s. 14-23. ISBN: 978-80-227-2746- 4
- [50] RAUDENSKÝ, M.; POHANKA, M.; HORSKÝ, J. Combined Inverse Heat Conduction Method for Highly Transient Processes. In *Heat Transfer VII.* 3. WITPress, 2002. s. 35-42. ISBN: 1-85312-906-2.
- [51] POHANKA, M; WOODBURY, K.A. A Downhill Simplex method for computation of interracial heat transfer coefficients in alloy casting. In *Inverse problems in engineerign.*  OCT 2003. Roč. 11, č. 5, s. 409-424. ISSN 1068-2767.
- [52] RAYTEK CORPORATION Thermal Imaging for Industrial Applications, [online] 2011. [cit. 2014-09-29]. Dostupné z: [http://support.fluke.com/raytek](http://support.fluke.com/raytek-)sales/Download/Asset/9250130 ENG G W.PDF
- [53] RAYTEK CORPORATION Raytek Linescanner Series MP150, [online] 2011. [cit. 2014-09-29]. Dostupné z: [http://support.fluke.com/raytek](http://support.fluke.com/raytek-)sales/Download/Asset/9250378 ENG C W.PDF
- [54] CATANZARO, B. OpenCL Optimization Case Study: Simple Reductions [online] 2010. [cit. 2014-09-30]. Dostupné z: [http://developer.amd.com/resources/documentation](http://developer.amd.com/resources/documentation-)articles/articles-whitepapers/opencl-optimization-case-study-simple-reductions/
- [55] NIEDOBA, P. *Bezsíťové metody ve výpočetní dynamice tekutin:* diplomová práce. Brno: Vysoké učení technické v Brně, Fakulta strojního inženýrství, 2012. 65 s.
- [56] FRIES T.P., MATTHIES H.G. Classification and Overview of Meshfree Methods, Institute of Scientific Computing, Technical University Braunschweig, Brunswick, Germany, 2004.
- [57] AM D *AMD Accelerated Parallel Processing OpenCL Programming Guide,* November [online] 2013, 294 s. [cit. 2014-09-30]. Dostupné z: [http://developer.amd.com/wordpress/media/2013/07/AMD A](http://developer.amd.com/wordpress/media/2013/07/AMD)ccelerated Parallel Processing OpenCL Programming Guide-rev-2.7.pdf
- [58] POHANKA, M.; KOTRBACEK, P. Design of Cooling Units for Heat Treatment, Heat *Treatment - Conventional and Novel Applications.* Dr. Frank Czerwinski (Ed.), [online] 2012. ISBN: 978-953-51-0768-2, InTech, DOI: 10.5772/50492 [cit. 2014-09-30]. Dostupné z: [http://www.intechopen.com/books/heat-treatment-conventional-and-novel](http://www.intechopen.com/books/heat-treatment-conventional-and-novel-)applications/design-of-cooling-units-for-heat-treatment
- [59] ČERMÁK, L.; HLAVIČKA, R. *Numerické metody. 2.* Vydání. Brno: Akademické nakladatelství CERM, s. r. o. Brno, 2008. 110 s. ISBN 978-80-214-3752-4.
- [60] PAVELEK, M . *Termomechanika 16.* Přenos tepla vedením [online]. 22 s. [cit. 2014-09-30]. Dostupné z: [http://ottp.fme.vutbr.ez/users/pavelek/termo/l6](http://ottp.fme.vutbr.ez/users/pavelek/termo/l) Vedeni.pdf
- [61] WILLIAM, H. P.; SAUL, A. T.; WILLIAM, T. V.; BRIAN, P. F. *Numerical Recipes in C.*  2nded. 1997. ISBN 0-521-43108-5.

### **7 PUBLIKACE AUTORA**

- [A1] ONDROUŠKOVÁ, J.; POHANKA, M. Nonhomogeneous cooling effect on metallurgical structure of material. In *Power System Engineering, Thermodynamics & Fluid Flow.* 2011. s. 10-16. ISBN: 978-80-261-0004- 1.
- [A2] ONDROUŠKOVÁ, J.; POHANKA, M. Chladící účinky na pracovní válec ploché trysky versus kuželové trysky. In *Engineering Mechanics 2010 - sborník.* 2010. s. 135-136. ISBN: 978-80-87012-26- 0.
- [A3] LUKS, T.; ONDROUŠKOVÁ, J.; HORSKÝ, J. Nozzle cooling of hot surfaces with various orientations. In *Experimental fluid Mechanics 2011.* Proceedings of the International conference. Jičín: 2011. s. 337-346. ISBN: 978-80-7372-784- 0.
- [A4] ONDROUŠKOVÁ, J.; POHANKA, M.; VERVAET, B. HEAT-FLUX COMPUTATION FROM MEASURED- TEMPERATURE HISTORIES DURING HOT ROLLING. *Materiali in tehnologije,* 2013, roč. 47, č. 1, s. 85-87. ISSN: 1580- 2949.
- [A5] RAUDENSKÝ, M.; HORSKÝ, J.; ONDROUŠKOVÁ, J.; VERVAET, B. Measurement of Thermal Load on Working Rolls during Hot Rolling, *steel research international, (Online),*  2013, roč. 84, č. 3, s. 269-275. ISSN: 1869- 344X.
- [A6] HORSKÝ, J.; ONDROUŠKOVÁ, J.; MORAVEC, R.; BLAŽEK, K ; YIN, H. Analysis of Directly Measured Heat Transfer Coefficients During Special Experiments to Provide Better Understanding of Secondary Cooling During Continuous Casting Process. In *2013 AISTech Conference Proceedings.* Pittsburgh: AISTech 2012, 2013. s. 1401-1409. ISBN: 978-1- 935117-32- 2.
- [A7] KOMÍNEK, J.; POHANKA, M.; ONDROUŠKOVÁ, J. Determination of Temperature Dependent Cooling Intensity for the Simulation of In- line Heat Treatment. In *Conference proceedings of 22nd Conference on metallurgy and materials.* 1. 2013. s. 34-40. ISBN: 978- 80-87294-39-0.

[A8] ONDROUŠKOVÁ, J.; KOMÍNEK, J.; POHANKA, M. Computing Cooling Intensity from Descaling Experiments. In *Steelsim 2013.* 2013. s. 19-19. ISBN: 978-80-260-3912- 9.

# **8 SEZNAM POUŽITÝCH SYMBOLŮ**

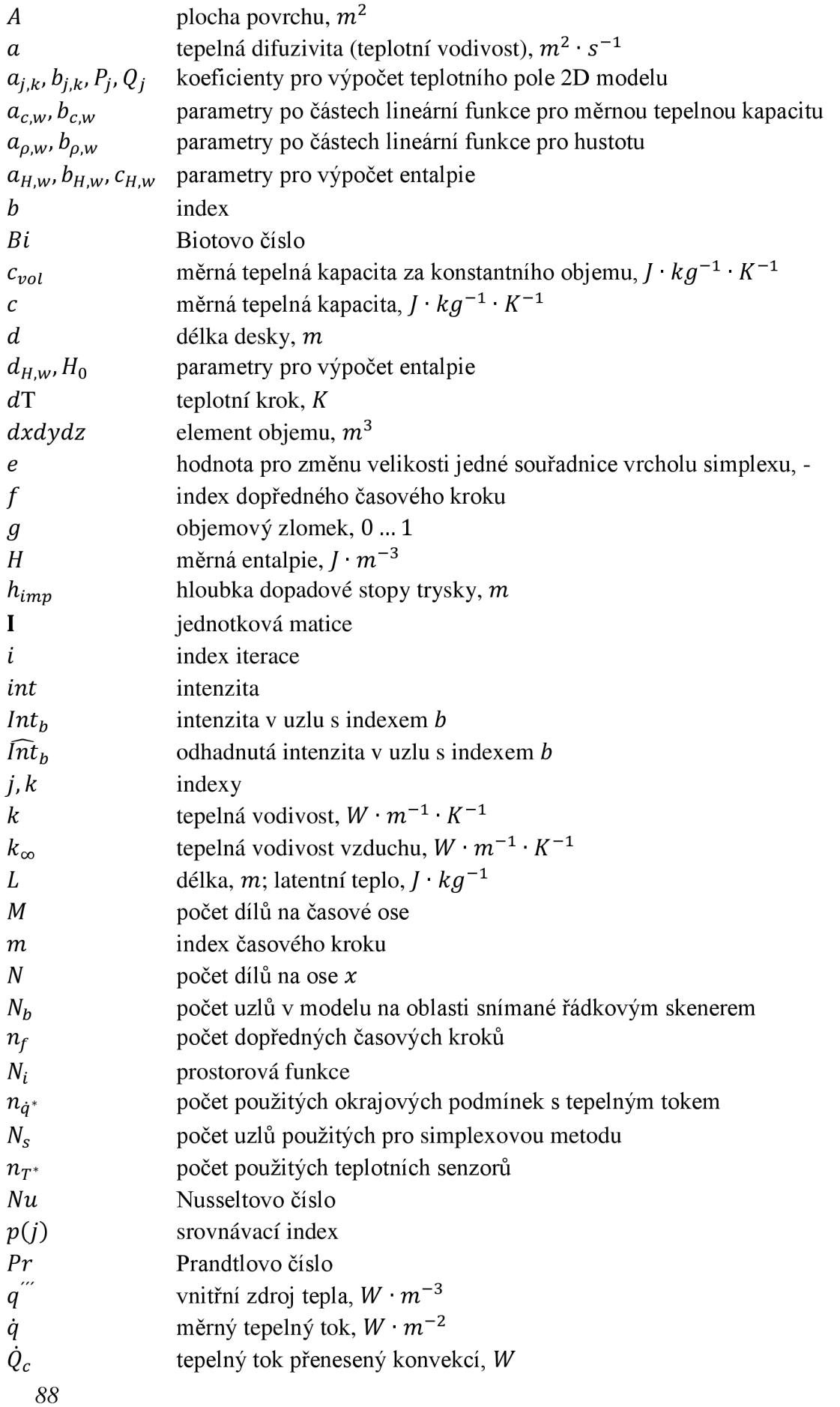

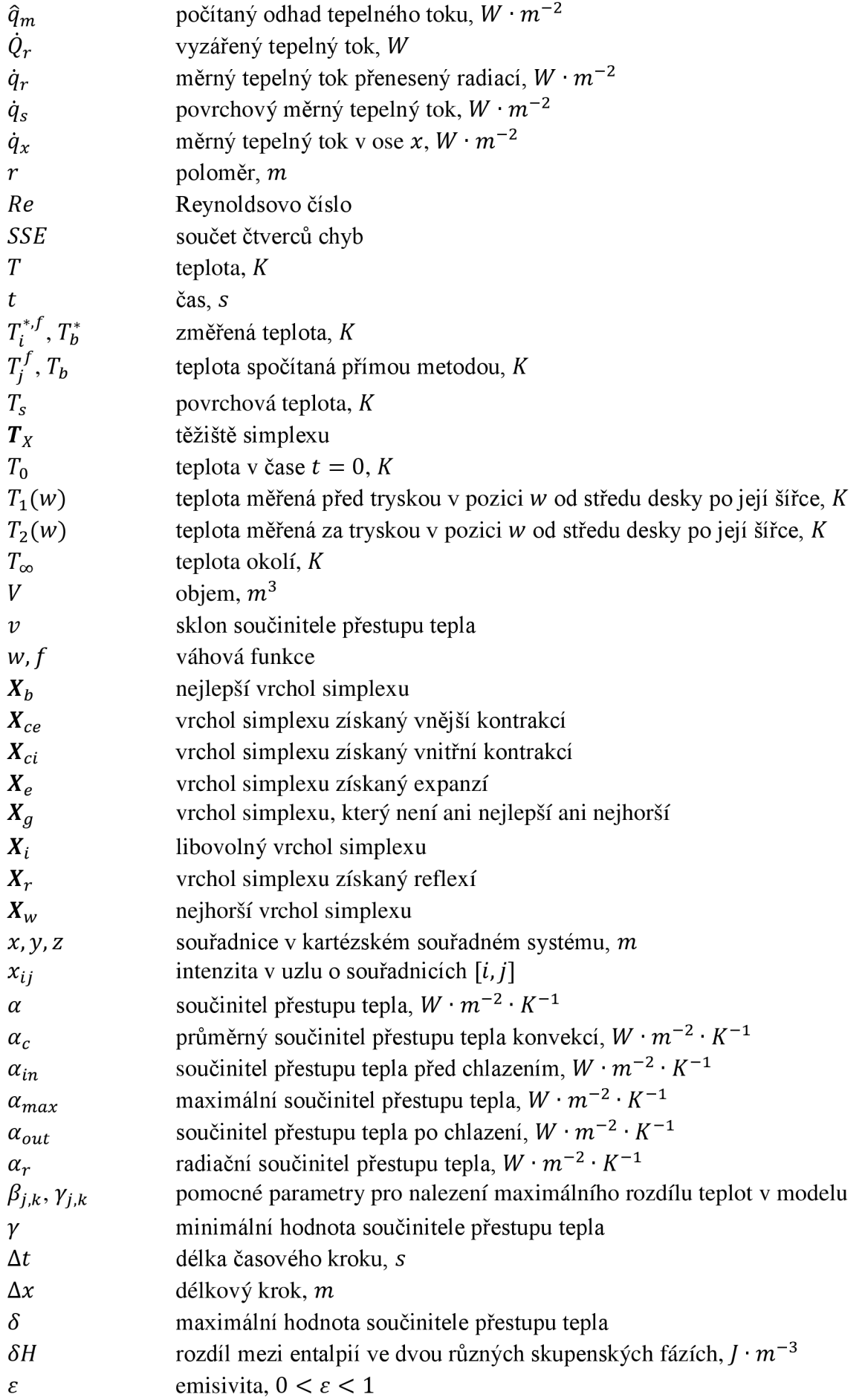

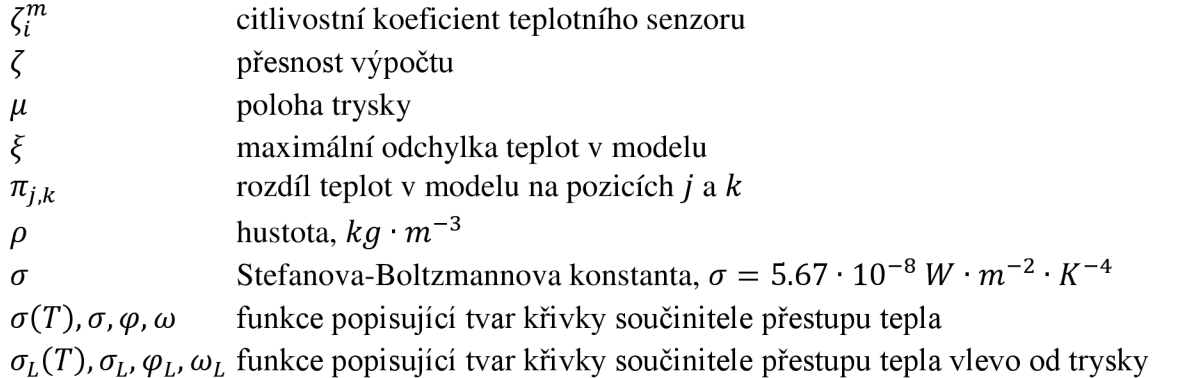

 $\sigma_R(T)$   $\sigma_R$ ,  $\varphi_R$ ,  $\omega_R$  funkce popisující tvar křivky součinitele přestupu tepla vpravo od trysky

## **9 SEZNAM OBRÁZKŮ**

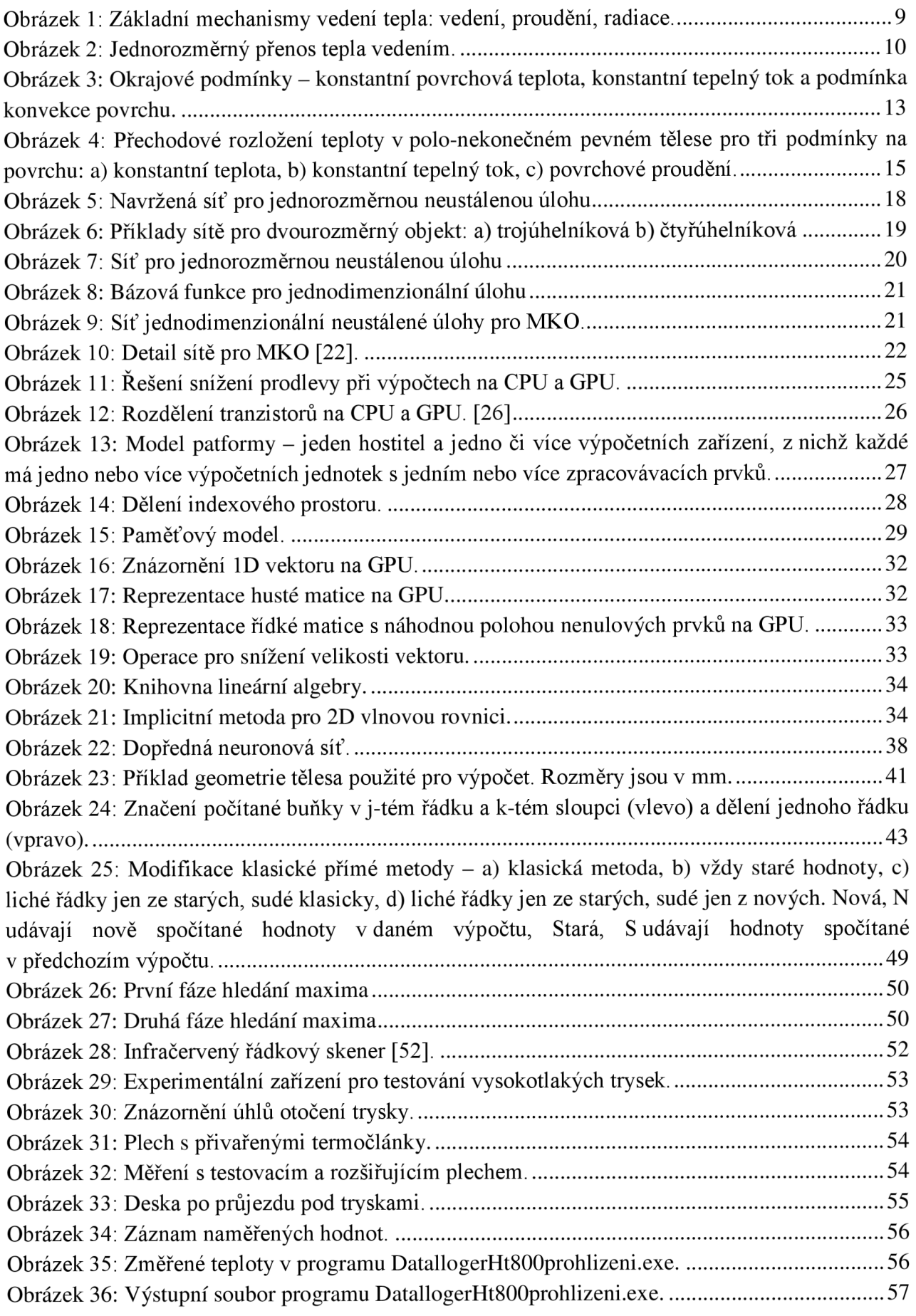

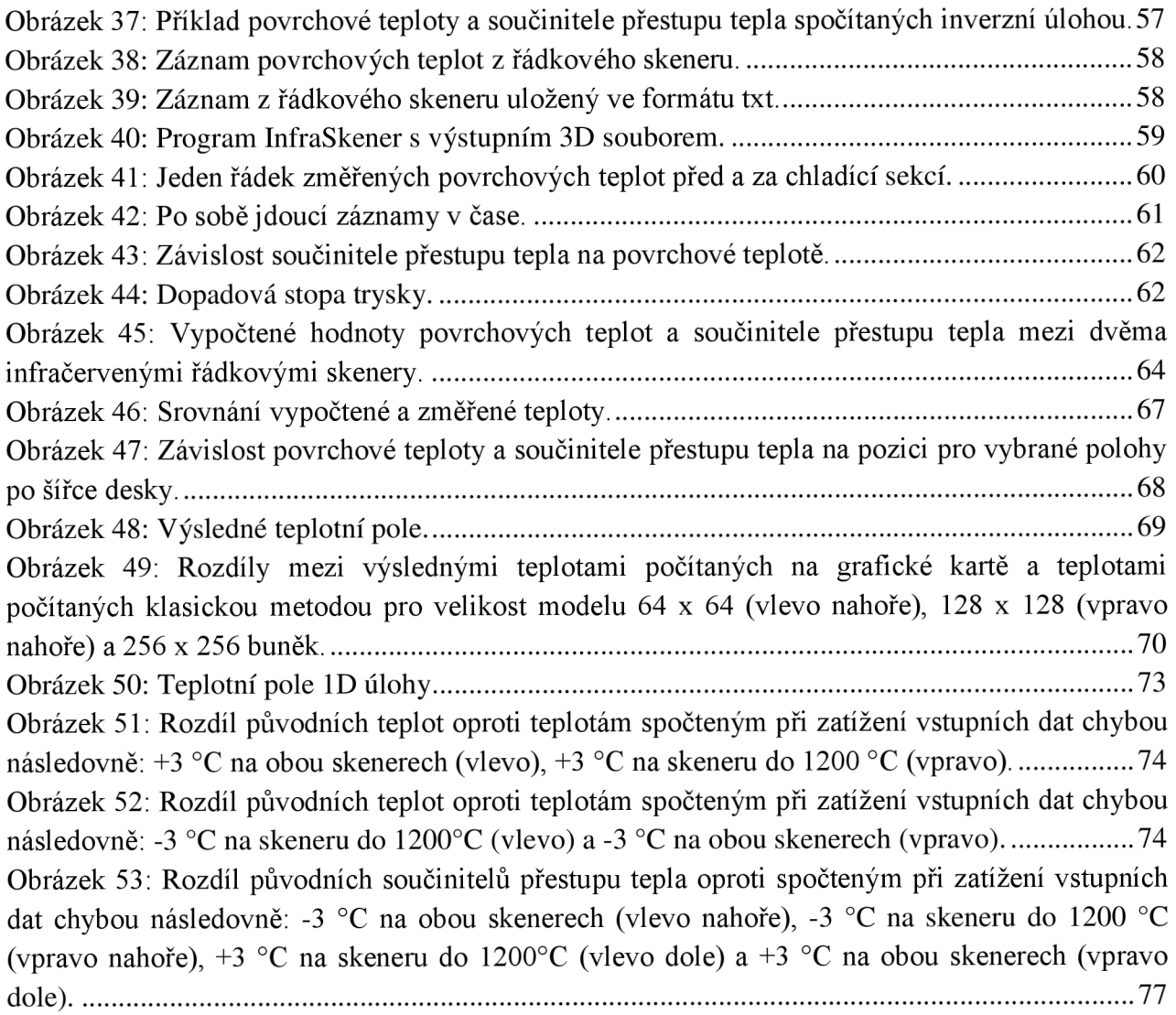

## **10 SEZNAM TABULEK**

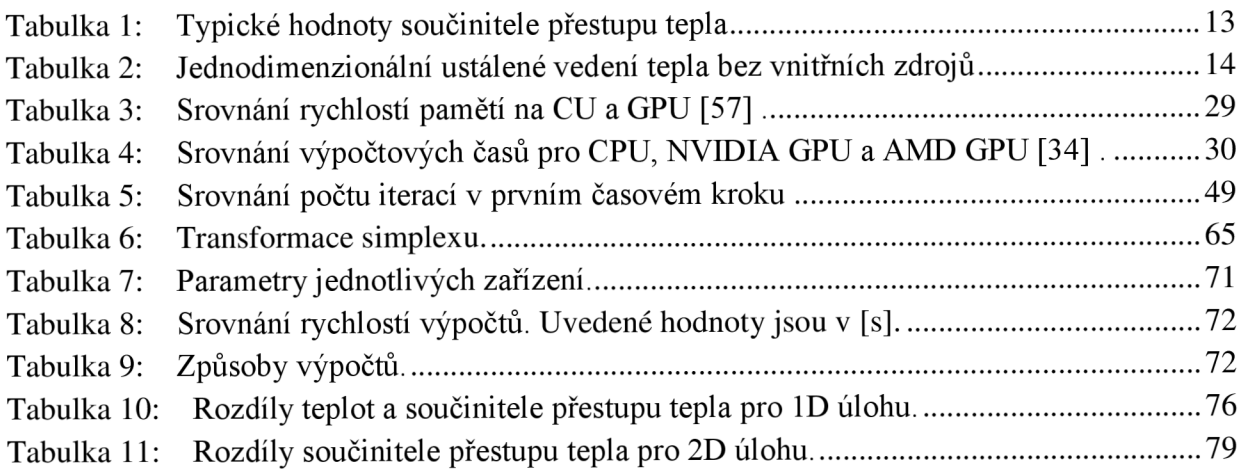